## **الجمهورية الجزائرية الديمقراطية الشعبية République Algérienne Démocratique et populaire وزارة التعليم العالي و البحث العلمي Ministère de l'Enseignement Supérieur et de la Recherche Scientifique جامعة الشهيد حمه لخضر الوادي**

**Université Echahid Hamma Lakhdar d'ElOued**

**Faculté des Sciences Economiques, Commerciales et des Sciences de Gestion Département des sciences de gestion Comité scientifique du Département**

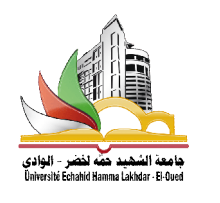

**كلية العلوم الاقتصادية و التجارية و علوم التسيير** 

**قسم علوم التسيير اللجنة العلمية للقسم** 

**الرقم: /2022/019ل ع ق ت/ق ع ت/ ك ع إق ت ع ت الوادي في: 2022/04/14**

**شــــــهـــادة إداريــــــة** 

# (اعتماد مطبوعة)

يشهد السيد رئيس اللجنة العلمية لقسم علوم التسيير، بأن **الدكتور ة آسيا بعضي**، قدمت أمام اللجنة العلمية

لقسم علوم التسيير المنعقدة بتاريخ 2021/12/13 ، مطبوعة بعنوان:

# **محاضرات في مقياس المحاسبة التحليلية**

مقدمة لطلبة السنة ثانية علوم التسيير؛ عدد صفحاتها 105 صفحة؛ وبعد تعيين لجنة الخبرة وبعد استلام تقارير الخبرة الايجابية، واستيفاء المطبوعة الجوانب الشكلية والمنهجية والشروط المعتمدة في كلية العلوم الاقتصادية والتجارية وعلوم التسيير بجامعة الشهيد حمه لخضر بالوادي، تمت المصادقة على اعتماد المطبوعة للتدريس.

 **رئيس اللجنة العلمية للقسم** 

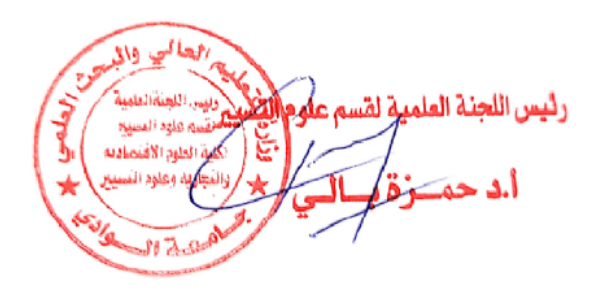

**الجمهورية الجزائرية الديمقراطية الشعبية République Algérienne démocratique et Populaire وزارة التعليم العالي والبحث العلمي Ministère de l'Enseignement Supérieure et de la Recherche Scientifique جامعة الشهيد حمة لخضر –الوادي – Université Echahid Hamma Lakhdar El Oued كلية العلوم االقتصادية والتجارية وعلوم التسيير Faculte des Sciences Economiques Et Commerciales et Sciences de** 

**Gestion**

**محاضرات في مقياس المحاسبة التحليلية**

**اعداد لطلبة السنة ثانية علوم التسيير** 

**د. آسيا بعضي**

**أستاذة محاضرة صنف ب**

**قسم علوم التسيير**

**الموسم الجامعي : 0200/0202**

**تقديم** 

تعتبر المحاسبة التحليلية فرع من فروع المحاسبة، لها عالقة وطيدة بالمحاسبة المالية، تعتمد عليها في اغلب المعلومات الضرورية، كما يمكن ان توفر لها معلومات تستعملها المحاسبة المالية، فهي تعتبر أداة مهمة بالنسبة للمسير، نظرا لما توفره من معلومات تفصيلية حول نشاط المؤسسة، فالمحاسبة المالية توفر معلومات اجمالية حول الوضعية المالية للمؤسسة، ونتيجة الدورة وفي وقت محدد أي في نهاية الدورة المالية، في حين أن المحاسبة التحليلية تهتم بالتفاصيل حيث تركز أساسا على دراسة، حساب، تحليل ومراقبة التكاليف، تحديد االسباب التي أدت الى هذه النتائج كما يمكن االعتماد على معطياتها من أجل التقدير للمستقبل، واستخدامها في المراقبة .

ومن خالل تجربتنا في تدريس هذا المقياس لمدة احدى عشر سنة، وهو أحد مقاييس برنامج سنة ثانيةعلوم التسيير. قدمناهذه المطبوعة التي هي عبارة عن ملخصات للمحاضرات مدعومة ببعض التمارين مع الحلول للتبسيط و لفهم المحاسبة التحليلية أكثر، باالضافة الى مجموعة من التمارين غير المحلولة في نهاية المطبوعة، ولقد تم تقسيمها الى محاضرات كالتالي:

- المحاضرة االولى : مدخل الى المحاسبة التحليلية .
- المحاضرة الثانية : مدخل الى مفهوم التكاليف واألعباء
	- المحاضرة الثالثة : محاسبة المخزونات
	- المحاضرة الرابعة : طريقة التكلفة الكلية
	- المحاضرة الخامسة : الحاالت الخاصة لالنتاج
		- المحاضرة السادسة : التكاليف المتغيرة .
- المحاضرة السابعة : طريقة التكلفة على اساس النشاط ABC.

#### **المحاضرة االولى : مدخل الى المحاسبة التحليلية**

تقدم المحاسبة التحليلية للمسير معلومات التفصيلية التي يحتاجها على الدوام، والتي تساعدته على اتخاذ القرار المناسب في الوقت المناسب .

**-2 ظهور المحاسبة التحليلية :** يمكن تقسيم فترة ظهور المحاسبة التحليلية الى :

كانت الغالبية العظمى من المؤسسات ذات الحجم الصغير ، والسوق هو المرشد للقرارات **المحاسبة التحليلية التقليدية** : في منتصف القرن الثامن عشر وحتى اواخر القرن 91 االقتصادية، ونظام المحاسبة المالية هو المتبع الذي يتمثل في تسجيل كافة العمليات التي تقوم لها المؤسسة في السجالت المحاسبية، واصبحت المحاسبة المالية قاصرة وعاجزة عن تلبية احتياجات ومتطلبات المؤسسة وخاصة بعد الضائقة الكبرى لسنة 1929، وقد ترتب على حدوث هذا التطور عدم معرفة المؤسسة لتكاليفها ونواتجها الخاصة لكل منتج .

-**المحاسبة التحليلية المعاصرة** : المرحلة الثانية للمحاسبة التحليلية، بدأت بعد 9191 تقدم الصناعة في السنوات االخيرة ادى الى ظهور واشتداد المنافسة بين المنتجين، ولكي تتمكن المؤسسة من االستمرار في حياتها وجب عليها ان تخفض تكاليفها الى الحد االدنى للحصول على اكبر فائدة ممكنة، مع دراسة التكاليف بشتى انواعها : تكاليف تاريخية، تكاليف اقتصادية، تكاليف تقديرية معيارية، تكاليف ثابتة، تكاليف متغيرة، تكاليف شبه متغيرة، الستخدامها في اعداد الميزانيات المرنة والمتغيرة، ومعرفة عتبة المردوديتها.

**-0 من المحاسبة المالية الى المحاسبة التحليلية** : ظهرت المحاسبة التحليلية في القرن ،91 لتتم المحاسبة المالية والنظام المعلوماتي للمؤسسة، المحاسبة المالية تنطلق من ان النتيجة الاجمالية للدورة هي الفرق بين الايرادات والاعباء المسجلة حسب طبيعاتها، بالرغم من اهمية المعلومات الناتجة عن النظام المعلوماتي اال انها غير كافية لفهم االداء الداخلي للمؤسسة، المعلومة المحاسبية غير مناسبة لاتخاذ القرارات التسييربة لعدة اسباب منها :

- النتيجة المحاسبية الصافية متعلقة بفترة سنة، ويتم الحصول عليها متاخرا مقارنة بالفترة الحالية المتعلقة بها.
- النتيجة المحاسبية الصافية المحققة من مجموع انشطة المؤسسة، ال توفر اي معلومة حول مؤشرات اداء كل واحد منهم على حدى .
- المعلومات المنتجة والمحصل عليها غالبا ما تكون ذات اهتمام قانوني اكثر منه اقتصادي .
- المعلومات المدخلة ال تأخذ في عين االعتبار اال الجانب النقدي، يتم استبعاد الكميات المعبر عنها بشكل مادي .
- تصنيف التكاليف لا يتم لا بحسب مراكز المسؤولية ولا بحسب المنتجات ولا بحسب الوظيفة .
	- تم إنشاء محاسبة التكاليف لمعالجة أوجه القصور هذه.
	- **-3 تعريف المحاسبة التحليلية** : وقد تم تقديم عدة تعاريف للمحاسبة التحليلية من بينها :
- **المحاسبة التحليلية** : هي تقنية معالجة المعلومات المتحصل عليها من المحاسبة المالية (بالاضافة الى مصادر اخرى ) وتحليلها من اجل الوصول الى نتائج يتخذ على ضوئها مسير المؤسسة القرارات المتعلقة بنشاطها، وتسمح بدراسة ومراقبة المردودية وتحديد فعالية تنظيم المؤسسة، كما أنها تسمح بمر اقبة المسؤوليات سواء على مستوى التنفيذ او االدارة، وتعتبر المحاسبة التحليلية أداة ضرورية لتسيير المؤسسات .
- **المحاسبة التحليلية** : هي اداة تسيير مخصصة لمتابعة وفحص التدفقات الداخلية للمؤسسة من اجل توفير المعلومات الضرورية التخاذ القرار .
- **المحاسبة التحليلية** : امتداد للمحاسبة المالية تمد االدارة بتكلفة انتاج، أو بيع الوحدات من االنتاجاو الخدمات التي تقدمها للغير.

المحاسبة التحليلية وسيلة لمراقبة التسيير تعتمد على :

- **عرض التكاليف** : تكلفة المواد االولية ، اليد العاملة، النقل ......
- **تصنيف التكاليف** : تكاليف مباشرة وغير مباشرة، تكاليف متغيرة وتابتة، تكاليف حقيقة ومعيارية
- **تحميل التكاليف** : باستعمال احدى الطرق كطريقة التكاليف الكلية، التحميل العقلاني، التكاليف على اساس الانشطة

**4 -دور المحاسبة التحليلية :** اذا كانت المحاسبة المالية تهتم بجمع المعلومات حسب طبيعتها لتقديمها في شكل ميزانيات وحسابات نتائج، فإن دور المحاسبة التحليلية يتمثل في:

- تحليل هذه النتيجة وتفسيرها مع توضيح االسباب التي أدت إلى هذه النتيجة المعينة، قصد تصحيح الوضع واتخاذ القرارات الالمزمة في حالة نتيجة سلبية، أو تشجيع الوضع في الحالة العكسية حيث يتم تحليل على مستوى كل منتج تكلفته مبيعاته، على مستوى الوظائف الموجودة داخل المؤسسة لمعرفة مستوى مصاريف كل قسم في سعر التكلفة، خاصة الرئيسية منها كالتسويق، االنتاج، والتموين على مستوى كل طلبية .
- مراقبة مستوى المصاريف والمبيعات وبالتالي م ارقبة تطو ارت النتيجة بواسطة التحليل االقتصادي.
- اعطاء قاعدة حسابية لتحديد سعر البيع للمنتوجات مع أخذ بعين االعتبار معطيات المنافسة .
- امكانية تقييم المخزون، اي الكميات التي لم تستهلك في نهاية الفترة المحاسبية )المنتجات التامة ، المواد االولية، النصف مصنعة .......(
- توفير معلومات حسابية يمكن اعتمادها في المستقبل إلعداد التكاليف المعيارية ، من خلال الاهتمام بمجموعات المحاسبة المالية (المجموعة السادسة ) .

**-5اهداف المحاسبة التحليلية :** تهدف الى ما يلي :

- معرفة تكلفة مختلف الوظائف في المؤسسة .
- تحديد قاعدة تقييم عناصر الميزانية المؤسسة .
- توضح النتيجة المحسوبة من تكاليف )سلع وخدمات ( من اجل مقارنتها بسعر بيع الموافق .
	- وضع التقديرات الاعباء والمنتجات الجارية (تكلفة تقديرية، موازنة الاستغلال ) .
		- التحقق من تحقيق التقديرات وتفسير االنحرافات الحديثة .
- من اجل تحقيق ا هداف تطبيق المحاسبة التحليلية في المؤسسة يجب ان يتكيف تماما مع الهيكل التنظيمي وأنشطة استغالل الخاصة بالدورة .

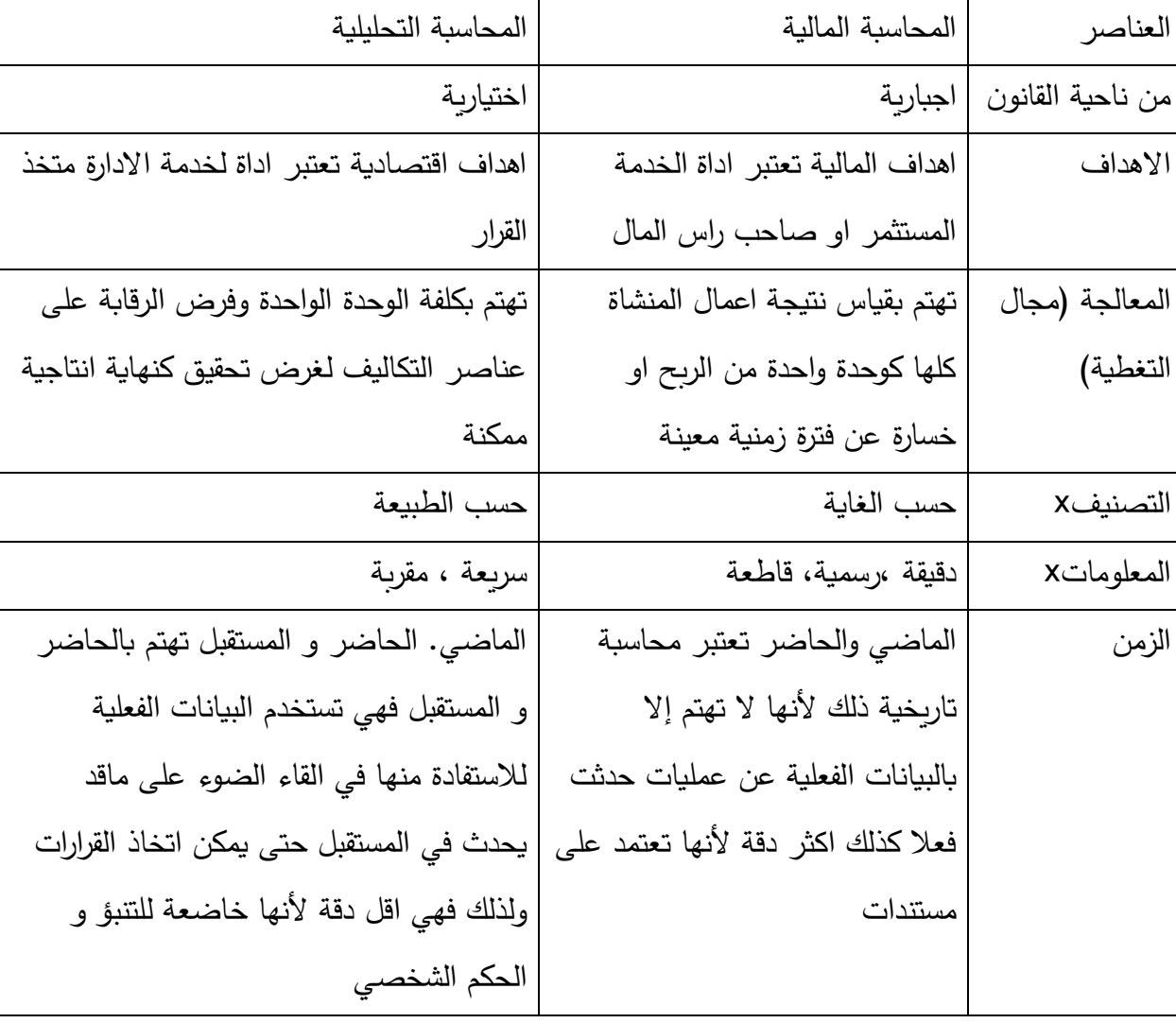

**-6مقارنة بين المحاسبة التحليلية والمحاسبة المالية :**

## **المحاضرة الثانية : مدخل الى مفهوم التكاليف واألعباء**

خالل أداء المؤسسة لمهامها من أجل خدمة الزبون في توفير احتياجاته من منتجات وخدمات، سواء كانت هذه المؤسسة تجارية أو صناعية فهي تتحمل عدة تكاليف أثناء ذلك، و للوصول إلى سعر التكلفة والنتيجة التحليلية، وذلك بعد تحديد تكاليف المراحل المختلفة لنشاط المؤسسة .

**-2تعاريف :** 

**-المصاريف** : هي اعباء تتحملها المؤسسة من خالل ممارستها لنشاط اقتصادي معين، مثل مصاريف المواد االولية، االيجار، االشهار .....

**-التكلفة** : يمكن تعريفها كما يلي :

- هي مجموعة المصاريف او االعباء بحيث تعبر عن بلوغ مرحلة معينة من النشاط االقتصادي، مثل تكلفة الشراء التي تجمع سعر الشراء ومصاريف الشراء .
- في معناها العادي هي القيمة النقدية التي تدفع في سبيل الحصول على سلعة ما او خدمة معينة، هي عبء متعلق بمرحلة معينة صرف من اجل الحصول على منتج او خدمة خالل مرحلة من مراحل االنتاج .
- هي عبارة عن مجموعة من المصاريف للمنتج التام (سلع وخدمات) هو مفهوم داخلي للمؤسسة.

**-االعباء** : هذا المصطلح لديه نفس المعنى في المحاسبة المالية و المحاسبة التحليلية، العبء عبارة عن عامل افقار بالنسبة للمؤسسة، حيث يعمل على تخفيض نتيجة المؤسسة، بالنسبة للمؤسسة االعباء مرتبطة بصرف نقود : شراء واستهالك المواد، اجور المستخدمين، مصاريف الصيانة والتسيير.... كل االعباء التي تم صرفها مقابل خدمات، مع العلم ان هناك اعباء يتم حسابها ولكن ال يتم صرفها او دفعها مثل اقساط االهتالك، المؤونات.

**-0تصنيف التكاليف** : تصنف التكاليف وفقا لعدة معايير تتمثل في ما يلي:

- **من حيث القياس** : تكلفة اجمالية **،** تكلفة الوحدة .
- **من حيث الحجم** : تكاليف متغيرة ، تكاليف ثابتة .
- **من حيث الوظيفة :** مصاريف تموين ،االنتاج ،التومزيع ، ادارية ، مالية .
	- **من ناحية التتبع** : تكاليف مباشرة ، تكاليف غير مباشرة .
		- **من ناحية التحميل :** تكلفة االنتاج ، سعر التكلفة .
		- **من ناحية الزمن :** تكاليف تاريخية وتكليف مستقبلية .
- **من ناحية المسؤولية :**تكاليف قابلة للرقابة ،تكاليف غير قابلة للرقابة ..

تقوم المؤسسة بعد وظائف إلتمام مهامها و لتحقيق هدفها، وتقسم هذه الوظائف الى رئيسية تتمثل في التموين، الإنتاج والتوزيع أما الوظائف الثانوية فهي الوظيفة الادارية و المالية، **هذا بالنسبة للمؤسسة الصناعية، اما التجارية فالوظائف الرئيسية** : **)** التموين، التوزيع) ا**لثانوية :** ادارية ومالية عندما تقوم هذه الوظائف بأداء مهامها فانه ينتج عنها مجموعة من االعباء نسميها تكاليف .

**-**3**تسلسل التكاليف** : حسب طريقة تحضير المنتج، هناك تكاليف مختلفة يمكن ان تحدد، الشكل التالي يوضح التسلسل بين مختلف تكاليف المؤسسة، من الممكن حساب تكلفة كل مرحلة من دورة االستغالل في المؤسسة .

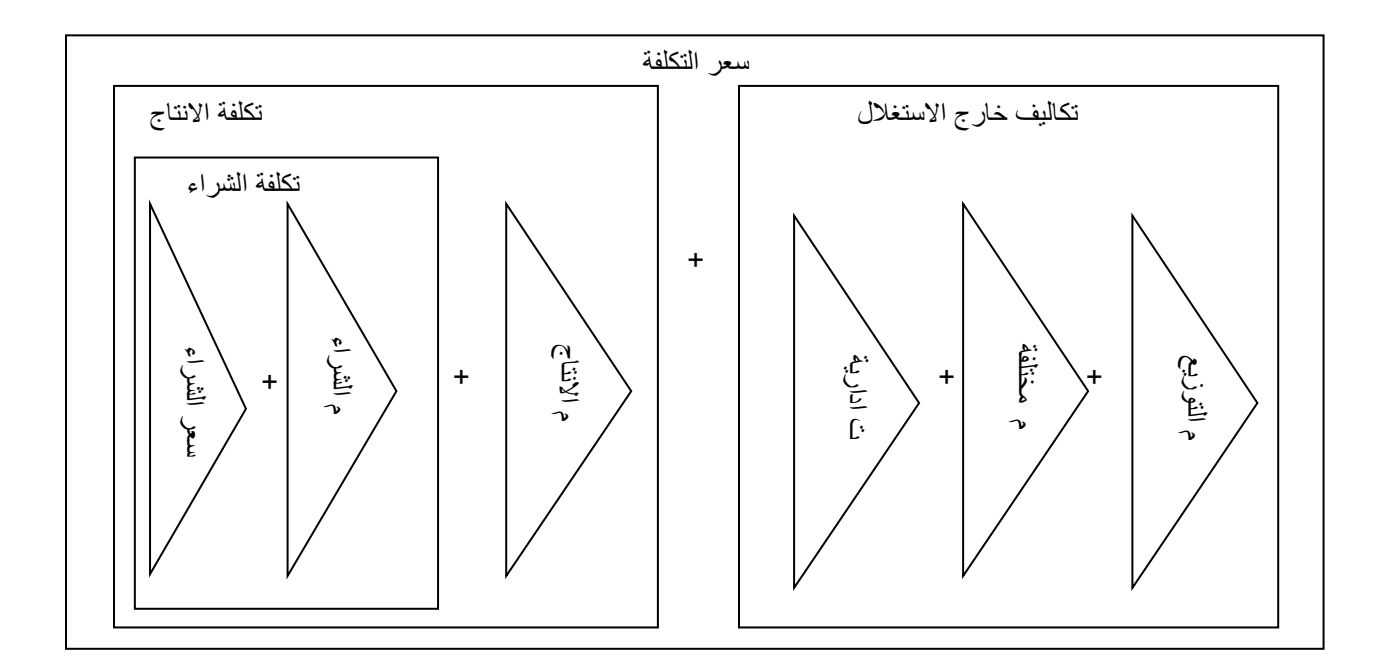

تنظيم المحاسبة التحليلية يتناسب خصوصا مع هيكل المؤسسة النموذج المقدم لحساب التكلفة يمكن تطبيقه على المؤسسة الصناعية كما التجارية . شكلين المقدمين لتنظيم المحاسبة التحليلية لتبرير حساب تكلفة مختلف هياكل المؤسسة :

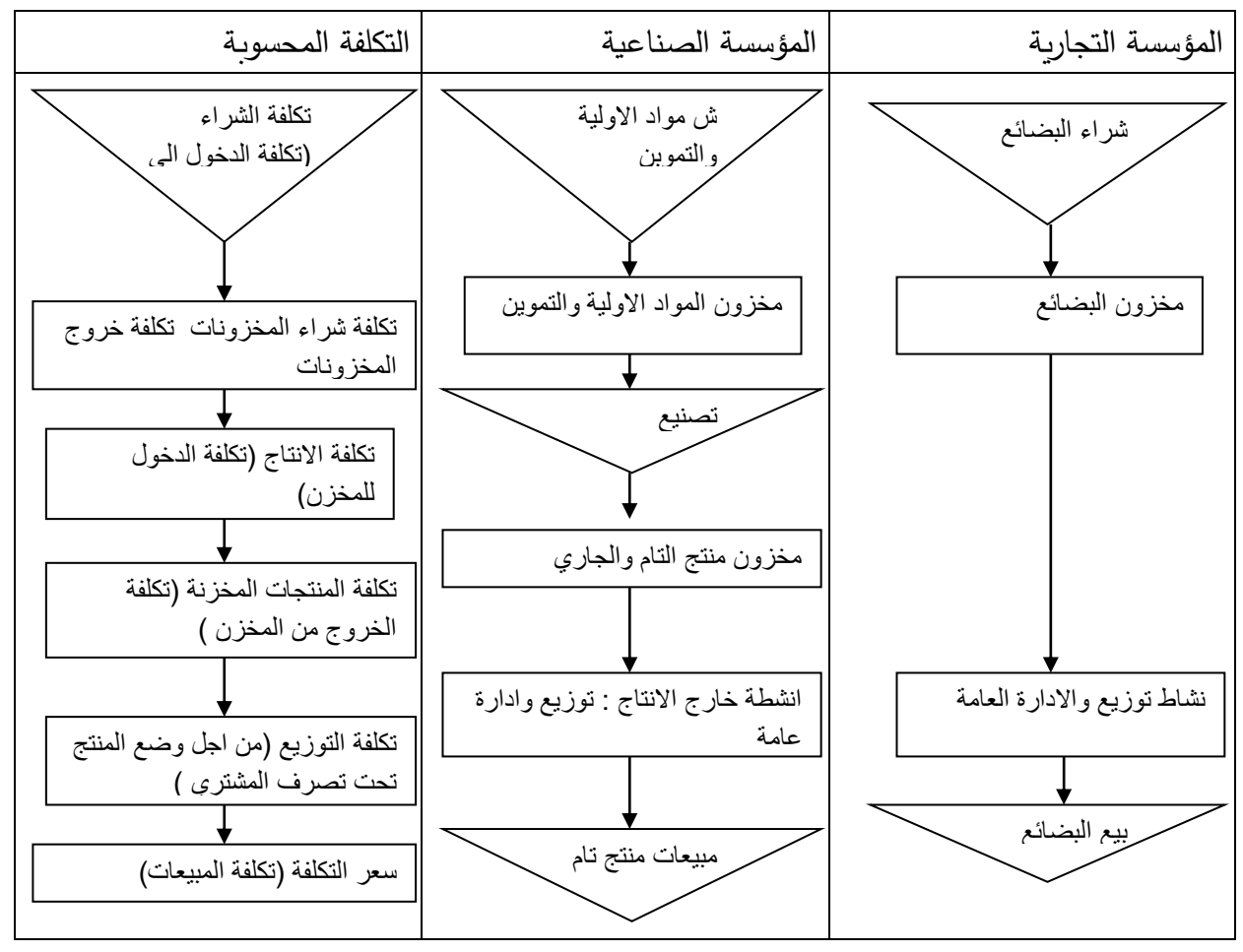

-بطاقة تقنية تقدم التدفق المادي للعمليات ومختلف التكاليف المرافقة لهذه المراحل :

المؤسسة التجارية تشتري البضائع إلعادة بيعها على حالها، وال توجد تكلفة االنتاج . المؤسسة الصناعية تقوم بتحويل المواد االولية واللوامزم الى منتجات تامة. تستعمل مراحل وسطية تكلفة االنتاج وتكلفة خروج المنتجات المصنعة .

4 **-تحديد التكاليف الخاصة بالوظائف الرئيسية :**

**أ/تكلفة الشراء:** في المؤسسة الصناعية او التجارية

تكلفة الشراء=المشتريات ( ثمن الشراء ) +مصاريف الشراء (التموين)المباشر او غير مباشرة – الخصومات

هذه التكلفة خاصة بالوظيفة التموين حيث تتمثل مهام هذه الوظيفة في ما يلي تقديم الطلبيات الى الممونين (الموردين) استقبال المشتريات تخزيين المشتريات تسيير محلات التخزين (المخازن) المصاريف المترتبة عن هذه العمليات تعتبر مصاريف الشراء ويجب توزيعها على مجمل المشتربات

**مثال** : اشترت احدى المؤسسات الصناعية 0888 كغ من المادة **M** من اجل استعمالها في عملية التصنيع بسعر 91دج.لكغ كما بلغت مصاريف التموين 988كغ ، احسب تكلفة شراء المادة M الكلية والجزئية ؟

**الحل :**

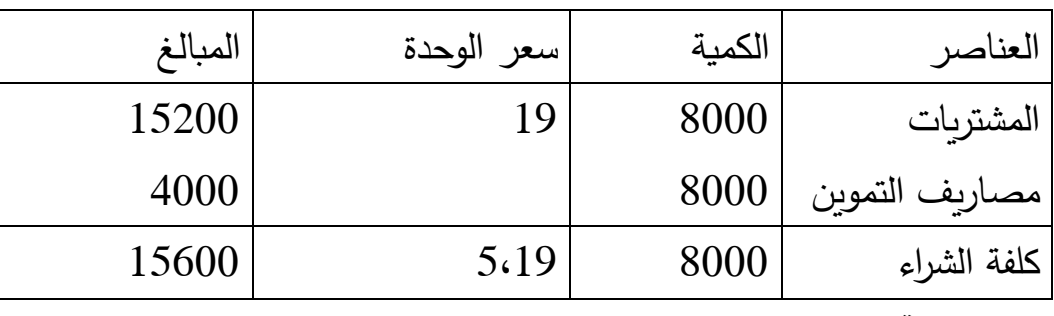

ب/ **تكلفة االنتاج** : خاصة فقط بالمؤسسات الصناعية .

تكلفة االنتاج =تكلفة شراء المواد المستهلكة +مصاريف التصنيع المباشرة وغير المباشرة

عملية الانتاج تتم عادة في اماكن مخصصة ومجهزة بالمعدات والالات تسمي بالورشات المصاريف المترتبة عن مرحلة االنتاج. تسمى بتكلفة االنتاج والتي تتضمن عادة ما يلي على سبيل المثال مصاريف المواد، الطاقة المحركة ،مواد الصيانة ،اجور العمال، النقل..الى مصاريف من.60-69

**مثال** :) تابع للمثال السابق( صنعت المؤسسة 988 وحدة منتج من P ومن أجل ذلك استخدمت 0888كغ من المادة M حيث بلغت مصاريف التصنيع 91188 المطلوب ايجاد التكلفة الكلية والجزئية للمنتج P .

#### **تكلفة االنتاج**

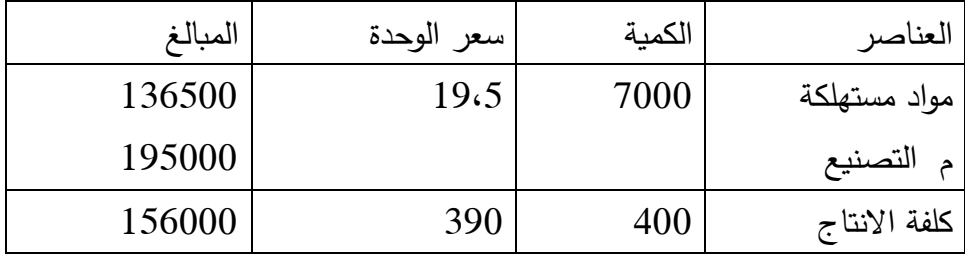

ج/ **تكلفة التوزيع :** تعني تكلفة التوزيع جميع المصاريف المتعلقة بتوزيع منتجات المؤسسة مثل تخزين المنتوج النهائي، التعبئة، التغليف، اجور ومركبات وسائل النقل، نفقات االشهار، عموالت البيع، التصدير.

1 -**التكاليف الخاصة بالوظائف الثانوية :** مهما كان نوع المؤسسة البد من وجود هذه الوظائف المساعدة :

**أ/ التكاليف االدارية :** وهي تكاليف التي ترتبط بإدارة المؤسسة مثل االجور االساسية، اشتراكات الضمان االجتماعي للمستخدمين اعمال االدارة، البريد، الهاتف...الخ

**ب/تكاليف التمويل** )مصاريف مالية ( وهي غالبا ما تدمج مع المصاريف االدارية وتتمثل في الفوائد المختلفة للبنك للحصول على االموال

-6 **سعر التكلفة :** هو مفهوم اقتصادي يعبر عن حجم المصاريف المنفقة منذ بداية عملية الشراء الى نهاية عملية البيع، لكل منتج عدة تكاليف )تكلفة شراء، تكلفة االنتاج، تكلفة التوزيع) ولكن له سعر تكلفة واحد .

**سعر التكلفة** : هو مجموع التكاليف التي تم صرفها من اجل هذا المنتج او الخدمة حتى اصبح تاما وقابال للبيع ، يخص سعر التكلفة فقط المنتجات المباعة فعال .

**سعر التكلفة :** سعر التكلفة لمنتوج او لخدمة معينة يتمثل في مجموع التكاليف التي يتكلفها حتى يصل الى مرحلة نهائية، حتى تسليمها الى المشتري، وهذا التعريف يدل على ان سعر

التكلفة في مؤسسة يشمل كل الاعباء العادية (المحملة ) للاستغلال والمتعلقة بالمنتوجات المنتجة والمباعة، وهذه التكاليف هي :

- محسوبة بعد االنتاج الفعلي أي بعد معرفة كل أعباء المؤسسة
	- محسوبة على اساس االعباء الفعلية لالستغالل .
- تشمل كل المصاريف العادية أو المحددة على اساس : ) تحليل استهالكات المواد، تحليل مصاريف المستخدمين، توزيع الاعباء حسب طرق مختلفة منها الاقسام المتجانسة (.

سعر التكلفة =تكلفة الانتاج المنتجات المباعة +تكلفة توزيع للمنتجات المباعة

تكلفة االنتاج للمنتجات المباعة = عدد الوحدات المباعة \*تكلفة انتاج الوحدة

اما في حالة مؤسسة تجارية فسعر التكلفة = تكلفة شراء البضاعة المباعة + مصاريف التوزيع .

> -0**النتيجة :** هي الفرق بين سعر البيع الصافي وسعر تكلفة المبيعات . النتيجة =رقم االعمال -سعر التكلفة

رقم االعمال = سعر البيع \* الكمية المباعة **مثال** : باعت المؤسسة 988 من المنتج من حيث بلغت مصاريف التومزيع 90988دج سعر البيع هو 198 دج للوحدة

**المطلوب** : ايجاد سعر التكلفة المنتج الجزئي والكلي سعر التكلفة ل 988 منتج "ص"

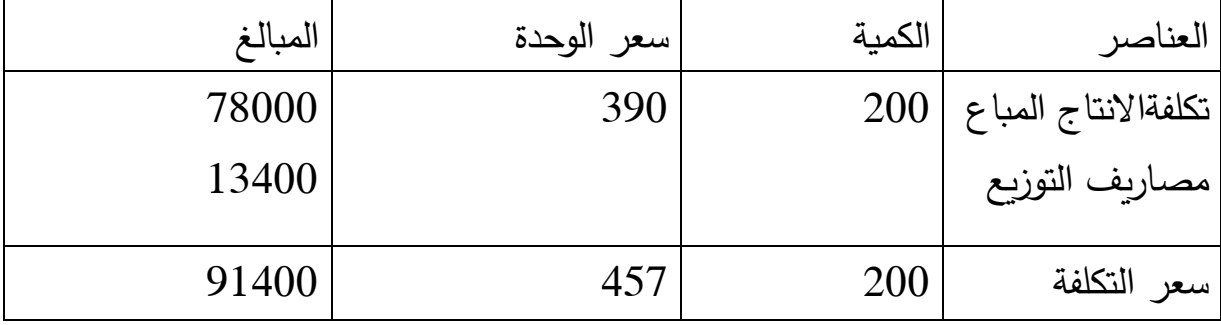

**النتيجة** ل988 منتج

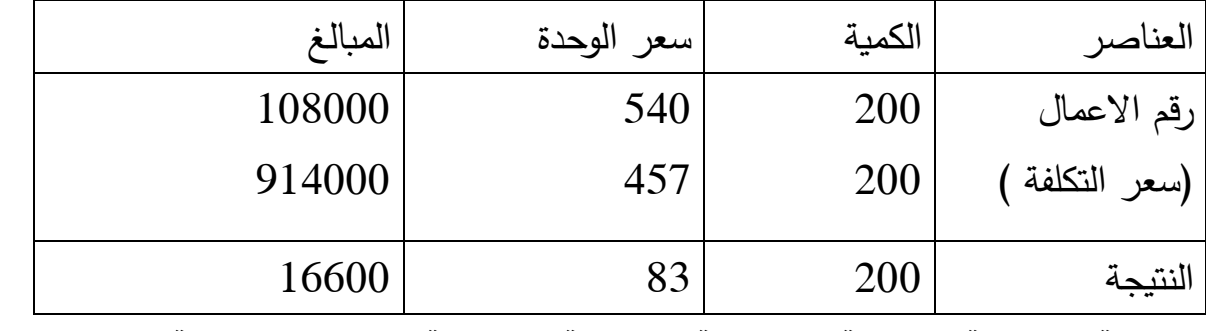

**النتيجة التحليلية الصافية : النتيجة التحليلية االجمالية +عناصر اضافية –اعباء غير معتبرة -/+فرق االقسام -/+فرق الجرد -/+فرق التحميل .**

**اعباء المحاسبة التحليلية واعباء المحاسبة المالية :** 

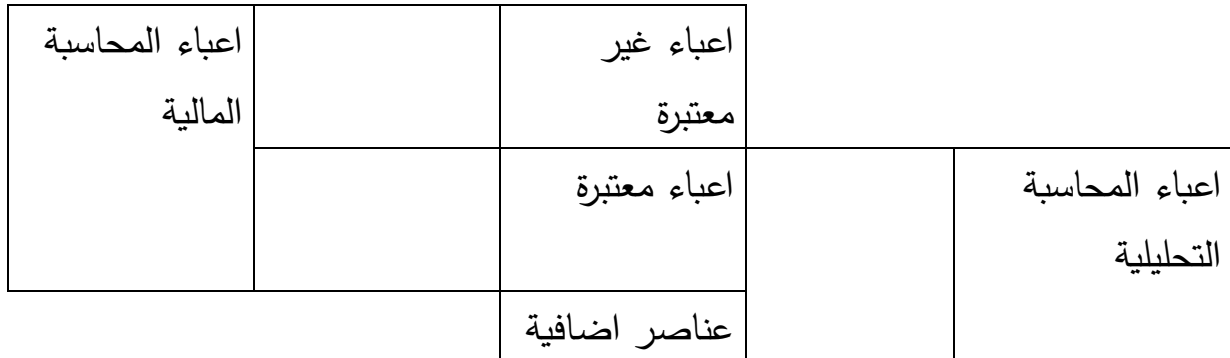

**االعباء المعتبرة او المحملة :** هي األعباء التي تحسب ضمن التكاليف وسعر التكلفة بعد عملية الفرز وهي مجموعة أعباء المحاسبة التحليلية، وهي تختلف عن أعباء المحاسبة المالية ألنه يضاف الى هذه االخيرة العناصر االضافيةوتطرح منها االعباء غير المحملة )غير المعتبرة (، أي أن **اعباء المحاسبة التحليلية = اعباء المحاسبة المالية + عناصر اضافية –اعباء غير معتبرة** 

**الاعباء الاضافية :** هي اعباء ذات صفة نظرية، وبهذا المعنى فهي لا تتعلق بالأعباء المسجلة في المحاسبة المالية، أو المصاريف المدفوعة ولكن من الواجب حسابها ضمن سعر التكلفة، وهي تضاف إلى أعباء المحاسبة المالية (عند حساب سعر التكلفة ) وتسمى

.

هذه العناصر اضافية، ألنها ليست ضمن مصاريف المحاسبة المالية، وال تدخل ضمن تقييم عناصر الأصول في الميزانية وتتمثل في : أ-مبلغ الفائدة المحسوبة على ر أس المال الخاص .

ب-الدفع ألعمال صاحب المشروع : )أجرة عمل المستغل (

**األعباء غير المعتبرة أو غير المحملة :** وهي مجموع العناصر التي يري صاحب المؤسسة ان تحميلها أو ادخالها في التكاليف وسعر التكلفة ليس له معنى، وتعتبر كأنها فوارق تحميل على اعباء أخرى، وهذه االعباء قد تكون استثنائية أو عادية وتحميلها يجرد التكاليف من معناها، ويمكن ترتيبها في ما يلي :

أ-منها ما ليس محددا في الصنف 6 الذي يشمل حسابات االعباء حسب طبيعتها : -اما ان تكون مصاريف مسجلة مباشرة على احد حسابات االصول . -اما ان تكون خسائر أو مصاريف يمكن اعتبارها خسائر، والتي تتعلق مباشرة بحساب النتائج .

ب-االعباء التي توجد في الصنف 6 وتتمثل في العناصر التالية : -الرسوم التي ال تبقى نهائيا كعبء على المؤسسة مثل الرسم االجمالي على االعمال والرسوم التعويضية.

-االعباء التي ال تدخل ضمن االستغالل العادي واليومي للمؤسسة مثل استهالك المصاريف االعدادية .

جـ-االعباء التي تدخل ضمن النشاط الطبيعي للمؤسسة ولكن ليس لها ميزة عادية في النشاط والتي يجب ان تعتبر كأخطار مثل المؤونات االستثنائية على تدني قيم األصول، او مؤونة قضية معينة او مصاريف اعداد الالفتات، او المنح غير العادية التي قد تكون في سنة ولا تكون في أخرى، بالاضافة إلى الاعباء التي تكون لسنوات السابقة ( الحساب 69)

#### **المحاضرة الثالثة : محاسبة المخزونات**

**-2المخزونات** : تتضمن المخزونات مجموع االموال التي اشترتها المؤسسة او انشأتها بهدف اعادة بيعها او توريدها او استهالكها في عملية التصنيع او االستغالل او مجموع االستهالك الوسيطي النهائي .

**2-2 تقسيم المخزونات :** تنقسم الى ما يلي :

-البضائع . 2– المواد واللوازم . 3–منتجات نصف مصنعة،4– منتجات واشغال جارية، $-1$ -1 منتجات نهائية. 6–فضلات ومهملات . 7–مخزونات موجود بالخارج .8 –المشتربات. -مؤونة تناقص المخزونات.

**0-2 دواعي التخزين** : من بين أهم الدوافع التي تجبر المؤسسة للقيام بعملية التخز ين ما يلي :

- استمرارية عملية االنتاج .
	- الحيطة والحذر .
- فترة االنتظار وخاصة في حالة االستيراد .
	- العوامل الطبيعية .

**3-2 فوائد حسابات المخازن :**

- الرقابة المستمرة من خالل مقارنة المواد الموجودة فعال بالمخامزن مع أرصدة الدفاتر ومعرفة اسباب الخالف في نفس الوقت .
	- يمكن تحديد مخزون االمان .
	- تقدير التلف العادي وتحميله للمنتج .

**مالحظات** : مخزون اول مدة +المدخالت =المخرجات +مخزون اخر المدة

مخزون اول مدة لشهر فيفري هو مخزون أخر مدة لشهر جانفي

**-0تقيم المخزونات** : حركة المدخالت المخزون تتعلق بالمشتريات ومنتجات السلع اما حركة مخرجات المخزون فتتعلق باستهلاك المواد وتوزيع السلع .

-**2-0تقييم تكلفة المدخالت** : يكون تقييم تكلفة المدخالت مختلف حسب حركة دخول المخزونات وفق اصلها خارجي أو داخلي :

\***المدخالت الخارجية** : تتكلفتها تتعلق بعملية شراءها او اكتسابها وبالتموين )المواد الاولية، اللوازم المستعملة، اليضائع ) تقيمها يكون بتكلفة الشراء .

\***المدخالت الداخلية** : الناتجة عن عملية االنتاج، وهذه األخيرة تتعلق بمنتجات نصف مصنعة، منتجات تامة، منتجات جارية، تقييم هذه االخيرة يكون بتكلفة انتاجها حيث : تكلفة االنتاج = تكلفة شراء المواد االولية المستعملة + مصاريف االنتاج المباشرة وغير المباشرة .

**0-0 السعر الذي تصرف )تخرج ( على أساسه المواد والمخزونات** : هل يحمل سعر تكلفة االنتاج بثمن المواد على أساس اخر سعر أو أقدم سعر، تتوقف طريقة صرف المواد على ظروف المؤسسة وأهم هذه الطرق :

- طريقة التكلفة المتوسطة المرجحة .
- طريقة الحصص )اسلوب االستنفاذ( .

**أ/طريقة التكلفة المتوسطة المرجحة** : هي طريقة االكثر تداوال حيث تسعر المواد الخارجة من المخزن حسب هذه الطريقة كما يلي :

**طريقة التكلفة المتوسطة المرجحة عن الفترة** = )قيمة مخ9 + قيمة المدخالت (/ )كمية  $\frac{1}{2}$  مخ $\frac{1}{2}$  كمية المدخلات)

**بطاقة المخزون** : حسب هذه الطريقة ) الجرد الدائم للمخزون( يتم ادخال المعلومات كما يلي :

- تسجيل ادخاالت الفترة بالكمية والقيمة، المخزون النهائي للفترة السابقة يكون بمثابة االدخال االول لهذه الفترة .
	- تحديد في نهاية الفترة CUMP .
	- تسجيل الاخراجات بالكمية بسبب ان حساب التكلفة يكون في نهاية الفترة .
		- تقييم كل المخرجات في نهاية الفترة بCUMP التي تم حسابها .

قيمة المخزون بالكمية يمكن الحصول عليها عن طريق االضافة في حالة االدخال او الطرح في حالة االخراج، أما تقيمها فيتم عن طريق ضرب الكمية في التكلفة الوسطية المرجحة، الفترة المرجعية يمكن أن تكون شهر (وهي الأكثر استخداما ) فصل أو سداسي، بطاقة المخزون ذات الترتيب الزمني لحركة المخزون تكون كما يلي :

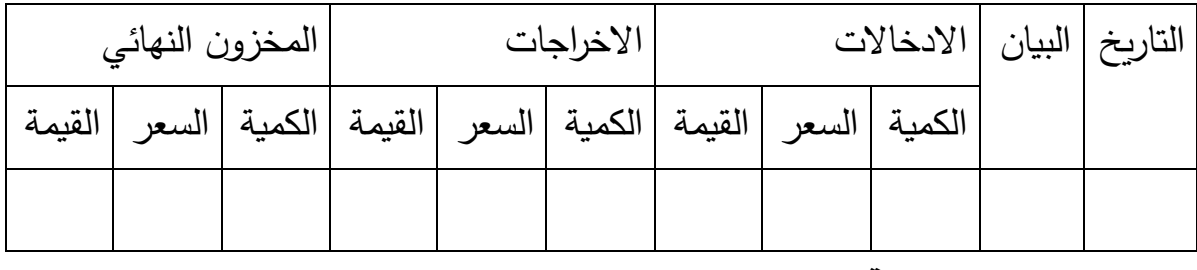

**ايجابيات وسلبيات الطريقة** :

طريقة CUMP تتميز بايجابية القضاء على اختالف في اسعار خالل التموين. كما لديها سلبية مهمة هي التأخر في حساب التكلفة بسبب تقييم المخرجات في نهاية الدورة، باالضافة إلى التقييم التعسفي للمخزون في حالة حدوث تغيير نهائي في االسعار .

**طريقة التكلفة المتوسطة المرجحة بعد كل ادخال** :

طريقة التكلفة المتوسطة المرجحة بعد كل وارد =(قيمة مخ1 + قيمة المدخلات )/ (كمية  $\frac{1}{2}$  مخ $\frac{1}{2}$  + كمية المدخلات) **بطاقة المخزون** : في بطاقة المخزون )في الجرد الدائم ( المعلومات التي يتم ادخالها كما يلي :

- تسجيل كمية وقيمة االدخاالت خالل الفترة . المخزون النهائي للفترة السابقة يكون مخزون البداية واول ادخال للفترة .
	- تحديد CUMP بعد كل ادخال للمخزون .
- التأكيد من المخرجات بالكمية والقيمة تكون بحسب اخر CUMP تم حسابها . في حال لم يمكن هناك ادخال جديد .

**ايجابيات وسلبيات الطريقة** : هذه الطريقة حساب تكلفة الوحدة بعد كل ادخال تقدم ايجابيتين مهمتين :

- القضاء على تغييرات االسعار .
	- تقييم نظامي للمخرجات

كما لها السلبيات التالية :

- تقييم تعسفي للمخزونات في حالة تغيير نهائي في االسعار .
- صعوبة التجديد بسبب ضرورة معرفة التكلفة بعد كل دخول .

**مثال تطبيقي** : تقوم احدى المؤسسات الصناعية بصناعة الدفاتر المدرسية : وقد سجلت خالل شهر فيفري الحركات التالية الخاصة بمادة الورق :

- 500 مخ 1 500 كغ من الورق بـ 50 دج .
	- 9-9 مدخالت 9888 كغ بـ 19 دج
		- 9-0 مخرجات 088 كغ .
		- 9-99 مخروجات 988 كغ .
- 9-98 مدخالت 988 كغ بـ 19 دج .  $-2$ -2 مخرجات 500 كغ $-2$  $-2$  مدخلات 600 كغ بـ 51 دج $-2$ 6  $-2$ **المطلوب** : اعداد البطاقة المخزون بتقييم المخرجات حسب : .9 طريقة التكلفة المتوسطة المرجحة عن الفترة . . طريقة التكلفة المتوسطة المرجحة بعد كل وارد . **الحل :**  أ- طريقة التكلفة المتوسطة المرجحة عن الفترة .
- $/((51*600) + (52*400) + (54*1000) + (50*500)) =$ CUMP =  $2500/130400 = (600+400+1000+500)$

 $.52.16 = \text{CUMP}$  دج . بعد ذلك يتم تقييم المخرجات بهذه التكلفة :

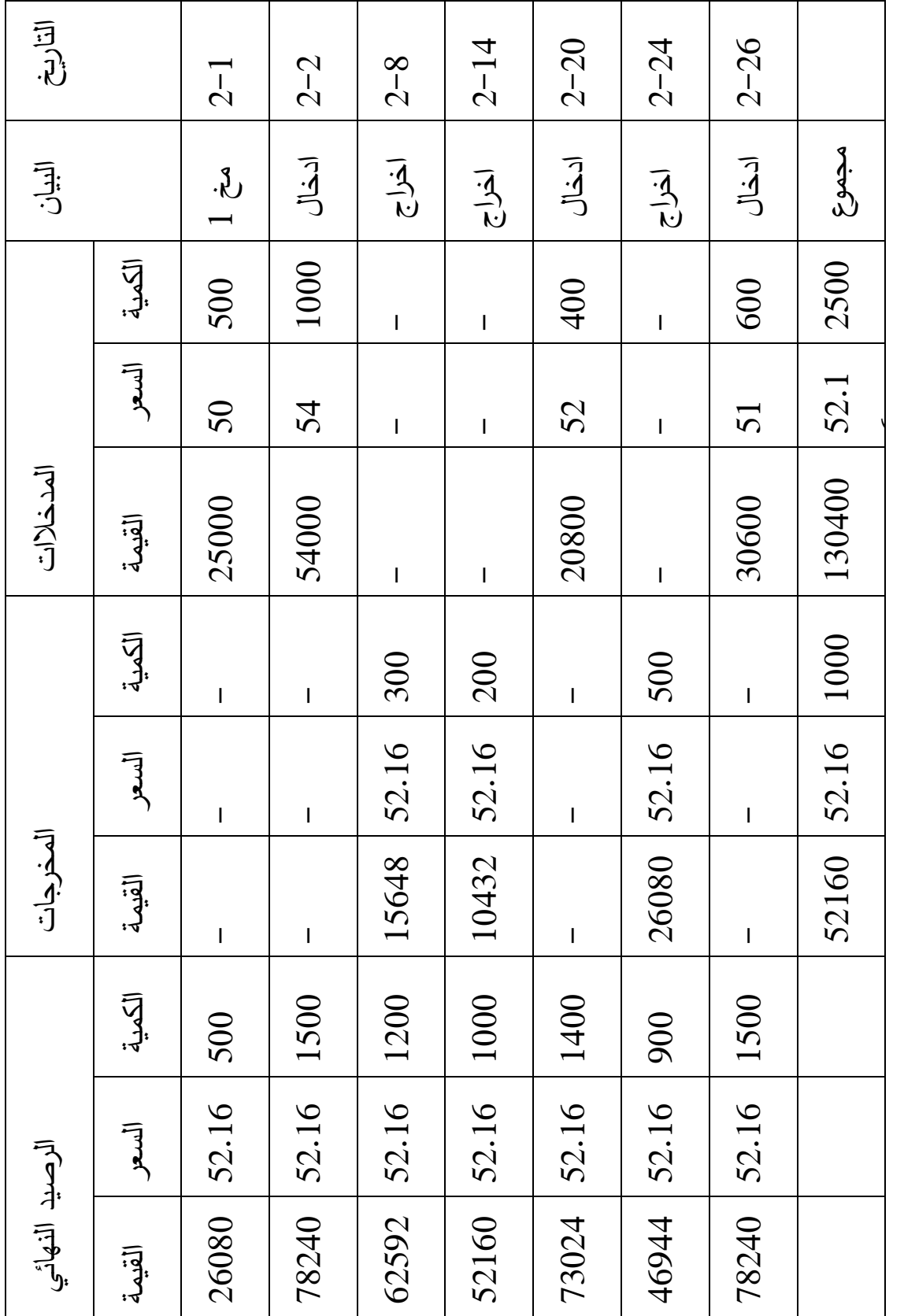

# **بطاقة حركة المخزون تقييم المخرجات حسب التكلفة الوسطية المرجحة للفترة .**

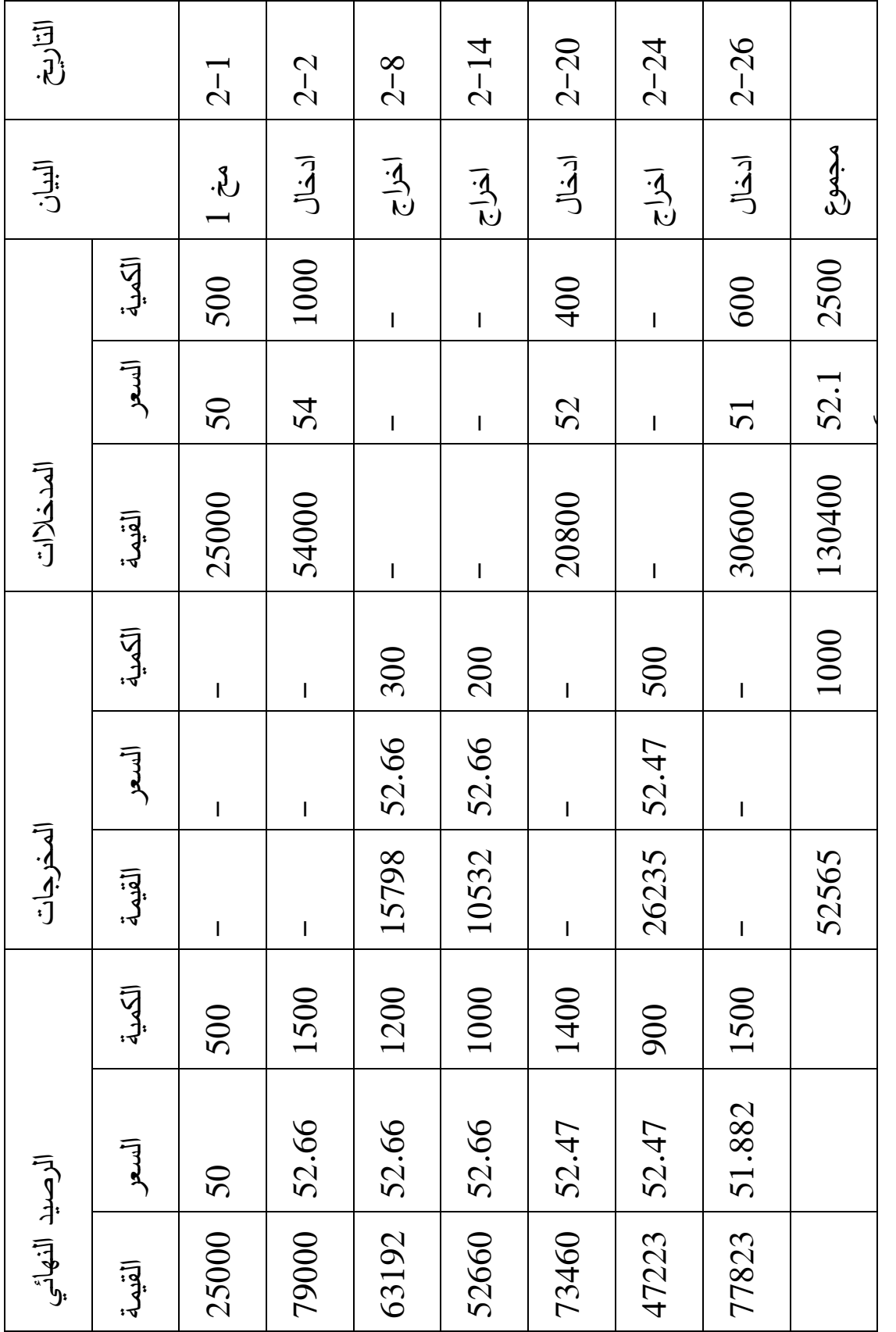

# التاريخ **بطاقة حركة المخزون تقييم المخرجات حسب التكلفة المتوسطة المرجحة بعد كل وارد**

**ب/طريقة الحصص طريقة الداخل )الوارد( اوال خارج )صادر( اوال FIFO** : في هذه الطريقة يتم تخصيص كل دفعة بشكل فردي، على اعتبار أن المخرجات يتم تنفيذها بنفس ترتيب المدخالت. بهذا الشكل يتم التقييم حسب الترتيب الزمني لتكلفة االدخاالت ونتيجة لذلك المخزون النهائي يكون مقيم بتكلفة اخر ادخال. بطاقة المخزون :يتم وضع بطاقة المخزون باالخذ في الحساب أساس استنفاذ الحصص، المخزون المستخدم في االنتاج يؤخذ بحسب الدخول االول الى المخزن، كل حصة توافق دخول معين لديها تاريخ دخول يؤخذ كمرجع، سعر وكمية، المخرجات مرتبطة بأسعار االدخاالت، المخزون يتكون من الحصص التي لم تستنفذ ولم تبدأ .

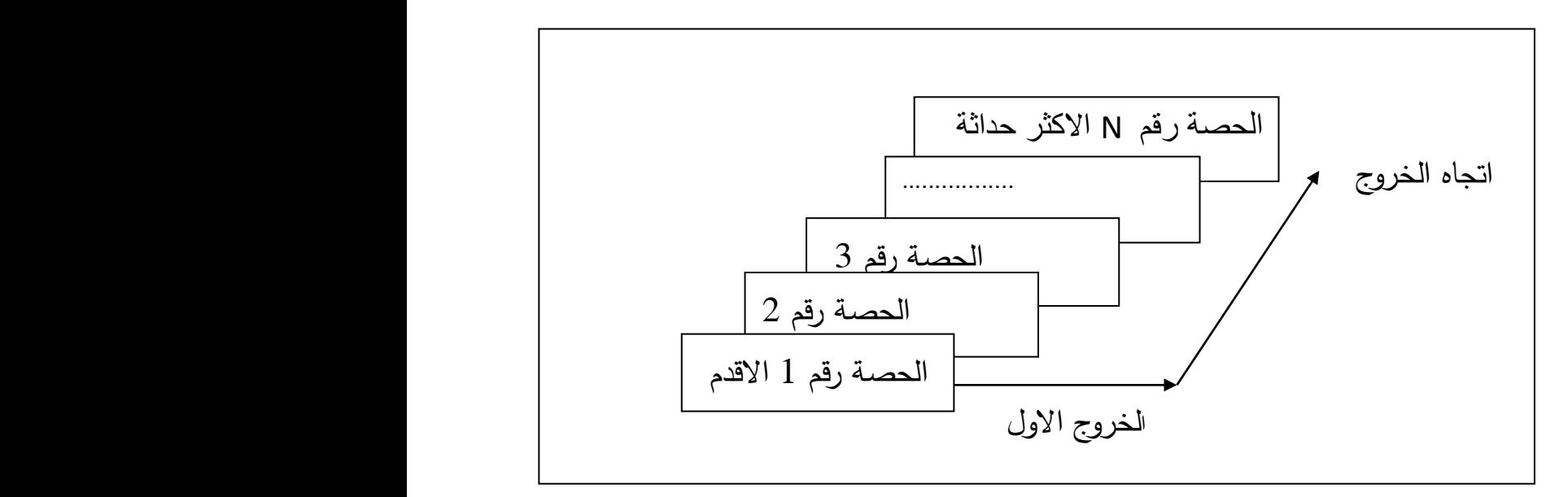

الكمية اللازمة يتم اخراجها من الحصة الأولى أو الأقدم، بتكلفة دخولها، بعد استنفاذ الحصة األولى تقييم الكميات يكون بسعر الكمية الثانية . وهكذا ...

<mark>مزايا هذه الطريقة</mark> : ان الرصيد يكون معبرا عنه بأثمان حديثة قريبة من سعر السوق . لذلك تستخدم في حالة انخفاض االسعار المستمرة .

**عيوب هذه الطريقة** : تحمل المنتج اسعار قديمة، استخدام هذه الطريقة في بعض االحيان يؤدي الى نتائج غير عادلة .

تخفض من تكلفة المخرجات وترفع من تكلفة المخزون النهائي .

- تفترض ان تكلفة كل دخول تكون معروفة بشكل منفصل .
- تؤدي الى تخفيض قيمة االستهالكات ما يؤدي الى رفع الوهمي للنتيجة .

**نفس المثال السابق : بطاقة حركة المخزون تقييم المخرجات حسب طريقة FIFO**

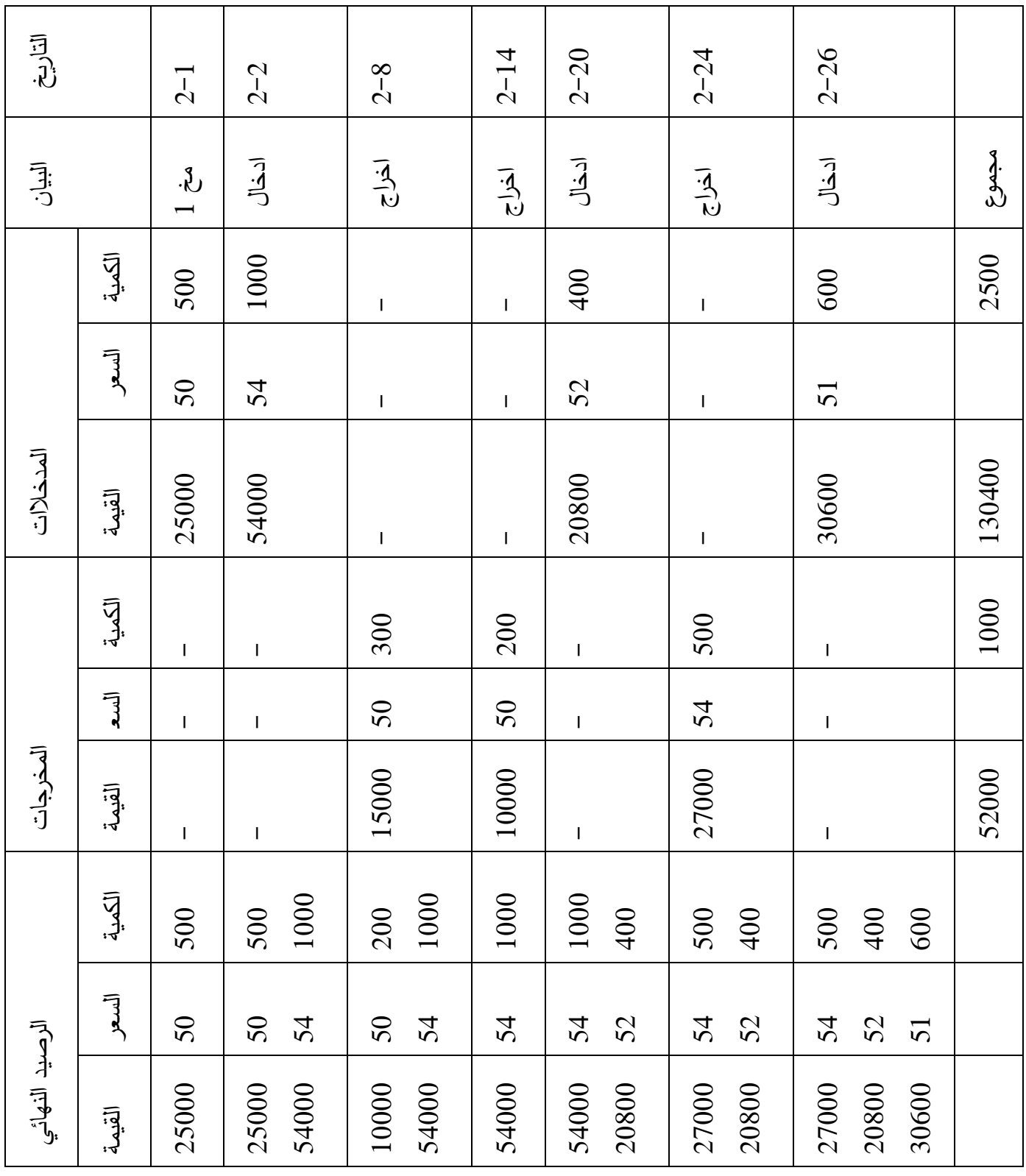

**-3الرقابة على المخزونات :** تأتي الرقابة على المواد المخزنة عن طريق اجراءات الجرد للمواد المختلفة التي بالمخازن، وهو عبارة عن عملية حصر المواد عن طريق الوزن او القياس او العد لكافة المواد الموجودة في المخازن والمستودعات، واثبات ذلك في قوائم الجرد المعدة لهذه الغاية .

**أساليب الجرد :** لدينا اسلوبين الجرد الدائم والجرد المتناوب :

**أ/الجرد الدائم للمخزونات :** ان تخزين عناصر المخزون يتم في مخامزن مختلفة، او في أقسام مختلفة في نفس المخزن حسب حجم المؤسسة : قسم مخصص للمواد االولية، قسم للبضائع، قسم مخصص للغالفات وآخر للمواد التامة ..... الخ وفي هذه المخامزن فان االدخاالت واالخراجات تتم بالكميات والقيم، هذا ما يوافق الجرد الدائم الذي يسمح بتحديد كميات وقيم المخزون بعد كل عملية او بعد كل دورة حسب العالقة التالية :

-المخزون النهائي = مخزون اول المدة + االدخاالت – االخراجات . ) بعد كل دورة او عملية (

**يعريف الجرد الدائم :** بأنه تنظيم لحسابات المخزونات يسمح بمعرفة الموجودات منها بصفة مستمرة (خلال الدورة الاستغلالية ) بالقيم والكميات، وهذا بفضل تسجيل حركاتها . وهذا الجرد الدائم يقارن دوريا مع الجرد النهائي الحقيقي (انهاية الدورة ) وتحسب الفروقات بينهما حيث تمثل عنصرا من االيرادات والتكاليف في المحاسبة التحليلية .

**ب/الجرد المتناوب** : هذه الطريقة لجرد المخزونات تستخدم في المحاسبة المالية، تؤدي هذه تقنية المعلومات إلى التخلي عن تسجيل تحركات المخزون في حساب المخزون أثناء عمليات الشراء أو البيع. جرد الدوري للمخزون يسمح للمسيرين من معرفة الموجودات . مع مراعاة الادخالات . تحديد المخرجات الفترة . القاعدة الاساسية للمخزون مخ1+الادخالات =االخراجات +مخ9

**ج/اسلوب الجرد المادي** : يتم الجرد المادي لعناصر المخزون مرة واحدة على االقل في السنة المالية عند اقفال هذه االخيرة اال انه مع التحفظ بأن عناصر المخزون قد احصيت مرة واحدة على االقل خالل السنة المالية فان المؤسسات يمكنها القيام بعمليات الجرد المتتالي اثناء الدورة .

**فوائد الجرد الدائم :** 

- تالفي المجهود والوقت والتكاليف التي تستلزمها عملية الجرد الدوري .
	- يعطي نظاما دقيقا ومفصال لحركة المخزون )المواد االولية ...(
- ان مسك الجرد الدائم يجعل من الصعب وقوع اختالس اوحادثة في المؤسسة ويمكن اكتشاف الفروق واالخطاء وتصحيحها في الوقت المناسب.
	- معرفة االصناف التالفة واالستغناء عنها في الوقت المناسب .
- يساعد هذا النظام على تقدير قيمة التعويضات التي تطلبها المؤسسة في حالة حدوث حريق او سرقة .
	- تحديد التكلفة الحقيقية للمخزونات .

**عيوب الجرد المادي** :

- يتطلب جهود ضخمة الجراء عملية الجرد وخاصة اذا تعددت المواد .
	- التوقف عن االنتاج بسبب اغالق المؤسسة طيلة الفترة .
	- التأخير في اعداد حسابات المؤسسة واعداد الميزانية الختامية .
		- عدم معرفة االصناف التالفة في الوقت المناسب .

**الفرق في الجرد :** عند الحصول على المخزون النهائي النظري(المحاسبي) من بطاقة المخزون يجب مقارنته (مرة في العام عند نهاية الدورة المحاسبية ) بالمخزون الحقيقي الذي يتم بالجرد المادي للموجودات، الانحراف الناتج من مقارنة المخزون النظري والمخزون الحقيقي يسمى **بفرق الجرد**، هذا الفرق ال يدخل في حساب التكاليف، ولكن يستخدم في تحقيق التوافق بين نتيجة التحليلية ونتيجة المحاسبة المالية .

قد يظهر الجرد المادي في نهابة الدورة قيمة مختلفة عن الجرد المحاسبي ومهما تكن اسباب وجود الفرق فانه لابد من القيام بعملية التصحيح حيث تظهر هناك ثلاث حالات :

- المخزون الحقيقي أكبر من المخزون المحاسبي يعتبر ايراد وبالتالي يضاف الى النتيجة ويظهر في بطاقة الجرد في جهة المدخلات ( يسمى بفرق الجرد فائض ) .
- المخزون الحقيقي أقل من المخزون المحاسبي يعتبر نفقة وبالتالي يطرح من النتيجة ويظهر في بطاقة الجرد في جهة المخرجات (يسمى بفرق الجرد عجز ) .
	- اما في حالة التساوي فال يوجد شيء .
	- حساب فوارق الجرد = مخ9 الحقيقي –مخ9 المحاسبي

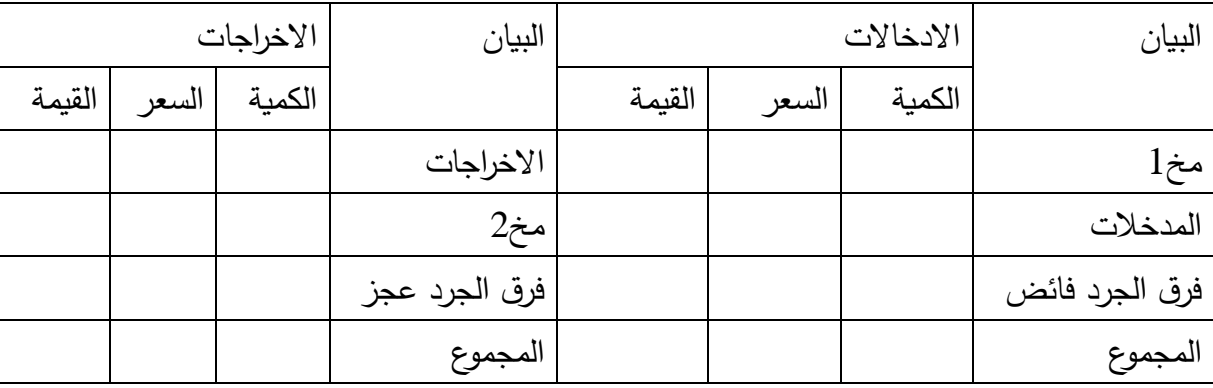

## **حساب فرق الجرد عن طريق بطاقة الجرد**

فرق الجرد عن طريق المعادلة :

فرق الجرد = مخ2 الحقيقي– مخ2 المحاسبي = مخ2 الحقيقي –(مح1 +الادخالات – الاخرجات) **المحاضرة الرابعة : طريقة التكاليف الحقيقة أو الكلية )االقسام المتجانسة (**

يمكن حساب سعر التكلفة للمنتجات والخدمات بعدة طرق منها : طريقة التكاليف الحقيقية، طريقة التحميل العقالني للتكاليف الثابتة، طريقة التكاليف المتغيرة ......

**-2طرق حساب التكاليف** : هناك اختالفات في تحديد التكلفة وتحميلها على وحدات االنتاج، االمر الذي أدى الى ظهور عدة طرق في حساب سعر التكلفة وهي :

- طريقة التكلفة الكلية : تقوم هذه الطريقة على حصر كل المصاريف الصناعية والادارية والبيعية المدفوعة خلال فترة زمنية معينة لصنع وتصريف منتج ما . ويتم تصنيف هذه التكلفة حسب هذه الطريقة الى التكاليف مباشرة وتكاليف غير مباشرة، وبعد ذلك تحديد معدلات توزيع التكاليف غير المباشرة وفق قواعد تحكيمية تعتمد على بعض المعطيات العلمية وعلى خصائص نشاط المؤسسة ، على كل قسم من اقسام المؤسسة ثم اعادة توزيعها على الاقسام المستفيدة، وبعد ذلك تحميلها على المنتجات .
- طريقة التحميل العقالني : تتحدد تكاليف االنتاج على اساس تكاليف متغيرة وتكاليف ثابثة، ولكن ال تحمل التكاليف الثابتة كلية اال في حالة التشغيل الكامل للطاقة االنتاجية، واذا كانت الطاقة االستغالل غير كاملة فان تحميل التكاليف الثابتة يكون جزئيا، حيث تحمل حسب درجة التشغيل للطاقة االنتاجية والباقي يدخل في حساب االرباح والخسائر لتلك الفترة، ومن هنا ينبغي على المؤسسة ان تقوم بالتحميل العقالني لتكلفة الصنع وسعر التكلفة .
- طريقة التكلفة المتغيرة : تقوم هذه الطريقة على تقسيم التكاليف الكلية الى تكاليف متغيرة وتكاليف ثابتة، و لكن تهتم بدراسة التكلفة المتغيرة من اجل معرفة مدى مساهمتها في حجم تكاليف المنتج، وبالتالي تقوم على العالقة الموجودة بين حجم الانتاج وبين الارباح (الخسائر ) لاعتبار انها تخص تخطيط الانتاج والارباح بدلالة

التكاليف في الفترة القصيرة، اما الجزء الثابت من التكاليف فيحسم من الهامش االجمالي للمنتجات بعد طرح التكاليف المتغيرة من رقم االعمال وهو ما يحدد حجم االرباح )الخسائر(، ومنه يتخذ قرار انتاج او عدم انتاج ذاك المنتج، بداللة تأثيره على نتيجة المؤسسة .

**-0طريقة التكاليف الحقيقية او الكلية )االقسام المتجانسة(** : تعتمد هذه الطريقة على تصنيف المصاريف الى مباشرة واخرى غير مباشرة، اال انها تعتمد في تحليلها وتقييمها على المصاريف غير المباشرة، لان هذه الاخيرة يجب توزيعها على المنتجات بصفة متجانسة . **تعاريف :** 

**المصاريف المباشرة والمصار بف غير المباشرة :**

**-المصاريف المباشرة** : هي مصاريف تتعلق بإنتاج معين دون سواه وبالتالي تحمل الى سعر تكلفة هذا المنتج فقط (مثل استهلاك المادة الاولية ) "نستنتج اذا انه في حالة انتاج منتوج واحد تعتبر كل المصاريف : مصاريف مباشرة ''

**-مصاريف غير المباشرة** : هي المصاريف التي تخص )تتعلق( في ان واحد باكثر من منتوج ، مثل مصاريف الكهرباء التي ال يمكن الورشة اين ينتج أ والمنتوج ب والتي ال يمكن تحميلها الى سعر تكلفة المنتوج أ دون سعر التكلفة المنتوج (ب) المصاريف غير المباشرة هي مشتركة بين جميع انواع المنتوجات ومن اجل معرفة نصيب كل منتوج من المصاريف غير المباشرة نستعمل طريقة االقسام المتجانسة .

**-يعرف القسم المتجانس على** انه جزء معين وحقيقي من المؤسسة )ادارة ،نقل ،انتاج...الخ( بحيث له امكانياته، اهدافه، نشاطه، الذي يمكن قياس ومصاريفه التي تنقسم الى مصاريف مباشرة الى غير مباشرة .

**-طريقة االقسام المتجانسة أو مراكز التحليل** : نستطيع تقسيم المؤسسة الى عدد معين من الوظائف، منها ما يكون مشترك لمجموع المؤسسة، ومنها ما يكون يتعلق بنشاط معين واحد، وكل مركز تحليل يمكن ان يكون متصل بوظيفة معينة في المؤسسة، اذا فمراكز التحليل تسمج بتقسيم المؤسسة الى عدة اقسام متجانسة ويمكن تسمية قسم متجانس او مركز تحليل بمر كز عمل اذا كان يتعلق بجزء من هيكل المؤسسة، وبدوره مركز العمل يمكن ان يقسم الى عدة اقسام متجانسة .

**-وحدة العمل )القياس (**: هي وحدة لقياس نشاط قسم او مركز اذا يجب ان تميز خصائص هذا النشاط ، وهي اداة لتحميل االعباء القسم الى تكلفة المنتجات اذا عي تسهل عملية التحميل . عموما وحدة القياس تظهر وحدة زمن (ساعة عمل الالة . ساعة يد عمل الالة ) او وحدة مادية (كغ ، متر مربع ..) في حال عدم تمكن من تحديد وحدة قياس مناسبة للنشاط نعتمد وحدة نقدية .

- **اختيار وحدة القياس** : والختيار وحدة القياس المناسبة تعتمد على معامل االرتباط )اي قياس الارتباط بين وحدة العمل ومصاريف الورشة ).

مثال : محاسب مؤسسة يرغب في اختيار وحدة القياس المالئمة لنشاط االنتاج من بين ساعة العمل المباشر hmod وساعة عمل االلة hmm بهدف اختيار قام بدارسة فترة 6 اشهر من اجل هذه الورشة من جانب اعالء غير المباشرة ومن جانب عدد وحدات ساعة العمل المباشر وساعة عمل االلة .

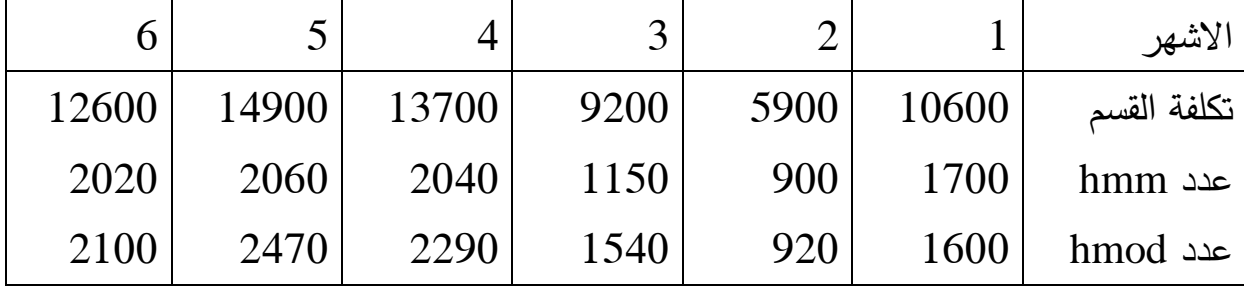

من اجل االختيار نقوم لحساب معامل االرتباط –بين تكاليف القسم وعدد hmm– بين تكاليف القسم وعدد hmod . **الحل** : نرمز لتكاليف القسم بـ x ، و y لعدد الساعات  $\sum (x_i - \bar{x}) (y_i - \bar{y})$ 

$$
r = \frac{\sum (x - \bar{x})(y - \bar{y})}{\sqrt{\sum (x - \bar{x})^2 \sum (y - \bar{y})^2}}
$$

 $r=0.993$ : hmod  $r=0.9656$ : hmm

نختار وحدة القياس ذات معامل االرتباط االكبر .

**تكلفة وحدة القياس** : يمكن حساب تكلفة وحدة القياس من خالل العالقة التالية :

$$
-2465
$$
 وحدة القياس : يمكن حساب تكلفة وحدة القياس من خلال العلاقة التالية :  
تكلفة وحدة القياس <sub>=—</sub> التكلفة الكلية <sup>اللقسم</sup>  
«دودات القياس للقسم  
**3**–**خطوات الطريقة** : قبل ان نقوم بحساب التكاليف نجري بعض التعديلات على

المصاريف غير المباشرة وتتم بالقيام بالعمليات التالية :

**-2تحديد االقسام** :

أ-اعادة ترتيب الوظائف : ان المؤسسة تقوم بانتاج عدة تشكيالت من المنتجات فهناك اقسام يمكن بواسطتها تحديد نفقة كل منتوج بشكل مباشر محدد فتدعي هذه االقسام باالقسام الرئيسية، واما الاقسام التي لاتقدم خدماتها او تصرف نفقتها على المنتج بل ان خدمتها توزع على وظائف او اقسام المتعلقة بالمنتجات فتدعى باالقسام الثانوية، فمن هنا نقوم في المرحلة الاولى بتحديد وتصنيف الاقسام وعليه يمكن تحديد الاقسام (المراكز ) الاساسية على النحو التالي :

- قسم التموين : والتي له عالقة مباشرة مع كمية المواد االولية المشتراة يمكن تحميل هذه التكلفة على المادة االولية بدون اشكال الن هذه التكلفة ليس لها عالقة باالقسام االخرى .
	- قسم االنتاج : يتم تحميل تكلفة مباشرة على عدد وحدات المنتجة، الن هذه التكلفة لها عالقة مع الكمية المنتجة وليس لها عالقة مع االقسام االخرى .
		- قسم التوزيع : يتم تحميل هذه التكلفة على اساس عدد الوحدات المباعة مباشرة .

اما الاقسام الثانوية فهي عبارة على تلك الاقسام (المراكز ) التي تقدم خدمات الى المراكز االساسية وتتمثل في :

- قسم االدارة العامة : التي تقدم التوجيهات العامة في تسيير المؤسسة، ودراسة استراتيجية المؤسسة .
- قسم التمويل : نعلم ان المؤسسة تقوم بطلب قروض من البنك وتستعمل هذه القروض في شراء المادة االولية كما تعمل في تسهيل عملية االنتاج، وعلى هذا المؤسسة تدفع فوائد على هذه القروض، وبالتالي نقيم توزيع هذه الفوائد على الاقسام الرئيسية حسب االستفادة من القروض .
	- قسم تسيير االفراد : هذا القسم يقدم خدمات الى جميع عمال وموظفي المؤسسة .
		- قسم الوسائل العامة والتجهيزات .
			- قسم الدراسات الفنية .
				- اقسام اخرى

ب-تحديد العالقة بين جملة الوظائف في سياق جديد وذلك بتحديد الخدمات المقدمة من قسم الخر .

ج-تحديد ادوات القياس مالئمة في تحميل االعباء غير المباشرة، والتي تتمثل في وحدات العمل المميزة لنشاط المركز .

**-0 التوزيع االولي :** يسمح لنا التومزيع االولي بتحديد وتقدير حصة كل قسم او مركز تحليلي للمصاريف غير المباشرة، يجب علينا اخذ بالاعتبار كل التوزيعات المتعلقة بهذا التوزيع حتى نتمكن من تحديد حصة كل قسم بصفة دقيقة .

**-3التوزيع الثانوي:** بعد ان نقوم بحصر التكاليف الخاصة باالقسام الثانوية والرئيسية ننتقل الى مرحلة اخرى التي يتم على اساسها توزيع نفقات الاقسام الثانوية على الاقسام الرئيسية من اجل تحديد تكلفة كل قسم، اساس التوزيع الثانوي : مجموع التوزيع في الاقسام المساعدة يساوي الصفر ، لان مجموع هذه الاقسام بعد التوزيع الثانوي يتم تحويله الى الاقسام الرئيسية، التوزيع النهائي للاقسام المساعدة يمكن ان يتم بشكلين توزيع التتازلي أو توزيع التبادلي هو التوزيع الاكثر شيوعا .

**-4تحميل المصاريف غير المباشرة الى سعر التكلفة** : المصاريف غير مباشر يتم تجميعها داخل مراكز التحليل الثانوية والرئيسية اما بالنسبة الى تحميلها الى سعر التكلفة فيتم تحميلها كما يلي : مصاريف االقسام الثانوية ال تحمل مباشرة الى سعر التكلفة وإنما يتم توزيعها على الاقسام الرئيسية لانها لا تقدم خدمات الى المنتوج بحد ذاته وإنما تقدم خدمات الى هذه الاقسام بواسطة نسب مئوية تسمى مفاتيح التوزيع ، هذه النسب تحددها المحاسبة بعد دراسة دقيقة لمصار يف كل قسم و تعامله مع االقسام االخرى اما المصاريف االقسام الرئيسية (التموين الانتاج، التوزيع، ) تحول الى سعر التكلفة بالطريقة التالية :

- تحول مصاريف التموين الى تكلفة الشراء للمواد االولية وتعتبر مصاريف الشراء غير المباشرة .
	- تحول مصاريف االنتاج الى تكلفة االنتاج وتعتبر مصاريف االنتاج غير مباشرة .
- تحول مصاريف التوزيع الى سعر تكلفة للمنتوجات المباعة وتعتبر مصاريف توزيع غير مباشرة.
- يتم تحويل بواسطة واحدات القياس المتمثلة في ما يلي : وحدة القياس لقسم التموين هي : كغ مادة مشراة 9888،دج أو 988 ـأو 98 دج من ثمن الشراء، بالنسبة لالنتاج ساعة العمل المباشرة ،ساعات عمل االلة، وحدة منتجة، وحدة مستعملة مادة اولية او منتج نصف مصنع، بالنسبة لتوزيع : 100دج او 1000دج من رقم االعمال، او وحدات مباعة .

يمكن تلخيص طريقة االقسام المتجانسة في النقاط التالية :

تحمل المصاريف المباشر الى سعر تكلفة المنتوج الذي تخصه

- تومزع المصاريف غير مباشرة على االقسام المتجانسة او مراكز التحليل الثانوية او الرئيسية يسمى هنا التوزيع ،بالتوزيع الاولى .
- تحول المصاريف غير المباشرة من االقسام الثانوية الى الرئيسية بواسطة مفاتيح التوزيع ويسمى هذا التوزيع بالتوزيع الثانوي .
- تحول المصاريف غير المباشرة من االقسام الرئيسية الى سعر التكلفة بواسطة وحدات القياس .

الشكل الموالي : ملخص لطريقة ربط االعباء غير المباشرة بمختلف التكاليف :

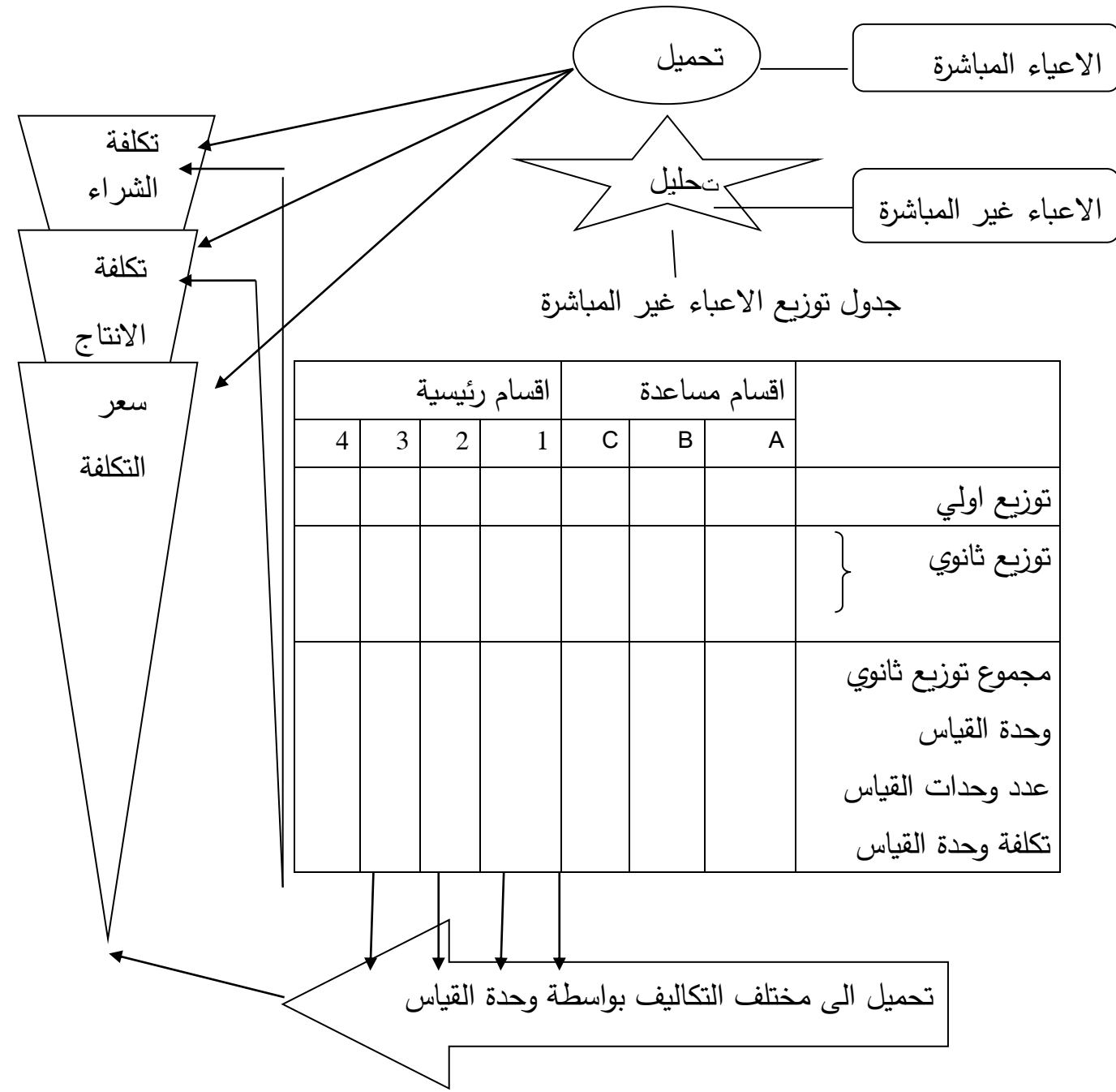
**التوزيع التبادلي :** تقوم طريقة التومزيع التبادلي على مبدأ تبادل الخدمات والمنافع فقد يستفيد قسم ما من خدمات االقسام الفرعية االخرى، وقد يقدم هذا القسم بالمقابل خدمات لتلك االقسام .

**مثال تطبيقي** : تنتج مؤسسة نوعين من المنتجات 1P، 2P بمادتين أوليتين 1M، 2M ومن كشوفاتها المحاسبية تحصلنا على المعلومات التالية المتعلقة لنشاط شهر مارس :

-9مشتريات المادة االولية : 9908 كلغ من المادة 1M بـ 91 دج لكغ، 0988 كلغ من المادة 2M بـ 11 دج لكغ .

-9االنتاج المباع : 0088 وحدة من 1P و 0988 وحدة من 2P بهامش على سعر التكلفة بـ %98 و %90 على التوالي .

-0االنتاج واستهالك المادة االولية :

-ومن اجل انتاج 9888 وحدة من 2P استعملت 9088 كغ من 1M و1888 كغ من 2M-من اجل انتاج 0188 وحدة من 1P استعملت 9988 كغ من 1M و0888 كغ من 2M -9االعباء المباشرة :

618 ساعة يد عمل للمنتج 1P بـ 08 دج للساعة، 188 ساعة يد عمل للمنتج 2P بـ 90 دج للساعة، مصاريف الشراء بلغت %1 من ثمن الشراء للمادتين .

-1االعباء غير المباشرة : تظهر حسب الجدول التالي :

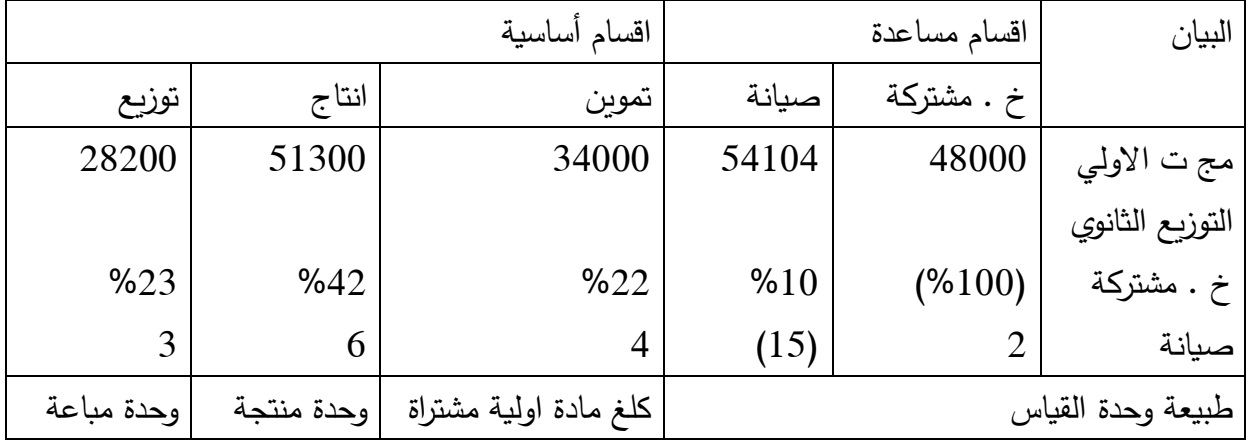

**العمل المطلوب :** 

-اتمام جدول توزيع الاعباء غير المباشرة . -حساب التكاليف وسعر التكلفة  $\!-2$ -0حساب النتيجة التحليلية الصافية مع االخذ بعين االعتبار أعباء غير معتبرة بـ 0188 دج . **الحل : -2جدول توزيع االعباء غير المباشرة :**  في هذه الحالة قبل اتمام الجدول يجب ايجاد قيمة خ. مشتركة والصيانة التي بجب تومزيعها بسبب وجود خدمات متبادلة بينهما، لذلك نرمز لـ خ. مشتركة بـ X والصيانة بـ Y . نحدد المعادلتين من الجدول كما يلي : **مصاريف القسم = مج التوزيع االولي للقسم + نسبة التي يحصل عليها من القسم الثاني X=48000+2/15Y ………………1 Y=54104+10/100 X …………….2** نحل المعادلتين بطريقة التعويض حيث نعوض المعادلة 9 في 9 نجد :

Y=54104+0.1(48000+2/15Y)

=54104+4800+0.2/15Y=58904+0.2/15Y

Y-0.2/15Y=58904

14.8/15Y=58904

Y=58904\*15/14.8=59700 **Y=59700**

نعوض النتيجة في معادلة 9 نجد :

X=48000+ 2/15(59700)= 48000+7960

**X=55960**

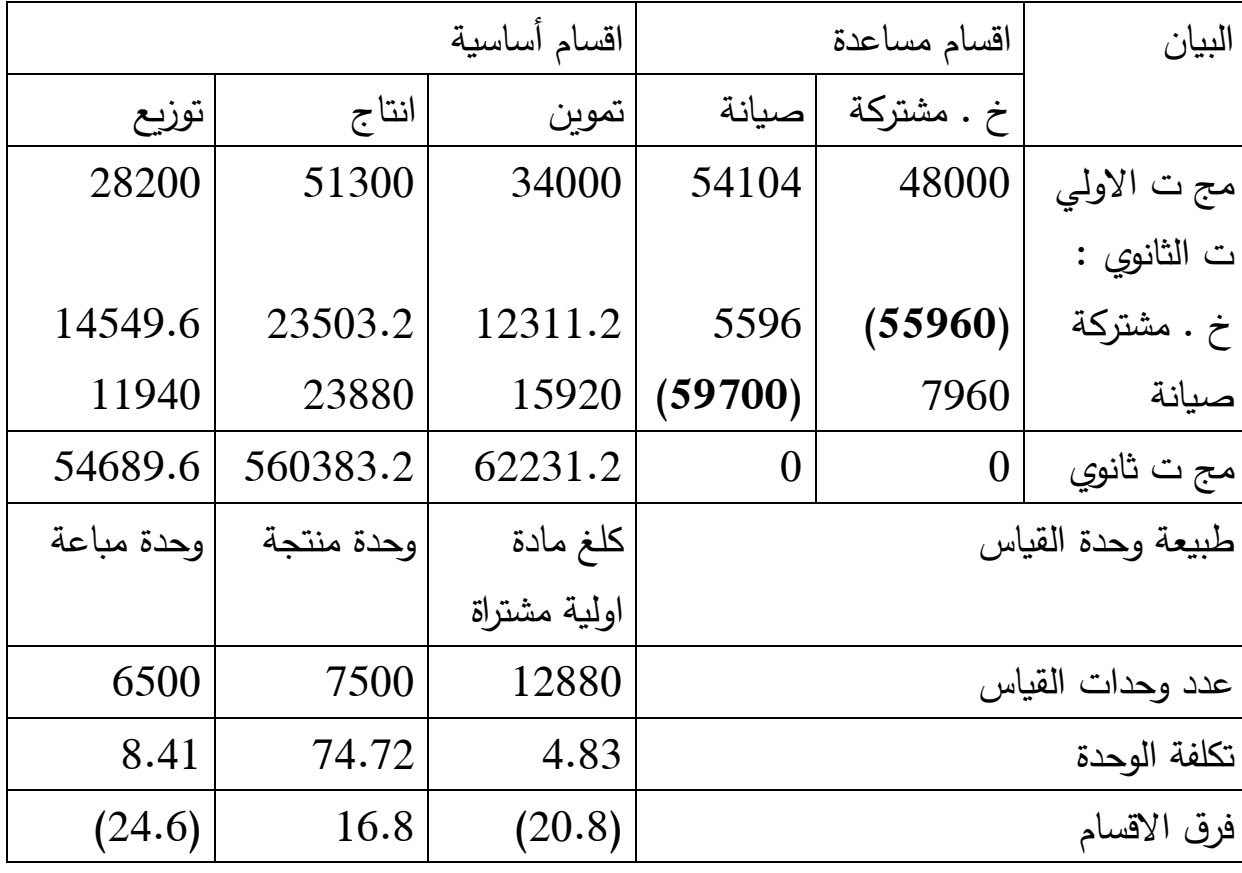

**فرق االقسام = تكلفة الوحدة \*عدد وحدات القياس –مجموع التوزيع الثانوي لكل قسم .**

#### **-0تكلفة الشراء :**

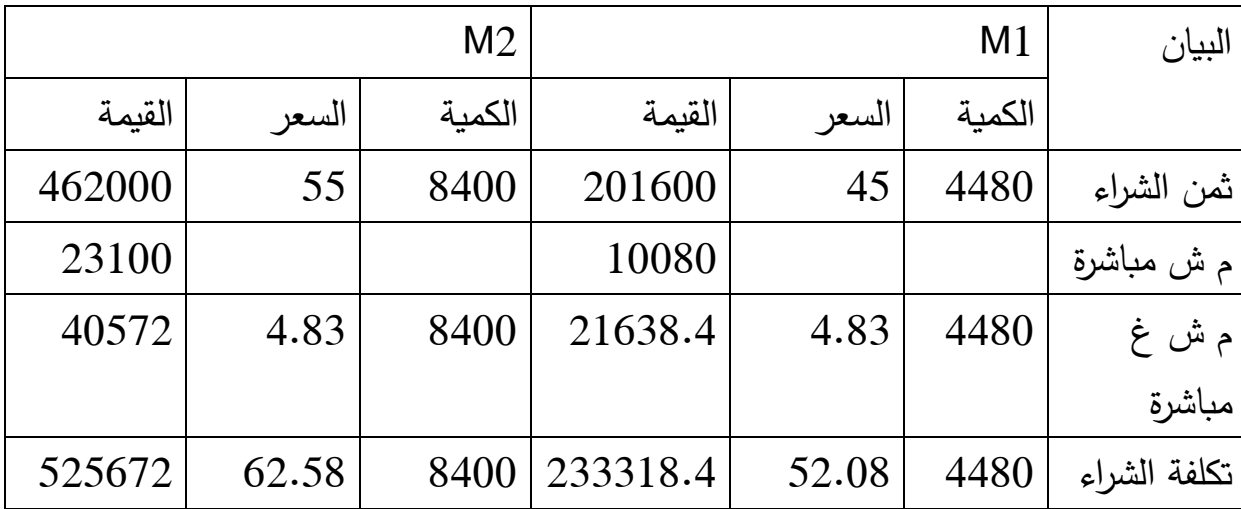

# **-3تكلفة االنتاج :**

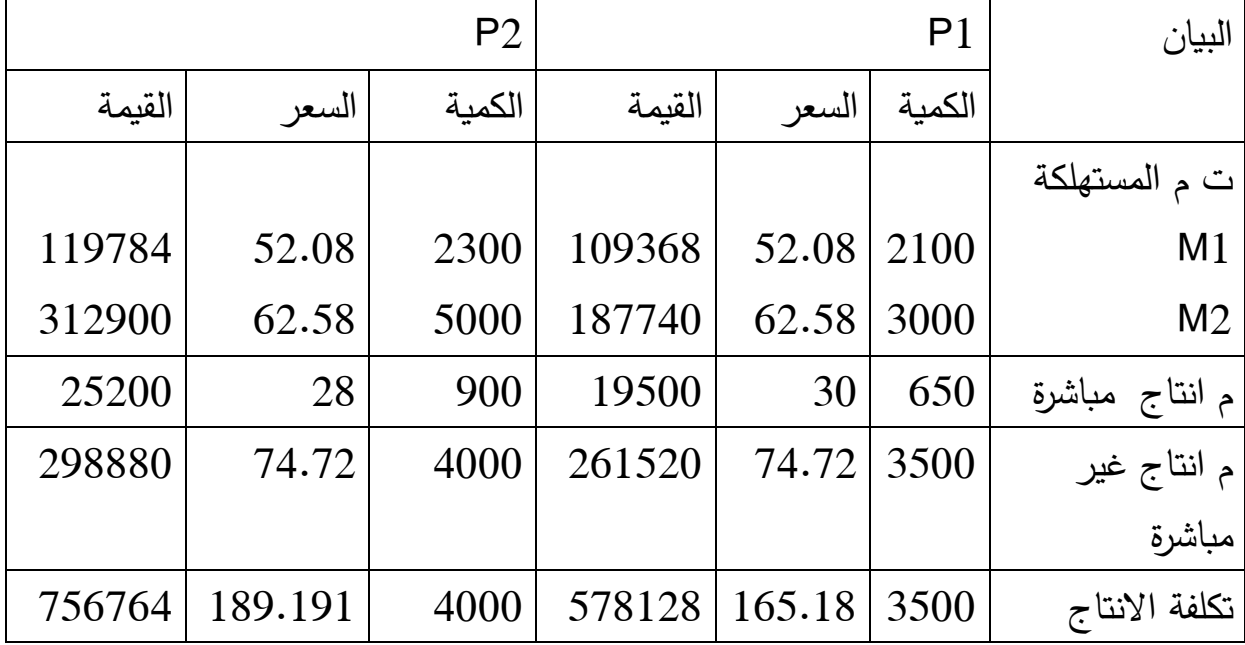

## **-4سعر التكلفة :**

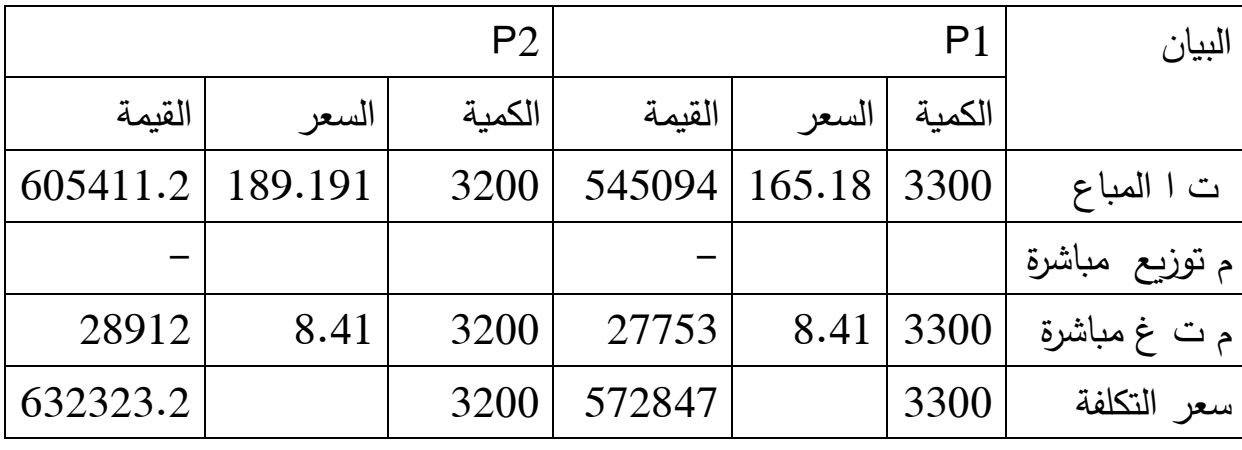

### **-5النتيجة التحليلية االجمالية :**

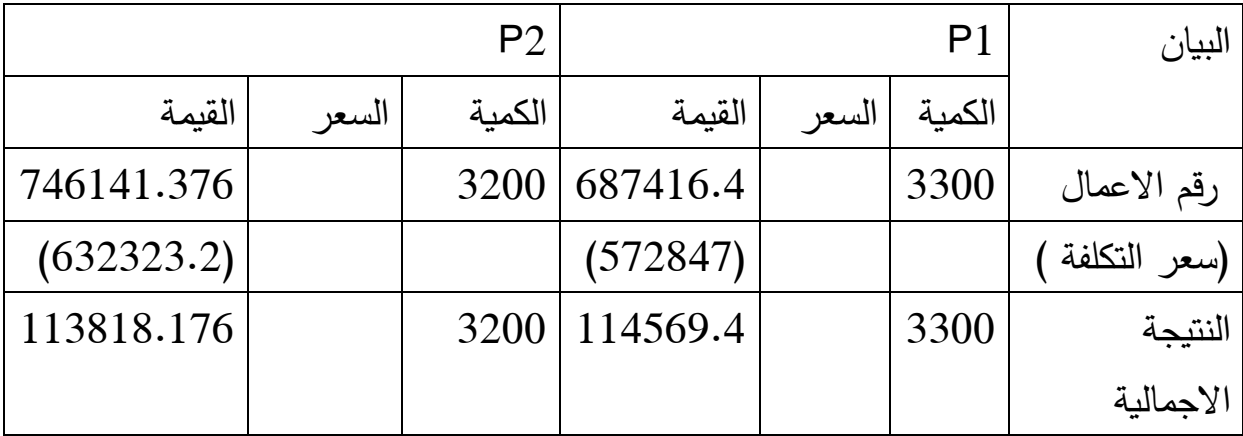

**-6النتيجة التحليلية الصافية = ن االجمالية +عناصر اضافية –اعباء غير معتبرة -/+ فرق االقسام -/+فرق الجرد -/+فرق التحميل = 223121.276+224569.4 - 3522-04.6-26.1+02.1 =004151.976 دج .** 

ا**لتوزيع التنازلي :** تقوم هذه الطريقة على توزيع المصاريف غير المباشرة للأقسام الفرعية على االقسام الرئيسية في اتجاه واحد، وال تراعي تبادل الخدمات بين االقسام الفرعية، بمعنى ان القسم الفرعي الذي توزع مصاريفه لا يعاد تحميله من الاقسام الفرعية الاخرى ·.

**مثال تطبيقي :** تنتج الوحدة رقم 9 من مؤسسة لصناعة اللوامزم المدرسية نوعين من االقالم : 1P، 2P باستعمال المادتين 1M، 2M لحساب نتيجة هذه الوحدة لشهر سبتمبر، تحصلنا على المعلومات التالية من كشوفاتها المحاسبية : 9 - من المحاسبة المالية :

بـ 35 دج لكغ مشتريات : 300 كغ من المواد الاولية M1 بـ 50 دج لكغ ، 200 كغ من المواد الاولية $-$ 

–مصاريف الخدمات تقدر بـ 2450 دج<br>–مبيعات 490 علبة من P1 بـ 165 دج للعلبة بها 50 قلم و300 علبة من P2 بـ 185 دج للعلبة بها 18 قلم.

- من المحاسبة التحليلية  $-2$ 

**-**االعباء المباشرة : 9998 ساعة يد عمل مباشرة بـ 91 دج للساعة، منها 001 ساعة لـ 1P والباقي لـ 2P .

مصاريف انتاج مختلفة 0988 دج، منها 1008 دج لـ 1P والباقي لـ 2P .

-االنتاج : استعملت في عملية االنتاج كل المواد االولية المشتراة، فالنتاج 91888 قلم من 1P استعملت 900 كغ من 1M و991 كغ من 2M والنتاج 91888 قلم من 2P استعمل الباقي من 1M، 2M .

-مصاريف التومزيع مباشرة : 1 دج للعلبة لكال النوعين .

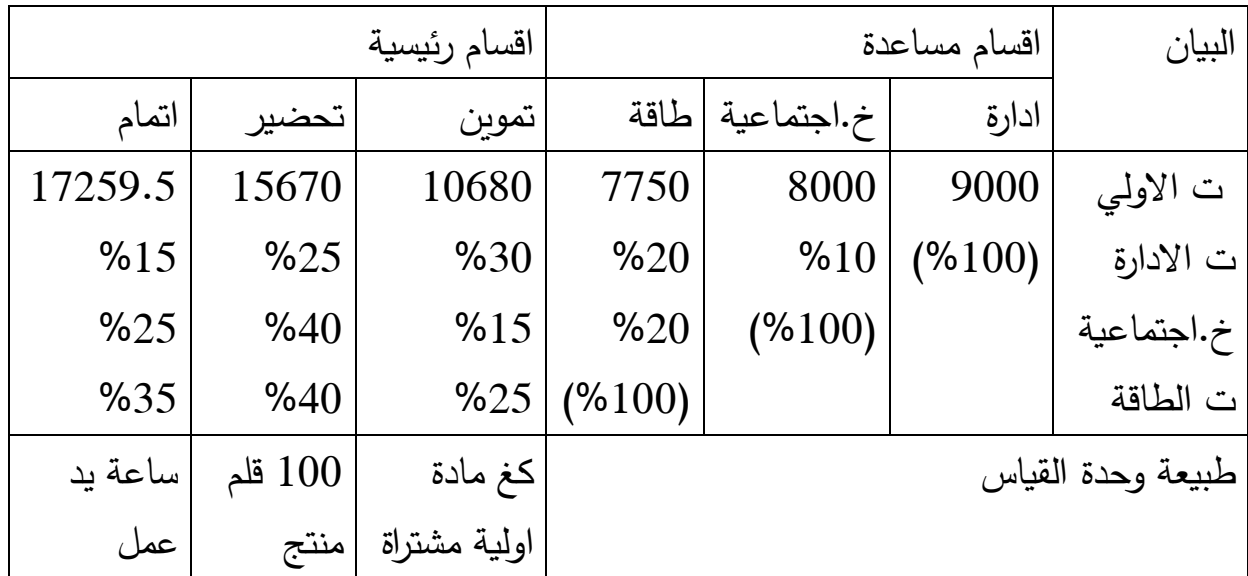

أما المصاريف غير المباشرة فتلخص في الجدول التالي :

**العمل المطلوب :** 

**-**اتمام جدول تومزيع االعباء غير المباشرة . -حساب تكلفة الشراء، تكلفة االنتاج، سعر التكلفة . -حساب نتيجة المحاسبة التحليلية الصافية .

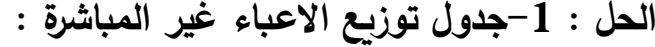

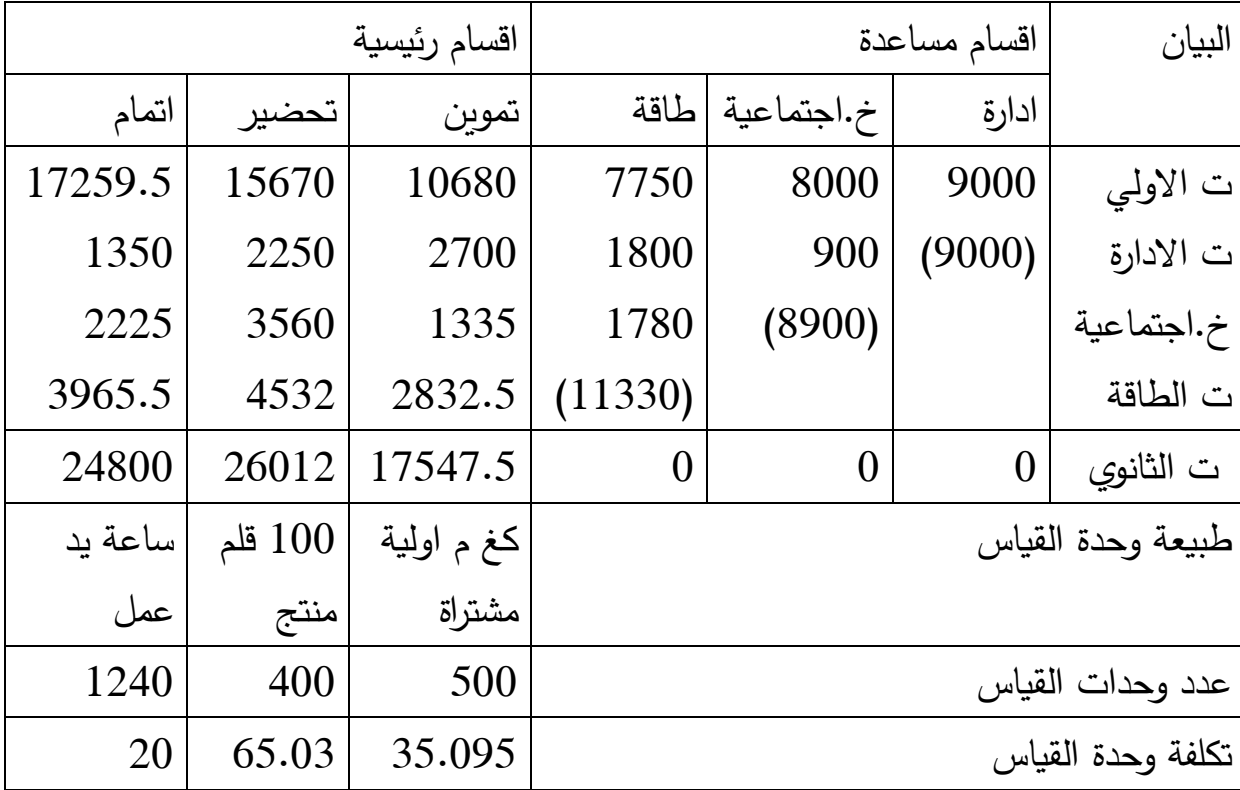

**حساب عدد وحدات القياس :**  التموبن )كغ مادة اولية مشتراة ( = 1M 2+M= 988+088 = 188 تحضير )988 قلم منتج( = )1P2+P) 988/( =91888+91888)988/ =988 اتمام )ساعة يد عمل ( = 9998 . **-0تكلفة شراء المادة االولية :** 

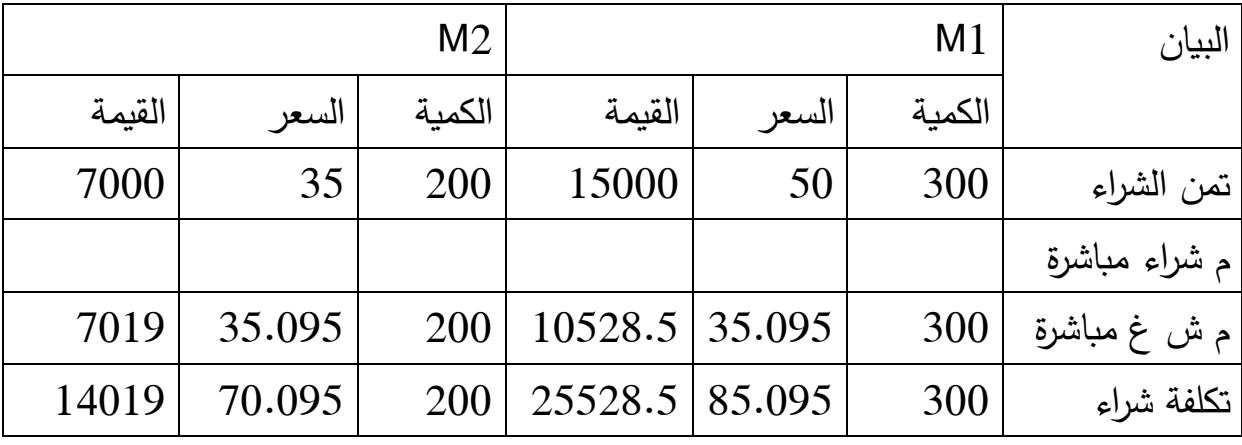

**-3تكلفة االنتاج :** 

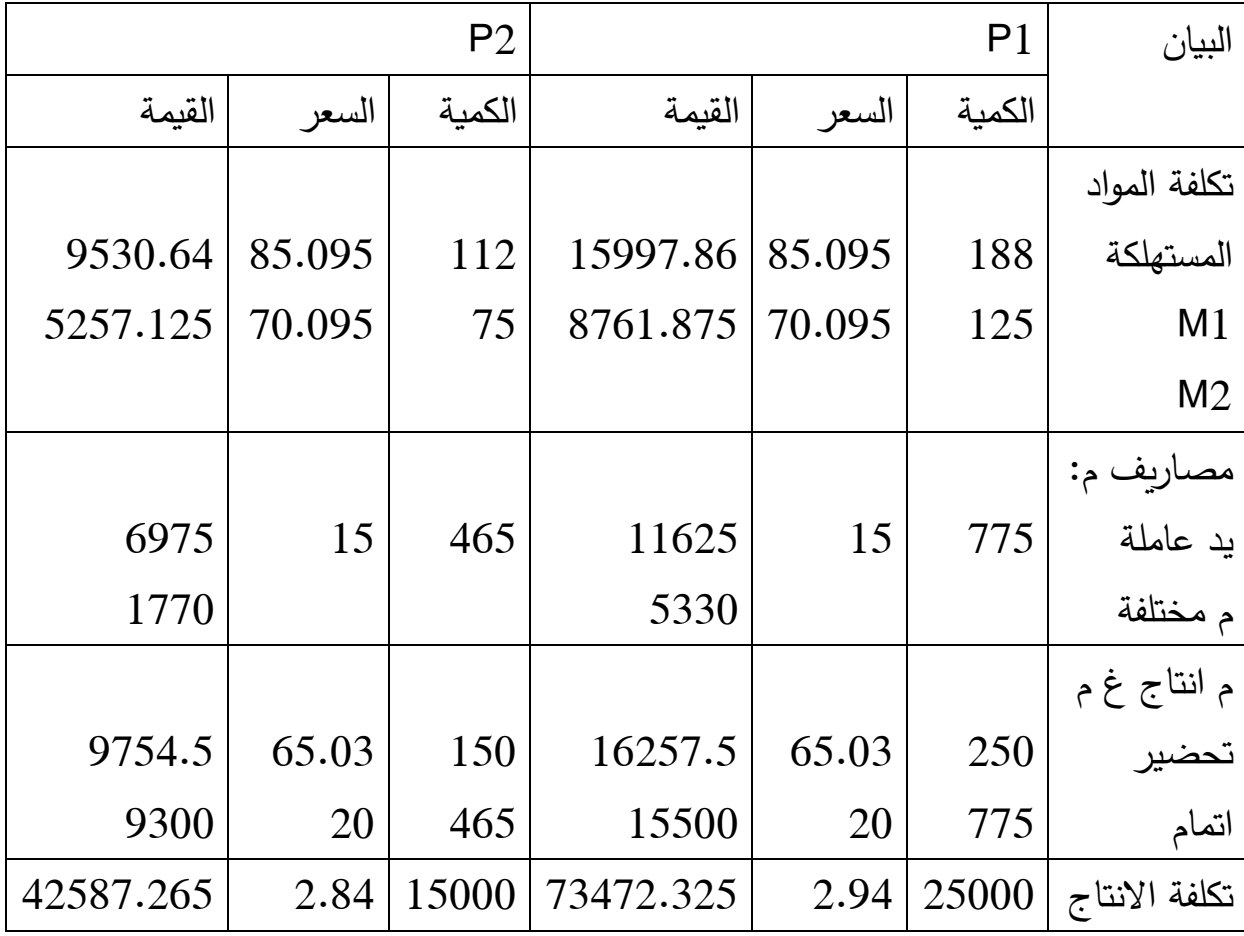

#### **-4سعر التكلفة :**

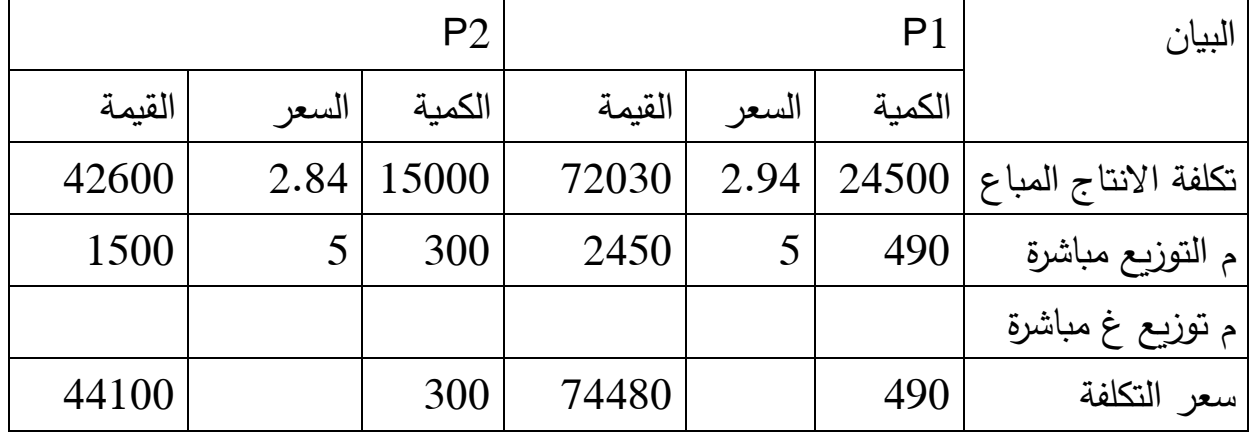

**-5النتيجة االجمالية :** 

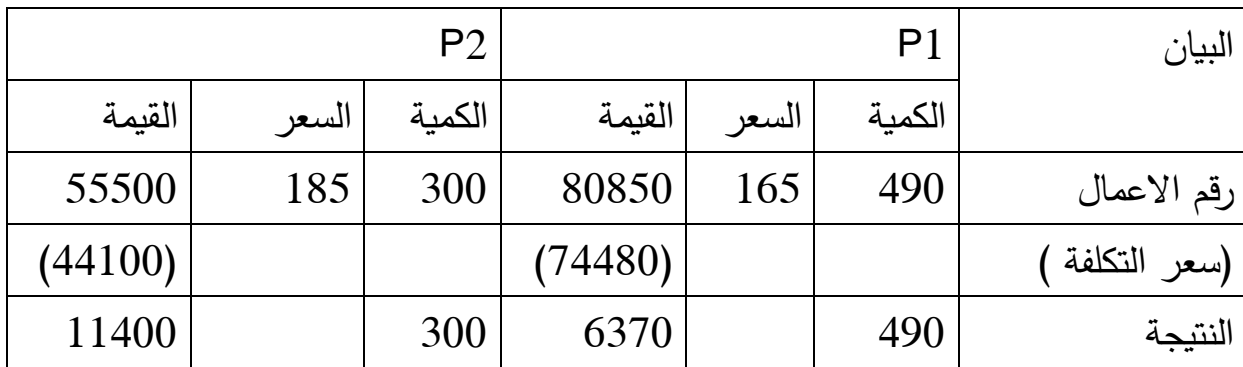

**-6النتيجة التحليلية الصافية = النتيجة التحليلية االجمالية + عناصر اضافية – اعباء** 

**غير معتبرة -/+ فرق االقسام -/+ فرق الجرد -/+ فرق التحميل النتيجة التحليلية الصافية =22422+6372=27772 .**

#### **المحاضرة الخامسة الحاالت الخاصة النتاج :**

عندما يتم الانتاج في المؤسسات الصناعية هذه العملية تفرز مخرجات اخري، بخلاف المنتجات التامة يجب اخذها في الاعتبار ، من اجل التحديد الدقيق لتكلفة المنتجات التامة، هذه الاخيرة تتمثل في : المنتجات قيد التنفيذ( الانتاج الجاري ) انتاج نصف مصنع، فضلات ومهملات، المنتجات الثانوية (الفرعية ) الطلبيات .

**-2 المنتجات الجارية )قيد التنفيذ(** : هي قيمة المنتجات في طريق التكوين او التحويل في نهاية الفترة حيث تتم اضافة تكلفة االنتاج الجاري الى تكلفة االنتاج الرئيسي اذا كان في بداية المدة بينما تطرح اذا كان في نهاية المدة .

**االنتاج الجاري** : يتم تحديد التكاليف حسب الفترة، وعادة ما يكون في بداية الفترة وفي نهاية الفترة منتجات جارية اي غير منتهية . يمكن حسابه بالقيمة وبالكمية كما يلي : -9االنتاج الجاري بالقيمة :

> االنتاج الجاري في بداية الفترة +اعباء الفترة -االنتاج الجاري نهاية الفترة =تكلفة االنتاج للمنتجات التامة في الفترة

**مثال** : لدينا االنتاج جاري في بداية المدة 0999 دج اعباء الشهر كانت كما يلي : المواد االولية 9188 كغ بـ 90.91 دج ، ساعة العمل المباشر 9888سا بـ 99.1 دج، االعباء غير المباشرة 988 وحدة بـ 90.1 دج، في نهاية الشهر االنتاج الجاري 0091 دج . **الحل** : تكلفة االنتاج التام

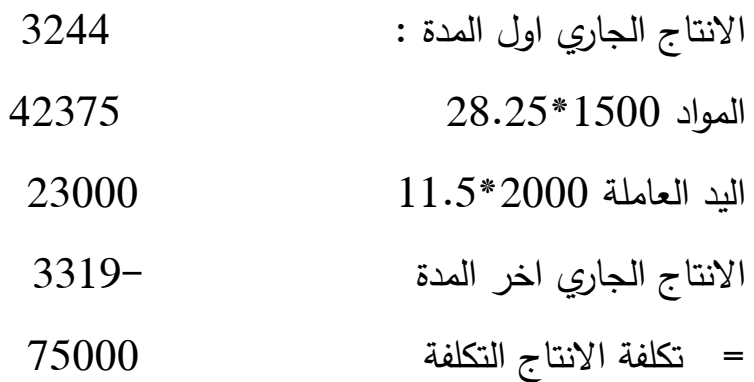

## $-2$  الانتاج الجاري بالكمية  $-2$

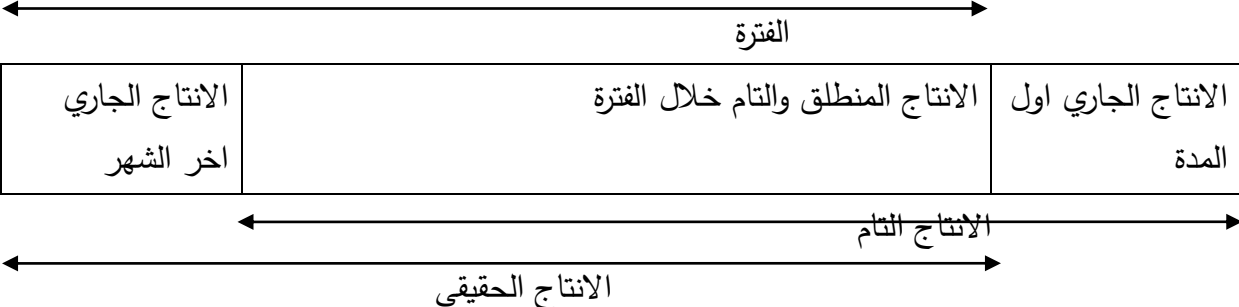

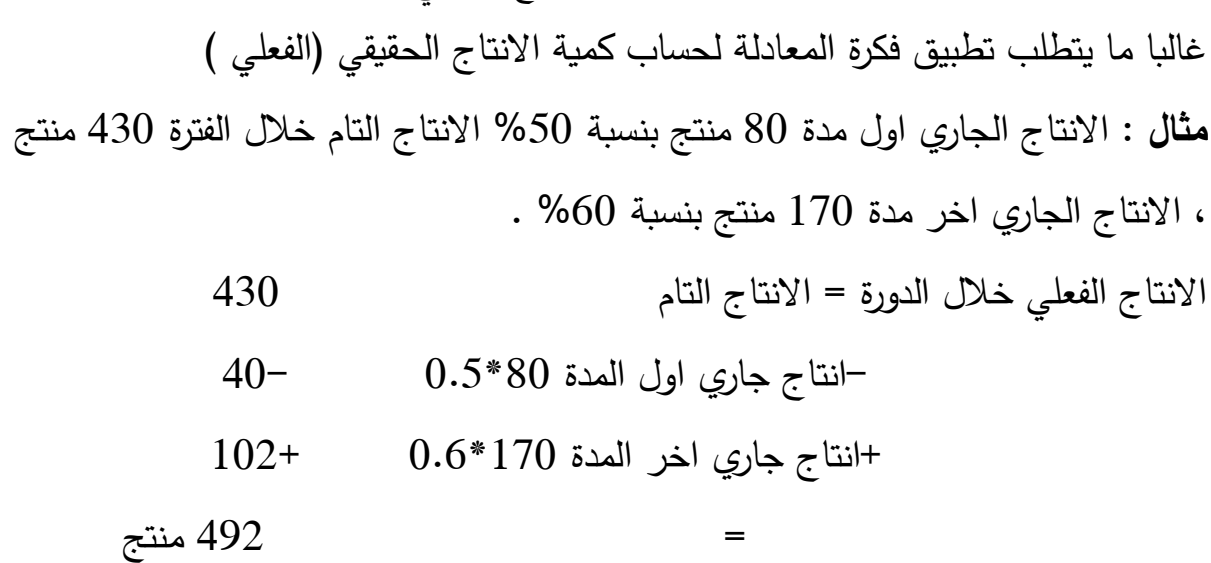

**تقييم الانتاج الجاري :** تقييم الانتاج الجاري هي عملية دقيقة تتعلق الميزات الخاصة باالنتاج وبجودة نظام المعلومات المؤسسة .هناك عدة طرق يمكن استخدامها :

- طريقة تجميع التكاليف .
- طريقة التكلفة المعيارية

طريقة الجزافية

جميع المعلومات الضرورية لتقيم الانتاج الجاري، حيث تكلفة الانتاج الجاري في نهاية الفترة **طريقة تجميع التكاليف** : يمكن استخدام هذه الطريقة في ما اذا كانت المؤسسة تمتلك تساوي مجموع التكاليف المستهلكة في الاعمال الجاري تحقيقها، حيث تتضمن مجموع ما يلي : تكلفة المواد المستهلكة، تكلفة اليد العاملة المباشرة المستخدمة، مصاريف االنتاج الاخرى (مباشرة وغير مباشرة ) .

-**طريقة الجزافية** )طريقة المبلغ اإلجمالي الكلي( عندما يكون من المستحيل التقدير الدقيق للعناصر المعتبرة في االنتاج الجاري، يتم اعتماد طريقة الجزافية او طريقة المبلغ االجمالي الكلي، هذا التقييم يتم تنفيذه كما يلي :

\*مزمن االنتاج )عدد ساعات اليد العامل المباشر الضرورية من اجل الحصول على المنتج الجاري في نهاية الفترة (

\*عندما يشارك كل عنصر من عناصر التكلفة في عملية االنتاج .

-**طريقة التكلفة المعيارية )التقديرية (** : اذا كانت المؤسسة تستخدم الطريقة المعيارية . يمكنها ان تقيم االنتاج الجاري باالستعانة بهذه التقنية في حساب التكاليف .

**-0 االنتاج نصف مصنع** : هو منتج وصلت عملية التصنيع الى درجة معينة قد تكون نهائية كما قد تكون جزئية تتطلب عمليات اخرى، يطلق على المنتج نصف مصنع اسم منتج وسيط او نصف تام ومن خصوصياته انه يدخل في انجاز او تركيب المنتج النهائي فهو قابل لاستهلاك او التخزين، وقد يكون محل بيع في بعض الاحيان، حساب تكلفة المنتج النصف مصنع ضروري وذلك :

> -الدماجها في تكلفة االنتاج االجمالية للمنتوج النهائي . -لتقييم المخزون من المنتج النصف مصنع في حالة عدم استهالكه .

-لتحديد سعر البيع في حالة بيع المنتج النصف مصنع. حساب تكلفة االنتاج للمنتوج النصف مصنع تتم بجمع كل المصاريف التي ترتبت عن انتاجه، من مادة أولية مصاريف العمال، صيانة، نقل، طاقة....

**-3فضالت ومهمالت** حيت تتمثل في الفضالت والمهمالت الناتجة اثناء عملية االنتاج المنتجات التامة االساسية، الفضالت : هي بقايا المواد االولية الداخلة في عملية االنتاج مثل نجارة الخشب . المهمالت : هي منتجات تامة اونصف مصنعة التي غير مالئمة لالستخدام او االستعمال العادي مثل القطع مكسرة او التي ال تتطابق مع المعايير االنتاج . وجود هذه القضالت يؤثر بدوره على حساب تكلفة االنتاج وذلك تبعا للحاالت الواردة :

- **الرمي** : ان لم تعد صالحة الستعمال داخل المؤسسة )او مؤسسة اخرى( كما يستحيل بيعها الفتقارها الي قيمة، عن عملية الرمي تترتب مصاريف شحن نقل تنظيف تخزين تفريغ.. هذه المصاريف تضاف لحساب تكلفة االنتاج االجمالية، تسمي **فضالت ومهمالت غير مسترجعة )عديمة القيمة(**

- **البيع** : اذا افرمزت عملية االنتاج فضالت ومهمالت يمكن بيعها، في هذه الحالة تتم المعالجة كالتالي :

- اما تخفيض تكلفة االنتاج االجمالية بقيمة المبيعات . وتحسب هذه القيمة كما يلي : فضلات ومهملات = سعر البيع – مصاريف التوزيع والريح .
- واما اضافة قيمة المبيعات الى النتيجة المحصل عليها دون تغيير حساب تكلفة االنتاج .

تسمى فضلات ومهملات مسترجعة (ذات القيمة)

اي هذا الهامش يسمح : اما تخفيض تكلفة االنتاج المنتجات االساسية و اما رفع حجم مبيعات المؤسسة ( قيمة بيع الفضلات والمهملات تضاف الى مبيعات الانتاج الاساسي ) .

-**اعادة االستعمال** : غالبا ما تفضل المؤسسات اعادة استعمال الفضالت والمهمالت اذا كان ذلك ممكنا في عملية االنتاج بتخصيص مصاريف اضافية، تطرح قيمة الفضالت والمهمالت التي اعيد استعمالها من تكلفة االنتاج على ان تضاف هذه المصاريف لتكلفة االنتاج في الفترة التي اعيد فيها االستعمال . تسمى فضالت ومهمالت مسترجعة في العملية االنتاجية.

**-4 المنتجات الثانوية** )الفرعية ( : هي منتجات ثانوية تظهر عرضا اثناء انتاج منتجات اخرى الرئيسية، وهي منتجات تسوق على حالتها الطبيعية مما يؤدي الى تخفيض تكلفة المنتج الرئيسي ويكون بمقدار قيمة بيعه بعد خصم مصاريف التوزيع وهامش الربح . تكلفة المنتج الثانوي =سعر البيع – مصاريف التومزيع وهامش الربح .

**مثال تطبيقي :** تنتج مؤسسة في الورشة االولى نوعين من المنتجات نصف مصنعة 1F، 2F حيث ينتج 1F باستعمال مادتين اوليتين 1M، 2M أما 2F يستعمل مادة أولية 2M فقط .

أما في الورشة الثانية فيتم استخدام المنتج 1F وبعض اللوامزم المختلفة للحصول على المنتج التام الصنع 1P، باستخدام المنتج 2F وبعض اللوامزم المختلفة للحصول على المنتج التام الصنع 2P ولشهر مارس توفرت لديك المعلومات التالية :

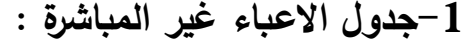

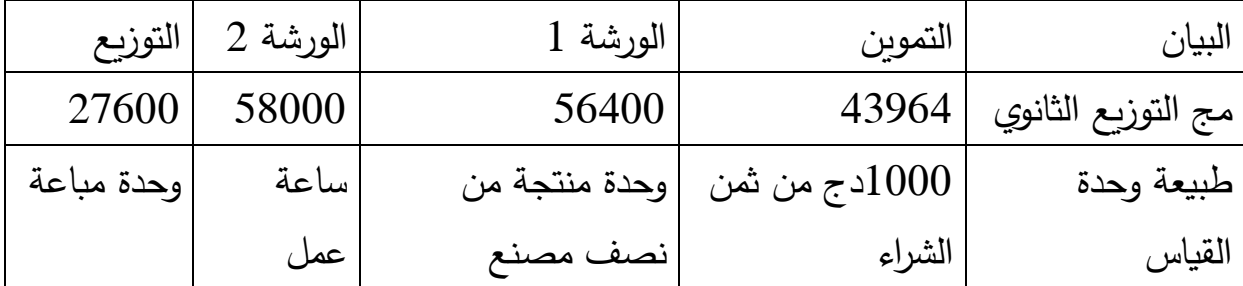

**-0 مخزون اول الشهر : -3مخزون اخر الشهر**

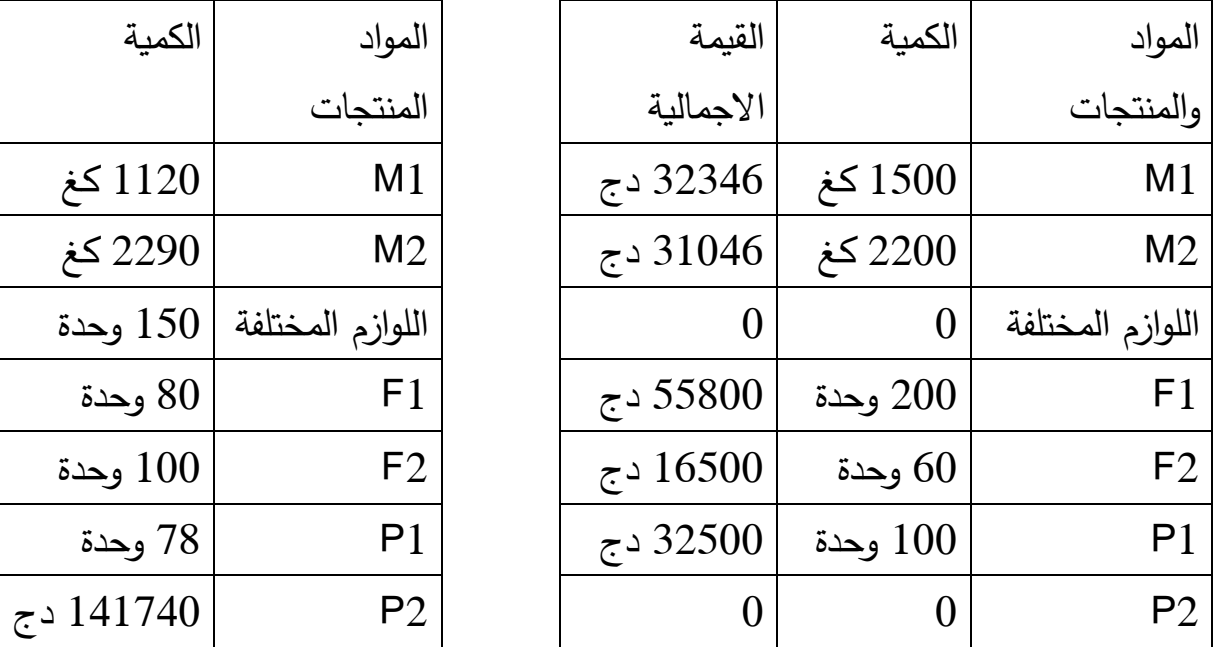

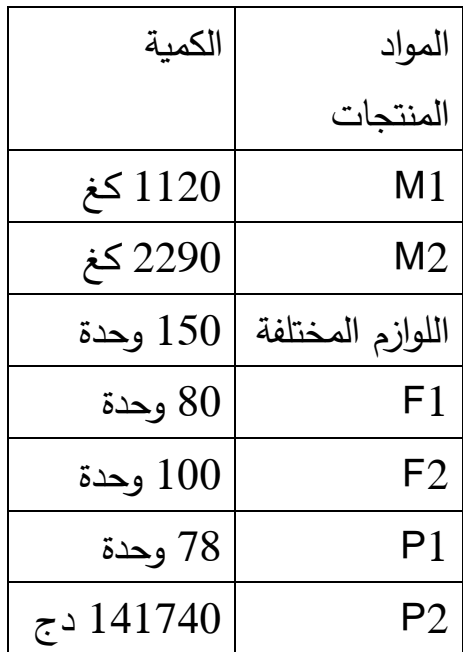

**-4المشتريات :**

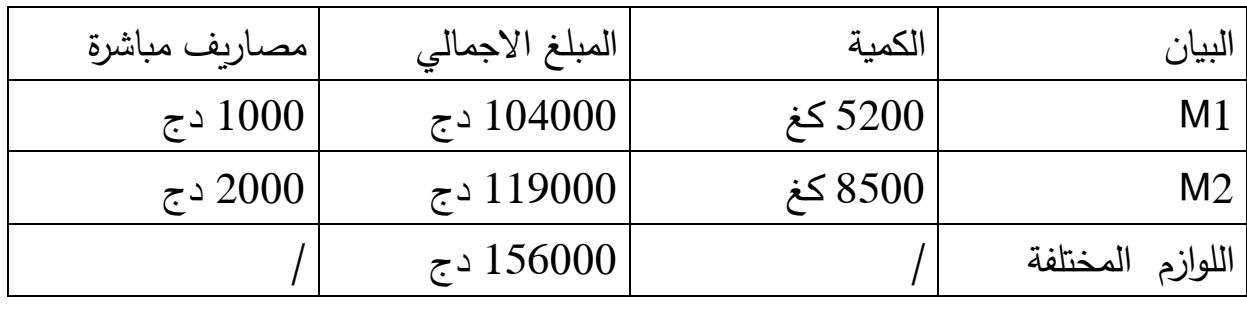

**-5 االنتاج :** 

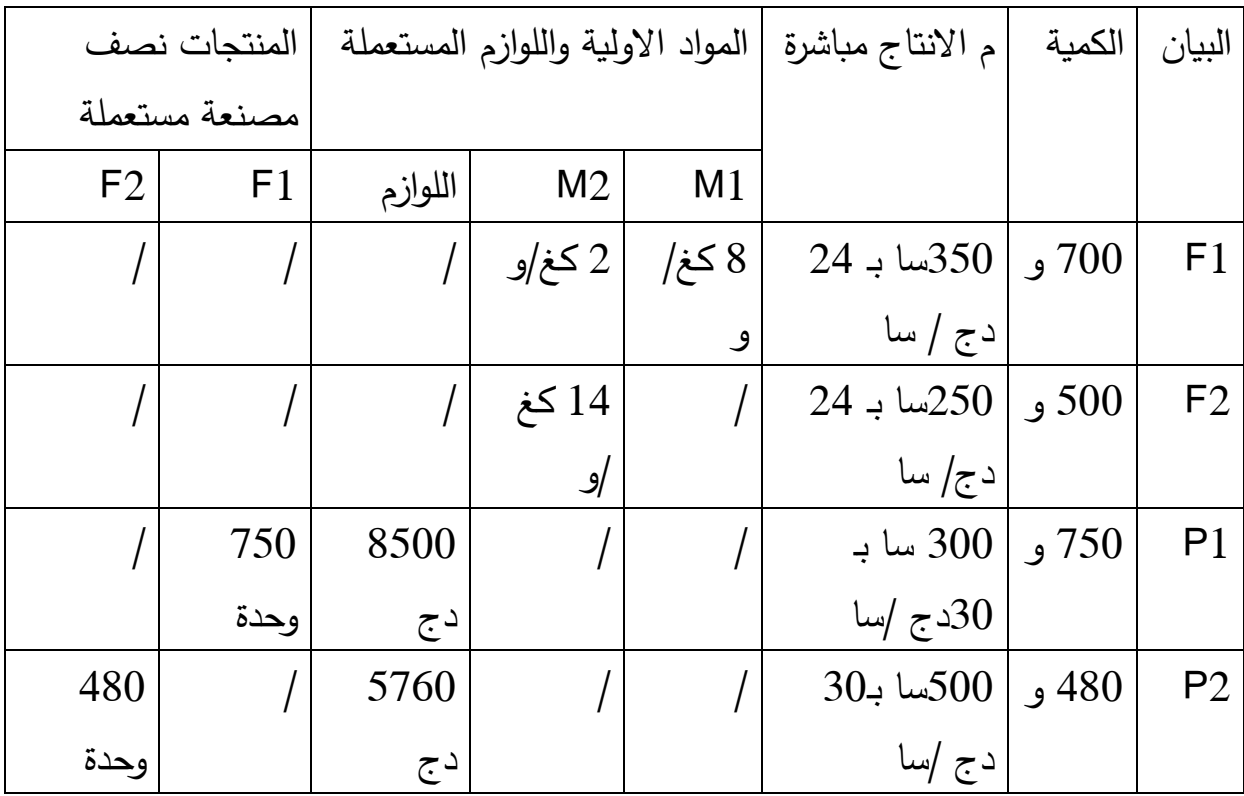

**-6المبيعات :** 

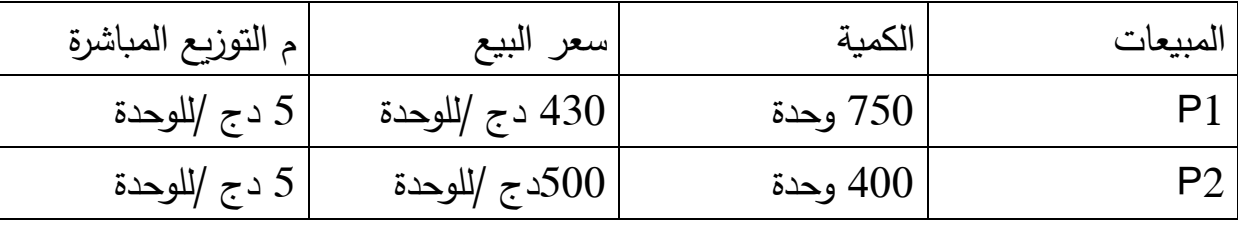

**-7 االنتاج الجاري :**

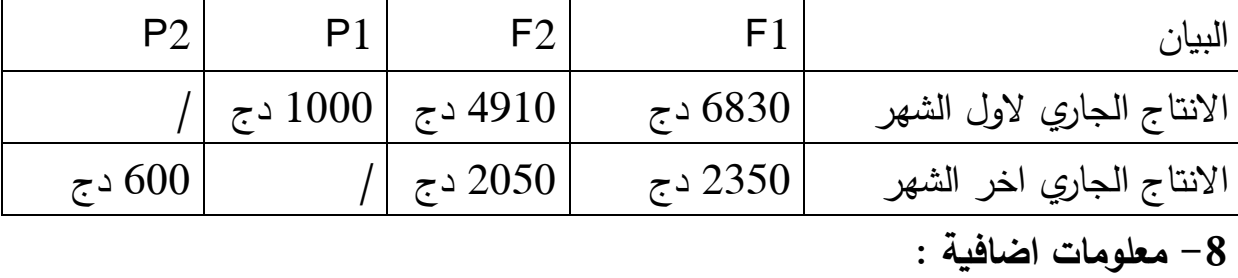

-أعطى المنتج 1F **منتج ثانوي** بقدر بنسبة %1 من ومزن المواد االولية المستعملة )1M، 2M ) ويمكن أن يباع في السوق بسعر 99 دج /كغ، مع العلم ـأن مصاريف تومزيعه قدرت بـ 098 دج .

-أعطى المنتج 1F **منتج ثانوي** يقدر بنسبة %6 من ومزن المواد االولية المستعملة )2M ) ويمكن أن يباع في السوق بسعر 14 دج /كغ، مع العلم أن مصاريف توزيعه قدرت بـ  $\cdot$  320 دج .

-اعطى المنتج 1P **فضالت ومهمالت عديمة القيمة** وقد كلفت عملية شحنها ورميها  $.550$  دج .

-اعطى المنتج 2P **فضالت ومهمالت ذات قيمة** وتم بيعها بقيمة 9998دج وقد كلفت مصاريف توزيعها 200دج .

- قدرت قيمة العناصر االضافية 608 دج، أما االعباء غير المعتبرة 188 دج . -**المطلوب** : -9 اتمام جدول تومزيع االعباء غير المباشرة ؟ حساب مختلف التكاليف (بالتكلفة الوسطية المرجحة ). $\!-2$ حساب فوارق جرد المخزونات ؟ $-3$ 

-9حساب سعر التكلفة ؟

حساب النتيجة التحليلية الصافية ؟  $\!5$ 

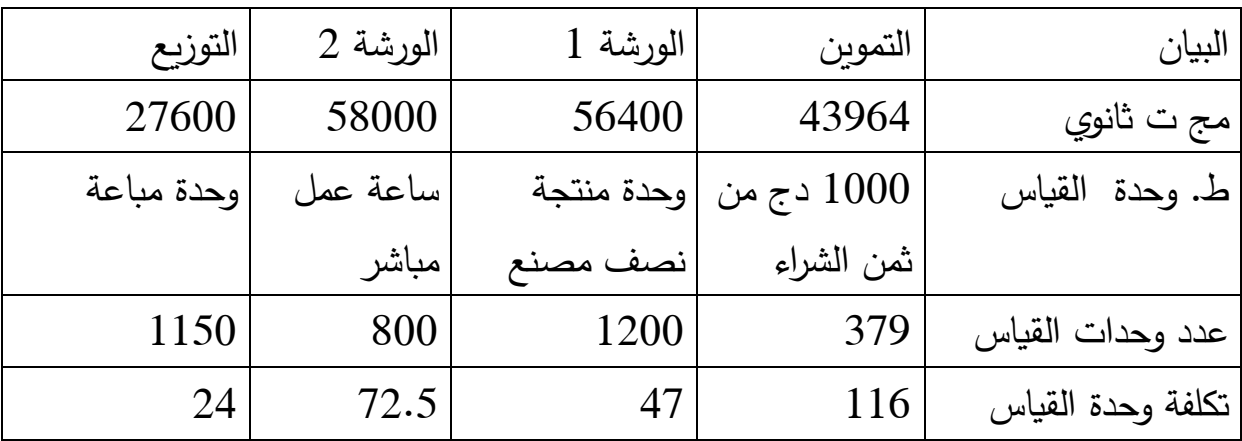

**الحـــــــــــل** : 1-جدول توزيع الاعباء غير المباشرة :

**عدد وحدات القياس :**

$$
= 1000/ \sim 1000
$$
 اتحوين (1000 = 1000

379= 1000/ (156000+119000+104000)

الورشة 9)وحدة منتجة ( = 1F 2+F = 188+088 = 9988 وحدة

الورشة 9 )ساعة عمل مباشر( = 1P + 2P = 088 188+ = 088 سا

 $\pm$  1150 = 400+ 750= P2 + P1 = ( وحدة مباعة )

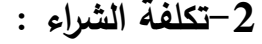

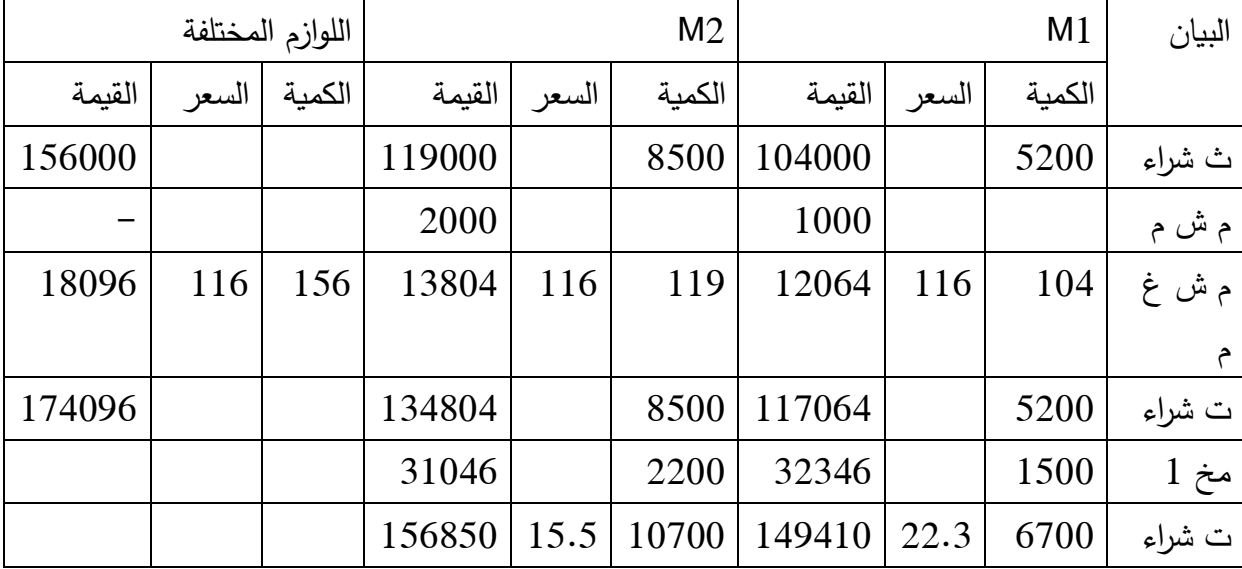

## **-2تكلفة االنتاج 1F، 2F :**

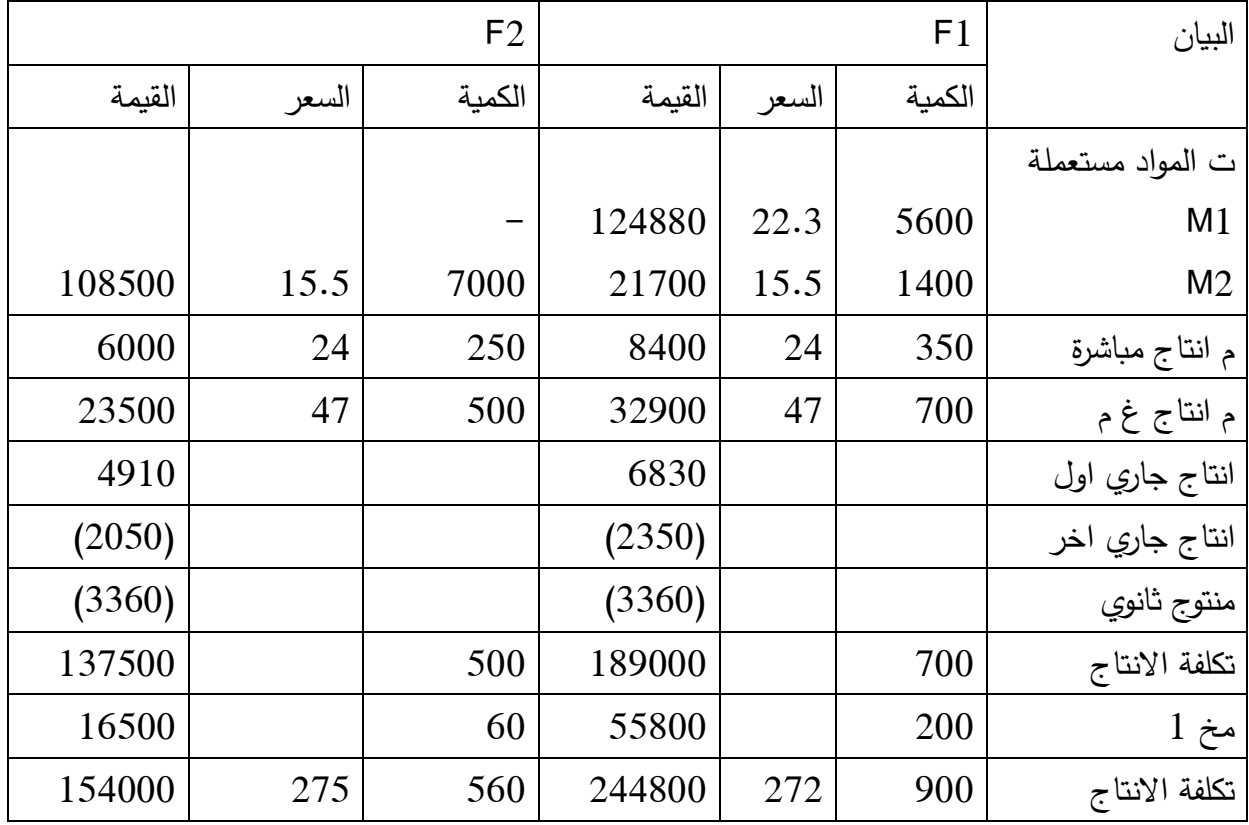

منتج الثانوي = سعر البيع –مصاريف التومزيع والربح

1F = 99880−840−12\*0.05(1400+5600) = 0.5{\disp\_{2}}

 $\cdot$  5380= 2520-14\*0.06(7000)= F2

## 9 –تكلفة االنتاج 1P، 2P .

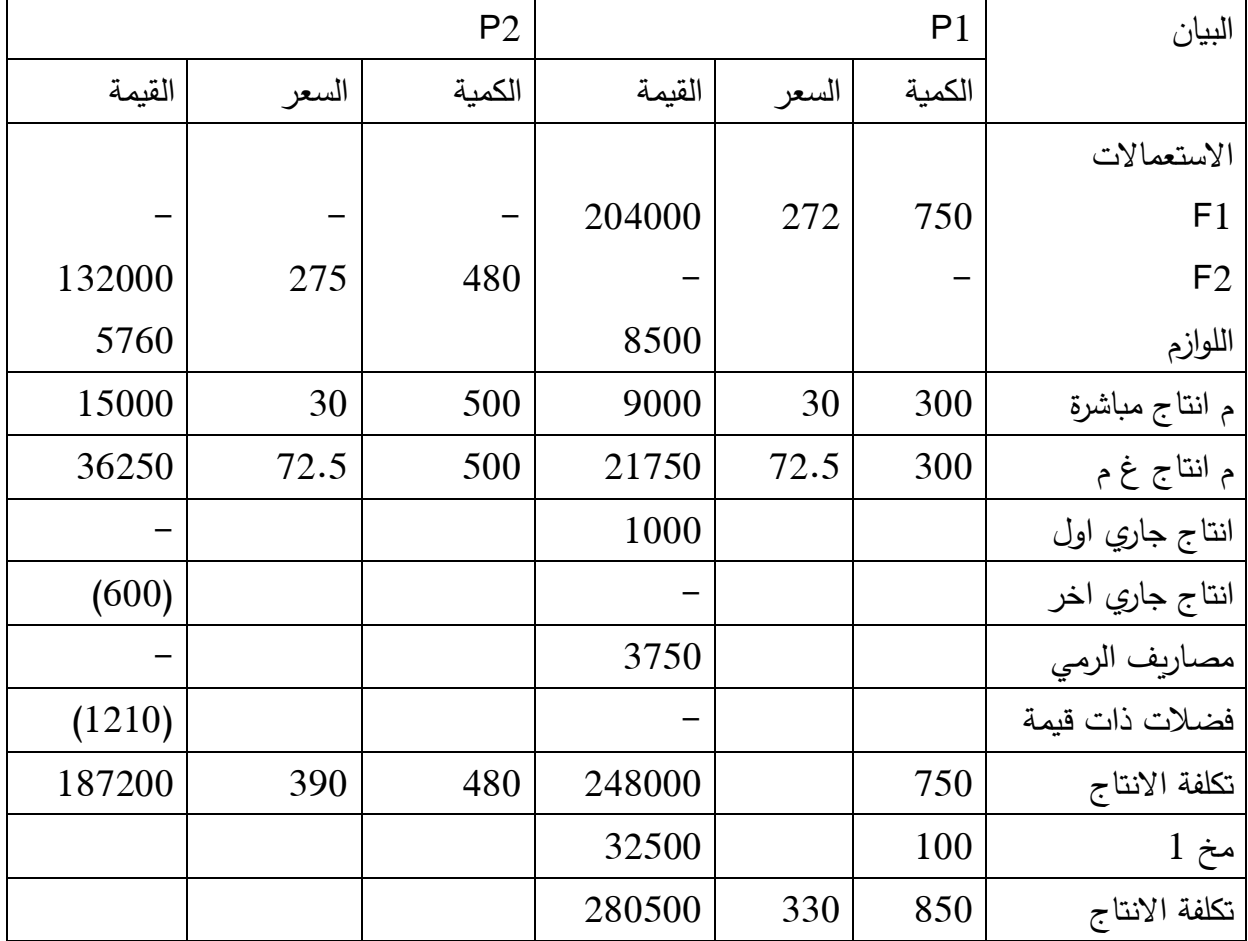

فضلات ومهملات ذات قيمة = سعر البيع حمصاريف التوزيع والربح

 $52$  200-1410 = P2

### **حساب فوارق جرد المخزون :**

بالنسبة للمواد واللوامزم :

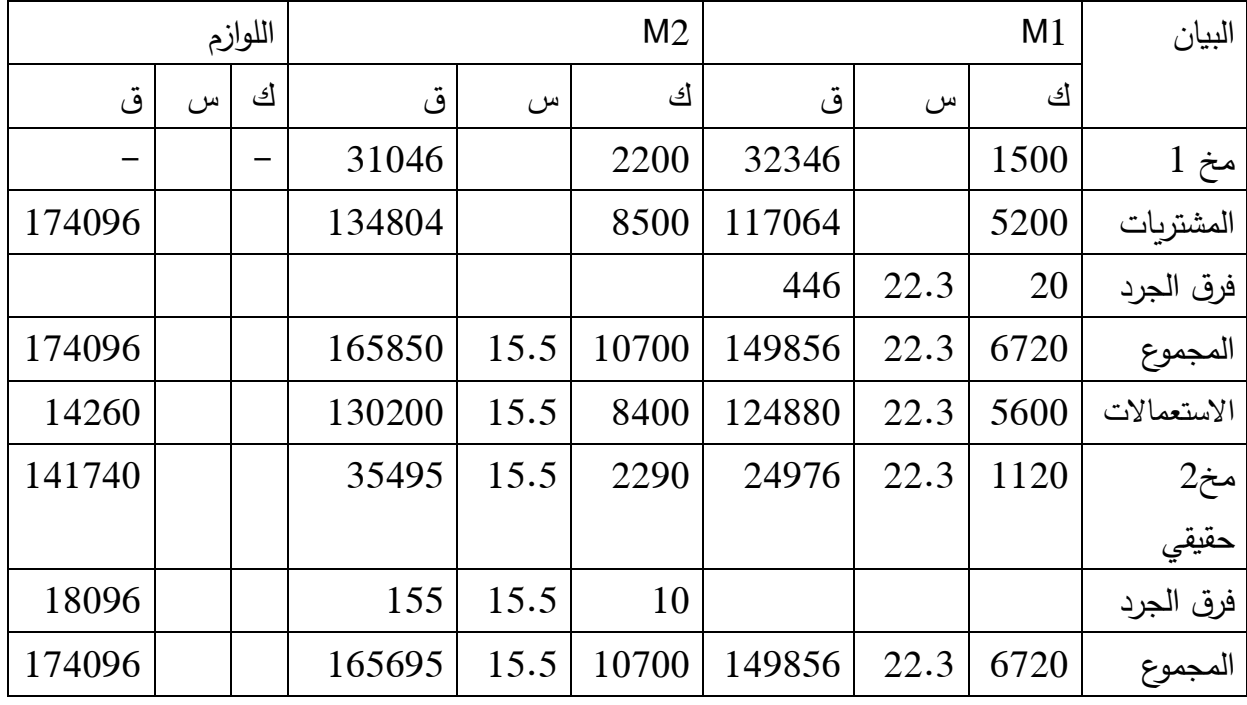

**حساب فرق الجرد للمنتجات :**

فرق الجرد =مخ 2 الحقيقي –مخ 2 المحاسبي = مخ 2 ح –( مخ1 +المدخلات (الانتاج) –المخرجات )المبيعات((  $0= 272((750-700+200)-150)=$ F1  $0 = 275((480-500+60)-80) = F2$  $0= 330 ((750-750+100)- 100) = P1$ 

- 
- $. (780) = 390 ((400-480+0)- 78) = P2$

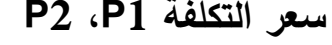

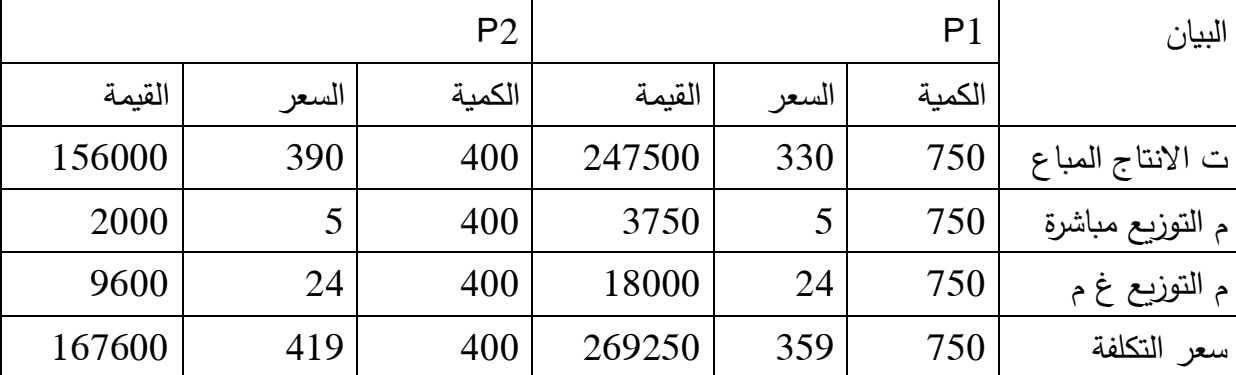

53

#### **النتيجة التحليلية االجمالية**

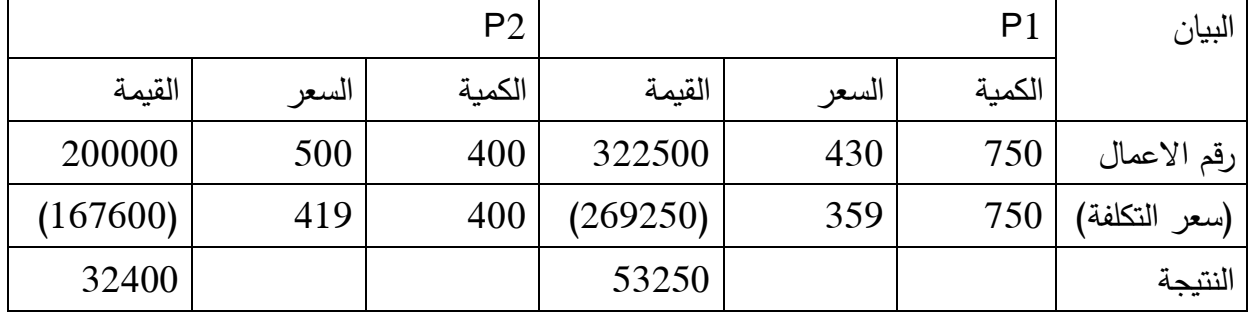

**النتيجة التحليلية الصافية** = ن االجمالية +عناصر اضافية – اعباء غير معتبرة -/+فرق االقسام -/+فرق الجرد -/+فرق التحميل

 $\cdot$   $\approx$  56845 = 780-18096-155-446+900-680+32400+53250=

5 **- حالة الطلبيات :** تحمل كل طلبية بكافة المصاريف التي صرفت لانجازها، في حالة وجود مصروفات صناعية غير مباشرة فيتم توزيعها وتحميلها بحسب معدلات تتناسب وطبيعة هذه المصروفات، واذا اقتضى تصنيع هذه الطلبية المرور بعدة اقسام متتالية تحسب تكلفة هذه الطلبية على اساس حصر المصروفات في كل قسم من االقسام التي تمر عليها التمام عملية التصنيع هذه الطلبية.

**مثال** : مؤسسة تعمل بناء على الطلب وفي ما يلي معلومات خاصة بالطلبية رقم 90 بدأ تنفيذها في شهر اكتوبر : مواد اولية 698 كغ بـ 9.09 دج /كغ .

مصاريف يد عاملة مباشرة 969 سا بـ 0.0 دج /سا و 09 سا بـ 0.9 دج/ سا .

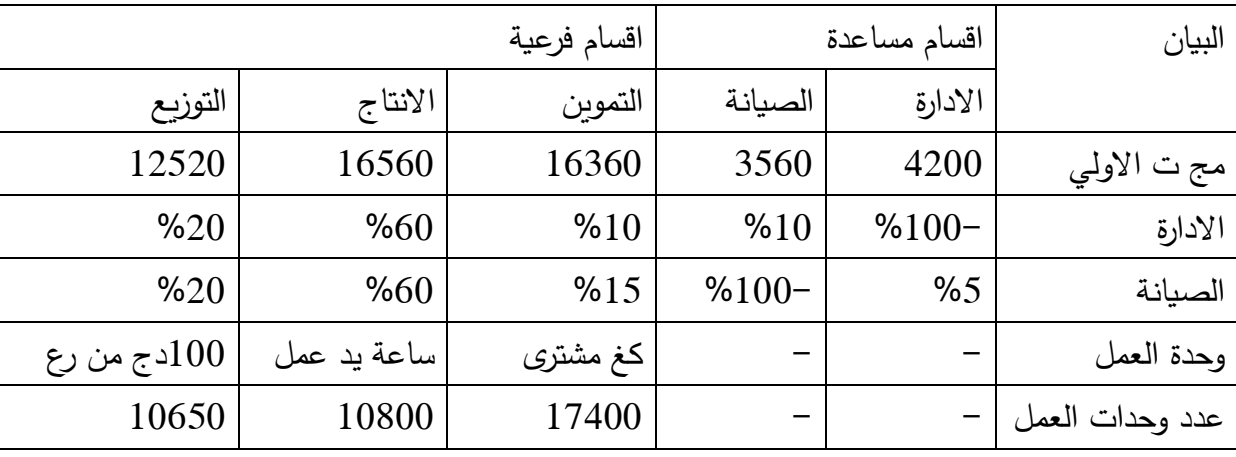

-التكاليف غير المباشرة : مبينة في الجدول . السعر المحدد لطلبية 90888 دج .

ا**لمطلوب :** اتمام جدول توزيع الاعباء غير المباشرة .

اعداد بطاقة سعر التكلفة .

تحديد النتيجة المحققة .

**الحل :** 

X=4200+0.05Y X=4400

 $Y = 3560+0.1X$   $Y=4000$ 

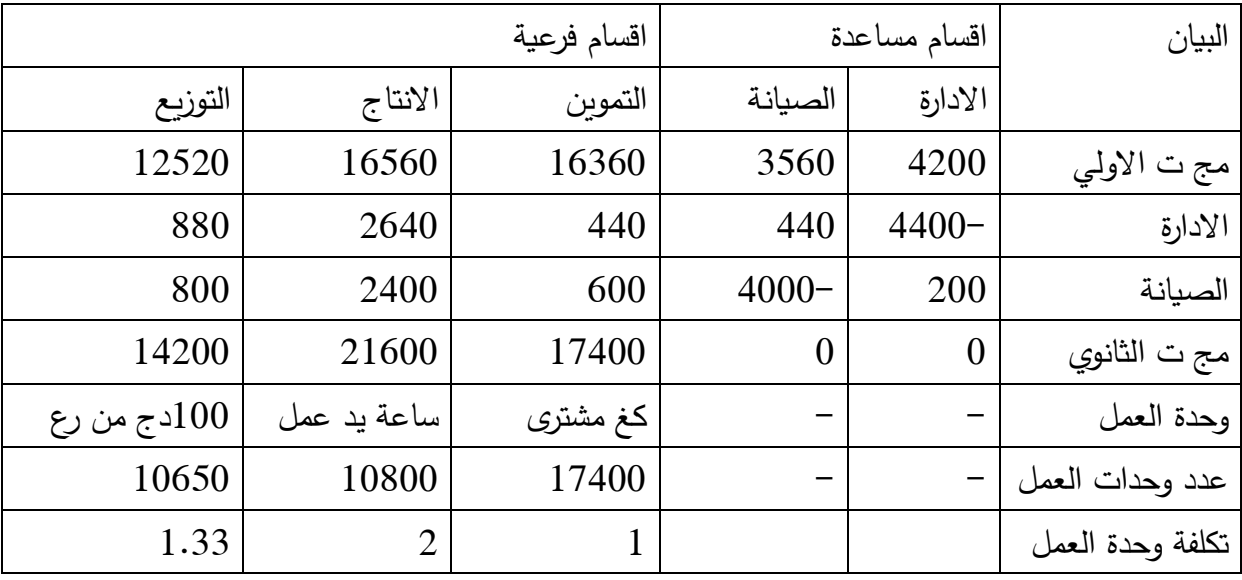

بطاقة سعر التكلفة :

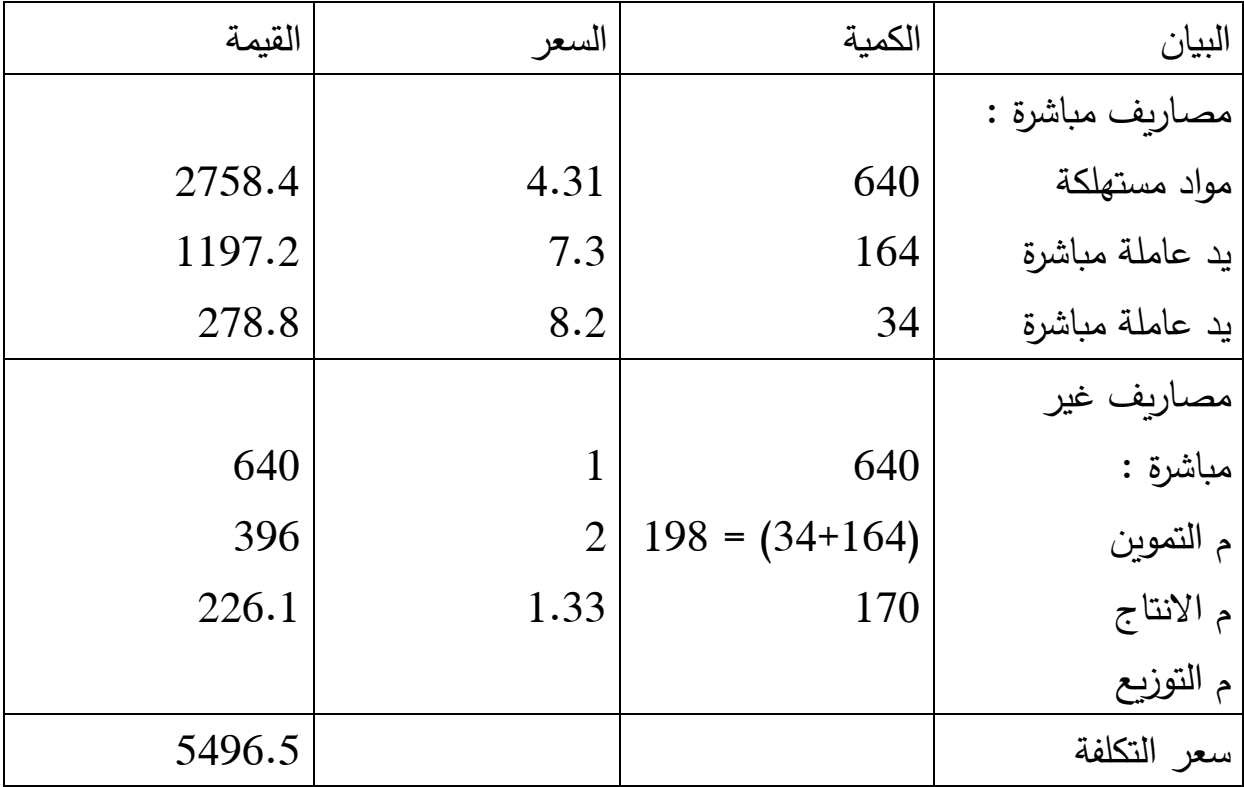

النتيجة = رقم االعمال – سعر التكلفة =1060.1-90888 =99606.1 دج . **مثال ثاني :** تنتج مؤسسة بطريقة الطلبيات فقط، وكانت كل الطلبيات لشهر افريل قد انتهت، في بداية شهر ماي شرعت ورشات هذه المؤسسة في تحضير اربع طلبيات جديدة وتظهر لطاقة هذه الطلبيات كالتالي :

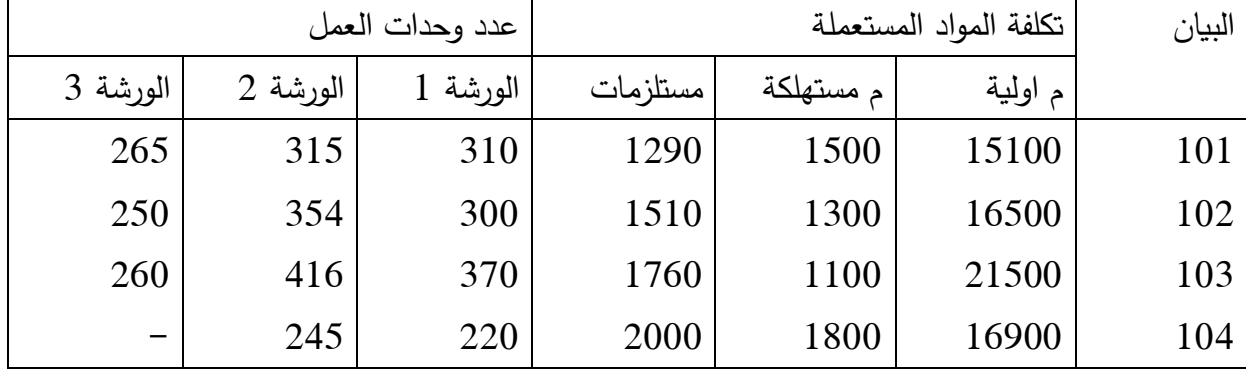

اذا علمت ان تكلفة وحدة العمل لكل من الورشات هي على التوالي : ،99 ،99 98 وان الطلبيات رقم 101، 102، 103 قد انتهت المؤسسة من اعدادها في نهاية الشهر . **المطلوب** : أحسب تكلفة انتاج كل من الطلبيات التامة والجارية .

**حل المثال الثاني :** 

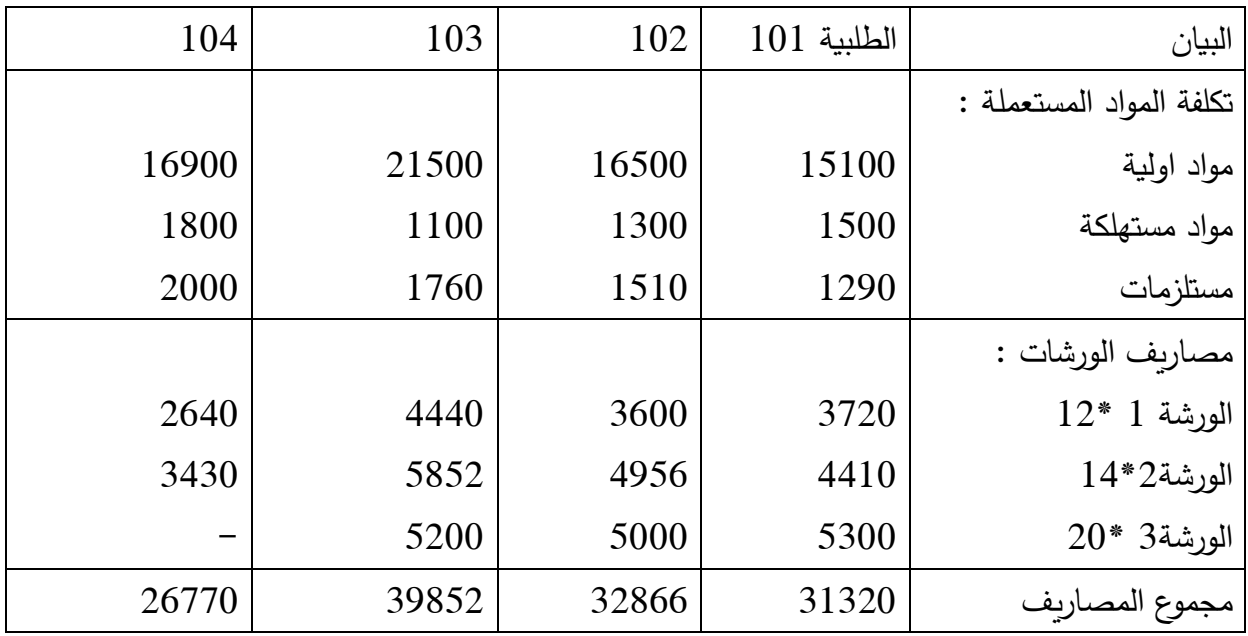

حساب تكلفة انتاج كل من الطلبيات التامة والجارية :

 $.$ تكلفة اجمالي الطلبيات المنتهية = 39850+32866+31320 دج . تكلفة الطللبية غير المنتهية = 96008 دج . **المحاضرة السادسة : طريقة التكاليف المتغيرة :** 

تختلف طريقة التكاليف المتغيرة عن طرقة التكاليف الكلية في الهدف، فاالولى تهتم بتحديد سعر تكلفة المنتجات، في حين ان االخيرة تهتم بدراسة مردودية المؤسسة ككل، كما انها تحمل المنتجات بتكاليف المتغيرة فقط في حين ان التكاليف الثابتة تحمل على الوحدات المباعة .

**طريقة التكاليف المتغيرة** : هي طريقة لدراسة العالقات بين حجم المبيعات والربح، معتمدا على تحديد عتبة المردودية أو خط الربح. وتعتمد هذه الطريقة على تقسيم المصاريف الى ثابتة ومتغيرة، تهتم بد ارسة مستوى المردودية أكثر مما تهتم بمستوى سعر التكلفة، تركيبه تطوره (مع أن الاول مرتبط بالثاني ) .

**طريقة التكلفة المتغيرة** : هذه الطريقة تصنف التكاليف الى تكاليف متغييرة واخرى ثابتة، ولكن تعتمد في دراستها على التكلفة المتغيرة الن هذه االخيرة تعتبر بالنسبة للمنتوج الواحد، وبالتالي يجب عليها التحكم في تكلفة الوحدة الواحدة للمنتوج، ومن هنا يجب عليها التحكم في الطاقة االنتاجية التي يمكن بواسطتها تغطية التكاليف الثابتة، اذا تهتم هذه الطريقة بتحديد نسبة التكلفة المتغيرة بالنسبة للمنتج، الذي يعبر في هامش التكلفة المتغيرة، وبالتالي يبقي على المؤسسة البحث عن رقم االعمال الذي يغطي التكلفة الثابتة، وعليه يجب معرفة حجم االنتاج الذي يمكن بواسطته تغطية التكاليف الثابتة، ومنه المؤسسة تتخذ قرار االنتاج أو عدم انتاج هذا المنتج .

**محتوى الطريقة :** محتوى هذه الطريقة بسيط، حيث يشترط ان رقم االعمال :

أ- يغطي التكاليف المتغيرة .

ب- يغطي التكاليف الثابتة .

ت- يعطي ربح للمؤسسة .

من هذا المنطلق نستنتج أن :

- مبلغ المصاريف الثابتة تتحمله الكميات المباعة وليست الكميات المنتجة .

- تقييم المخزون يكون بواسطة التكاليف المتغيرة فقط .

**-0جدول االسغالل التفاضلي** :

-انواع جداول الاستغلال : يعتبر جدول الاستغلال الحوصلة المالية عن دورة الاستغلال $-1$ من اجل استخراج نتيجة المؤسسة وهناك عدة انواع من جداول االستغالل وهم :

أ-**جدول االستغالل الوظيفي** : يتم عن طريقه حساب النتيجة المالية لدورة االستغالل باستعمال ايرادات ونفقات كل وظيفة، اي استعمال التقسيم الوظيفي لحساب التكاليف، بدءا من ادارة المشتريات وانتهاء عند ادارة التسويق والمالية و االدارة العامة .

- الهدف من هذا الجدول هو معرفة قسط استهالك كل وظيفة من رقم االعمال .

ب-**جدول االستغالل المحاسبي** : الذي يتم عن طريقه استخراج النتيجة المالية لدورة االستغالل خالل فترة معينة، وذلك بحسم كل النفقات من االيرادات، ويعتمد هذا الجدول على اسلوب تصنيف يربط المؤسسة بمحيطها، الذي ينبئنا بحجم القيمة المضافة، والتي على ضوئها نعرف مدى مساهمة المؤسسة في التنمية االقتصادية للبالد، وبعدها يقدم لنا مدى استهالك المؤسسة من قيمتها المضافة، وفي نهاية المطاف معرفة النتيجة المالية للمؤسسة .

ج-**جدول االستغالل التفاضلي** : يعتمد هذا الجدول على تصنيف التكاليف حسب عالقتها بالمنتج، اي الى تكاليف متغيرة واخرى ثابتة، ولكن يهتم فقط بد ارسة التكلفة المتغيرة ويتم استخراج هامش التكلفة المتغيرة، ومنه يمكن التعبير عن نسبة التكلفة المتغيرة بالنسبة لرقم االعمال، وعليه يمكننا من معرفة مستوى النشاط الواجب استغالله حتى نغطي جميع التكاليف الثابتة .

**جدول االستغالل التفاضلي** :

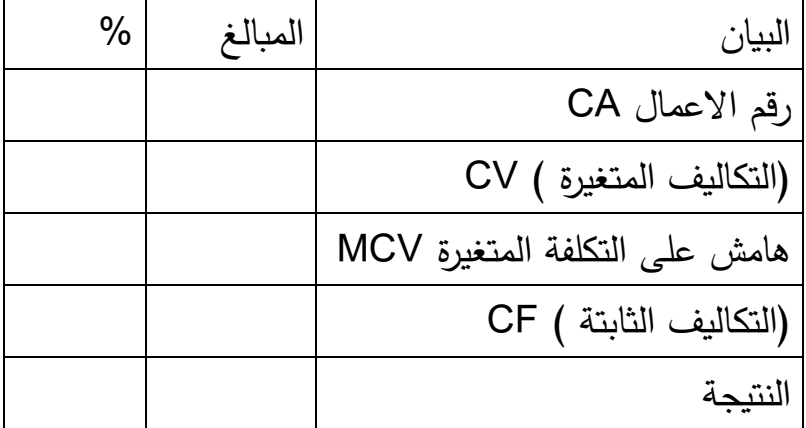

من خالل الجدول النتيجة يمكن ان تكون :

الهامش على التكلفة المتغيرة < التكاليف الثابتة في هذه الحالة النتيجة تكون موجبة .

الهامش على التكلفة المتغيرة > التكاليف الثابتة في هذه الحالة النتيجة تكون سالبة .

الهامش على التكلفة المتغيرة = التكاليف الثابتة في هذه الحالة النتيجة = 8 .

في هذه الحالة تكون نقول ان النشاط بلغ عتيبة المردودية اي ان رقم االعمال = التكاليف الكلية . يمكن ان نعبر عنها ايضا كما يلي :

هامش على التكلفة المتغيرة = التكاليف الثابتة . او النتيجة = 8 . او رقم االعمال = التكاليف الكلية .

**-3عتبة المردودية** : هي تساوى التكاليف الثابتة والمتغيرة التي تتحملها المؤسسة مع حجم نشاطها، وهنا يتحقق التعادل أي ال ربح وال خسارة، تبدأ االرباح عند عتبة المردودية، وتسمى ايضا نقطة التوازن، نقطة التعادل، نقطة الصفر .

**تعريف نقطة التعادل** : هي عبارة عن النقطة التي تتساوى فيها االي اردات مع النفقات، او عائد المساهمة مع التكاليف الثابتة، أو تلك المنطقة التي يتساوى فيها الربح مع الخسارة . لهذا نجد عدة تسميات لنقطة التعادل وتتمثل في :

- عتبة المردودية : تدل هذه التسمية على ان رقم االعمال الذي يغطي كل النفقات، وبالتالي فان كل زبادة في رقم الاعمال تعبر عن مردودية في هذا النشاط .
- عتبة الربحية : تدل هذه التسمية على النقطة التي تبدأ فيها المؤسسة تحقيق الربح .
- نقطة التعادل : هي النقطة التي تتعادل فيها النفقات مع االيرادات .
- نقطة الصفر : هي النقطة التي يكون فيها حجم االنتاج او قيمة المبيعات تساوي جميع النفقات .

**الفرضيات التي تقوم عليها نقطة التعادل** :

-نفرض ان التكاليف تنقسم الى تكاليف ثابتة واخرى متغيرة . -تنحصر دراسة نقطة التعادل على الفترة قصيرة االجل، وهذا يستلزم ثبات بعض المتغيرات وهي :

\*الطاقة االنتاجية أب عدم وجود استثمارات جديدة وبالتالي تبقى التكاليف ثابتة . \*ثبات أسعار المنتجات المباعة . \*ثبات اسعار عوامل االنتاج . -نفرض ان مخزون االولي والنهائي للمواد االولية والمنتجات ال يتغير خالل الفترة، وبالتالي كل ما ينتج يباع . -نفترض ان حجم االنتاج العامل المتغير الوحيد الذي يؤثر على التكاليف .

**حساب عتبة المردودية 0CA:** يمكن حسابها من خالل العالقة التالية : **CA0=(CA\*CF)/MCV** عتبة المردودية = (رقم الاعمال \*التكاليف الثابتة )/هامش على التكلفة المتغيرة .

ايضا يمكن حسابها من خالل العالقة التالية : عتبة المردودية = تكاليف ثابتة /معدل الهامش على التكلفة المتغيرة . **MCV/%CF=0CA .**

CAtime ) تاريخ الوصول الى عتبة المردودية : )عتبة بالزمن **CA/)360\*0CA =( CA<sup>T</sup>** اي العتبة بالزمن = العتبة \*/068رقم االعمال . )العتبة بااليام يمكن تحديدها باالشهر من خالل استبدال 068 يوم بـ 99 شهر ( **مثال** : حدد عتبة المردودية لمؤسسة بلغ رقم اعمالها 088888 دج و التكاليف المتغيرة 998888 دج كما بلغت التكاليف الثابتة 918888 دج . حدد تاريخ العتبة مع اعداد جدول االستغالل التفاضلي المختصر . **الحل** : حساب العتبة :

 $CA<sub>0</sub> = (190000*800000)/(800000-420000) = 400000$  DA تاريخ تحقق العتبة

 $CA_T = (400000*12)/800000= 6$ 

اي نتحقق العتبة بعد 6 أشهر اي بتاريخ 7/1 .

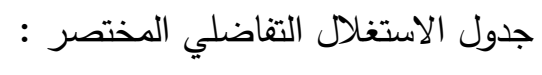

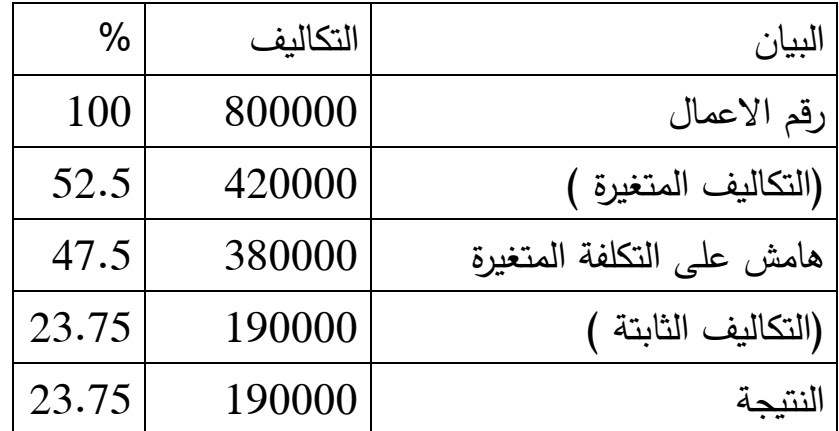

**عتبة المردودية بالكمية** : عدد الوحدات الالمزمة للوصول الى عتبة المردودية يمكن حسابها بالعالقة التالية :

**العتبة بالكمية = عتبة المردودية /سعر البيع = التكاليف الثابتة /ايراد الوحدة . حيث** ايراد الوحدة = سعر بيع الوحدة –التكلفة المتغيرة للوحدة . **مثال** : لدينا تكاليف الثابتة 988888 دج، تكلفة المتغيرة للوحدة 988 دج، سعر البيع 918دج . اوجد عدد الوحدات الالمزمة للوصول الى العتبة . عدد الوحدات التي تحقق نقطة التعادل = تكاليف الثابتة /ايراد الوحدة . العتبة بالكمية = /988888)988-918( =18/988888= 9888 وحدة . **تحديد عتبة المردودية بيانيا :** يمكن تمثيلها بثالث اشكال باالستناد على العالقات التالية :

-9هامش على التكلفة المتغيرة = التكاليف الثابتة . -9النتيجة = 8 . -0رقم االعمال = التكاليف الكلية . **مثال** : رقم االعمال السنوي 1888888 دج التكلفة المتغيرة 1106888 دج التكاليف الثابتة 9019888 دج . **المطلوب** : ايجاد العتبة وتمثيلها بيانيا باالشكال الثالثة ؟ **الحل** : ايجاد عتبة المردودية : العتبة = تكاليف الثابتة / نسبة الهامش على التكاليف المتغيرة نسبة الهامش على التكلفة المتغيرة = هامش على التكاليف المتغيرة \*/988رقم االعمال . %00.6= 1888888/988\*)1106888-1888888( = العتبة = 8.006/9019888 = 0888888 دج .

**التمثيل البياني** :

**الحالة االولى :** الهامش على التكلفة المتغيرة = التكاليف الثابتة .

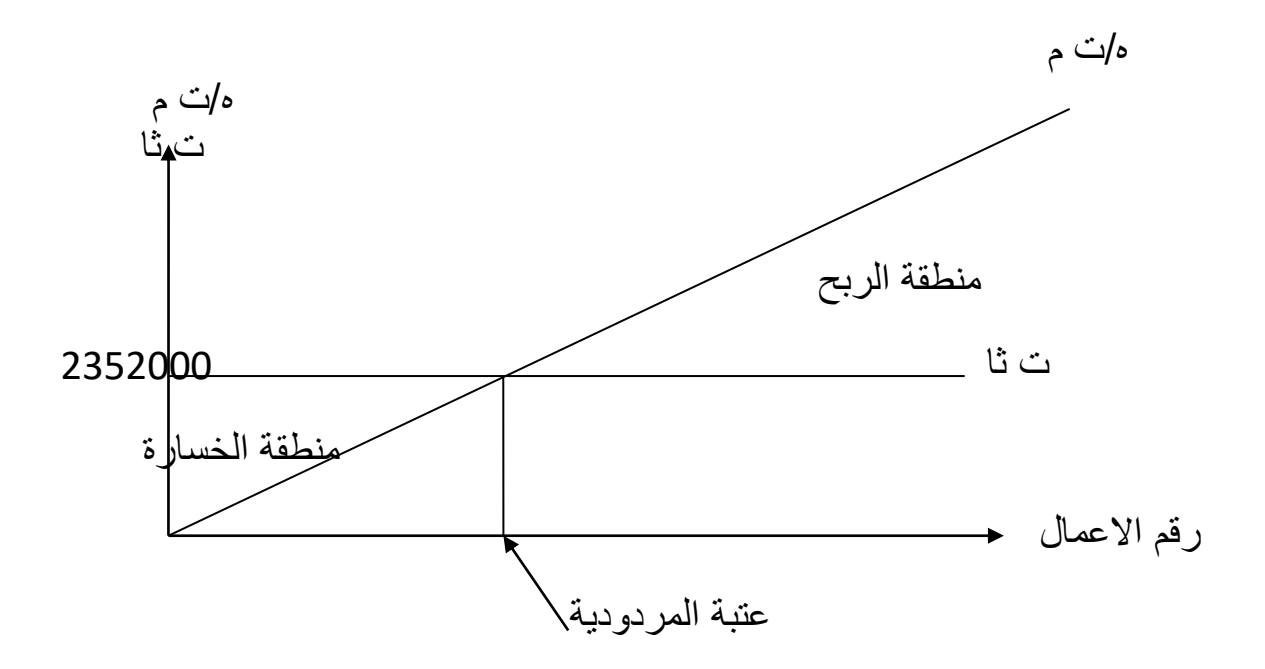

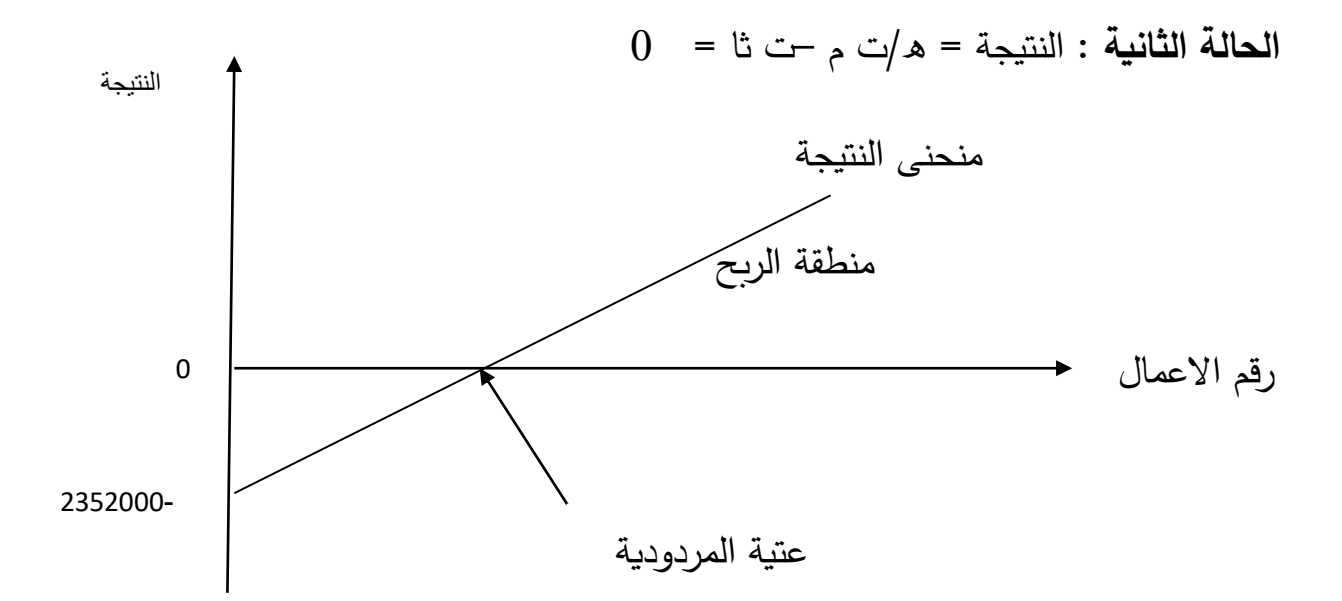

**الحالة الثالثة** : رقم االعمال = التكاليف الكلية .

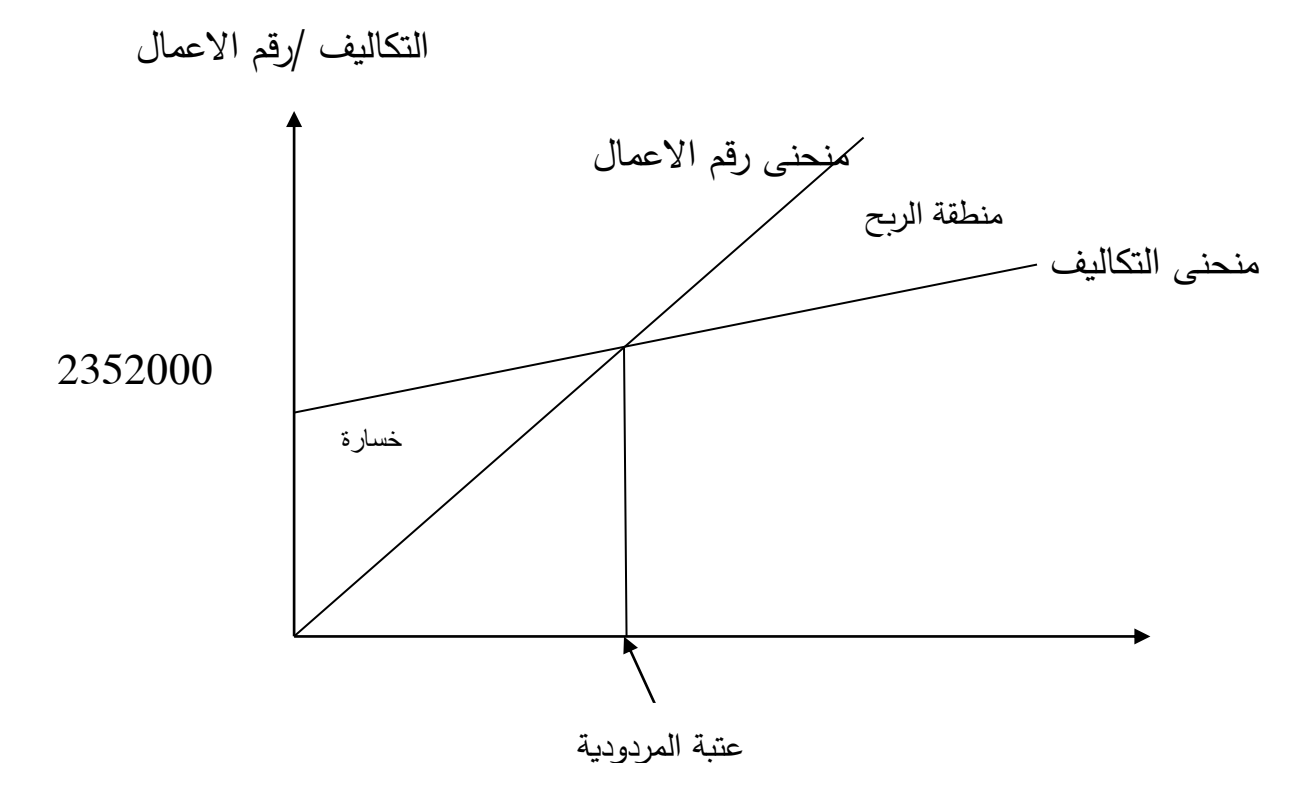

**هامش االمان :** هو عبارة عن تفاضل رقم االعمال الفعلي مع رقم االعمال لنقطة ويتم حسابه بالعالقة التالية : هامش الامان = رقم الاعمال – رقم الاعمال التعادل ( عتبة المردودية )

معدل هامش الامان : هو المعدل الذي يمكن للمؤسسة تخفيضه من رقم الاعمال دون تحقيق الخسارة . ح**دود عتبة المردودية :** هي التغيرات الممكنة في احد متغيرات العتبة دون التأثير عليها . لدينا ن = ه / ت م – ت ثا =8 = )ر ع – ت م ( – ت ثا =8 = ) س و \* ك م – ت م و \* ك م ( – ت ثا = 8 /س و سعر بيع الوحدة، س و –ت م و) ك م – ت ثا $\hskip10.75cm0 = 0$  م كمية مباعة، ت م و تكلفة متغيرة وحدة  $\hskip10.75cm$  / ت ثا تكلفة الثابتة حدود العتبة : سعر بيع الوحدة، الكمية المباعةـ، التكلفة المتغيرة للوحدة، التكاليف الثابتة . -**اقل سعر بيع** : نبحث عن أقل سعر يمكن للمؤسسة ان تبيع به دون ان تتغير العتبة مع بقاء العناصر االخرى ثابتة . لدينا من العالقة السابقة :

 $(0 - 0)$ س و - ت م و $($  ك م - ت ثا $($ )س و –ت م و ( ك م = ت ثا ومنه )س و – ت م و( = ت ثا/ك م بالتالي **س و = ت ثا/ ك م + ت م و .**

-**أقل كمية مباعة** : نبحث عن أقل كمية يمكن ان تبيعها المؤسسة دون ان تتغير العتبة مع بقاء العناصر االخرى ثابتة .

 $0 = 0$ لدينا من العلاقة: (س و –ت م و ) ك م –ت ثا )س و –ت م و ( ك م = ت ثا ومنه **ك م = ت ثا / )س و –ت م و( . -أقصى )اكبر( تكلفة متغيرة :** نبحث عن اكبر تكلفة متغيرة ممكن ان تتحملها المؤسسة دون ان تتغير العتبة مع بقاء العناصر االخرى ثابتة . لدينا من العالقة: )س و – ت م و (  $0 = 0$ ك م –ت ثا

)س و –ت م و ( ك م = ت ثا ومنه )س و – ت م و( = ت ثا/ك م بالتالي **ت م و = س و – ت ثا/ك م . -أقصى تكلفة ثابتة :** نبحث عن أكبر تكلفة ثابتة ممكن ان تتحملها المؤسسة دون أن تتغير العتبة مع بقاء العناصر الاخرى ثابتة . لدينا من العلاقة: (س و –ت م و ) ك م –  $0 = 0$ ومنه **ت ثا = ) س و – ت م و ( ك م . -5عتبة المردودية وتغير المصاريف الثابتة :** تغير المصاريف الثابتة خالل السنة يؤثر على عتبة المردودية ونقطة التعادل، هذا التغيير يكون ناتج عن قيام المؤسسة باالستثمار مثال : توسيع المصنع، شراء آلة جديدة . **مثال** : حققت المؤسسة لصناعة االثاث رقم االعمال قدره 1988888 دج بلغت المصاريف المتغيرة 9018888 دج والثابتة 9918888 دج . المطلوب : حساب عتبة المردودية وتحديد تاريخ بلوغها . نفرض ان مؤسسة تقوم باالستثمار في 9 اوت يترتب عنه تغير في المصاريف الثابتة من 9918888 دج الى 9688888 دج **المطلوب** : حساب عتبة المردودية ونقطة التعادل . **الحل** : **حساب عتبة المردودية :**   $CA<sub>0</sub> = ( CA * CF)/MCV = (5400000 * 1150000)/2650000 =$ 2343396 DA

**تاريخ عتبة المردودية** :  $CA_T = CA_0 * 360 / CA = 2343396 * 12 / 5400000 = 5.2$ اي 1.9 شهر اي 1 أشهر و 8.9 شهر = 8.9\*08 يوم = 6 ايام اي تاريخ العتبة **6 جوان** .

حساب عتبة المردودية بعد االستثمار :

 $CA0 = (5400000*1600000)/2650000 = 3260377$  DA  $CAT = 326377*12/5400000= 7.2$ اي 0.9 شهر اي 0 اشهر و 8.9 شهر = 8.9 \*08 يوم = 6 ايام اي تاريخ العتبة 6 أوت . اذا ارتفاع او انخفاض التكاليف الثابتة يؤثر على قيمة عتبة المردودية وعلى تاريخ بلوغها . **التمثيل البياني** :

ه / ت م ت ثا

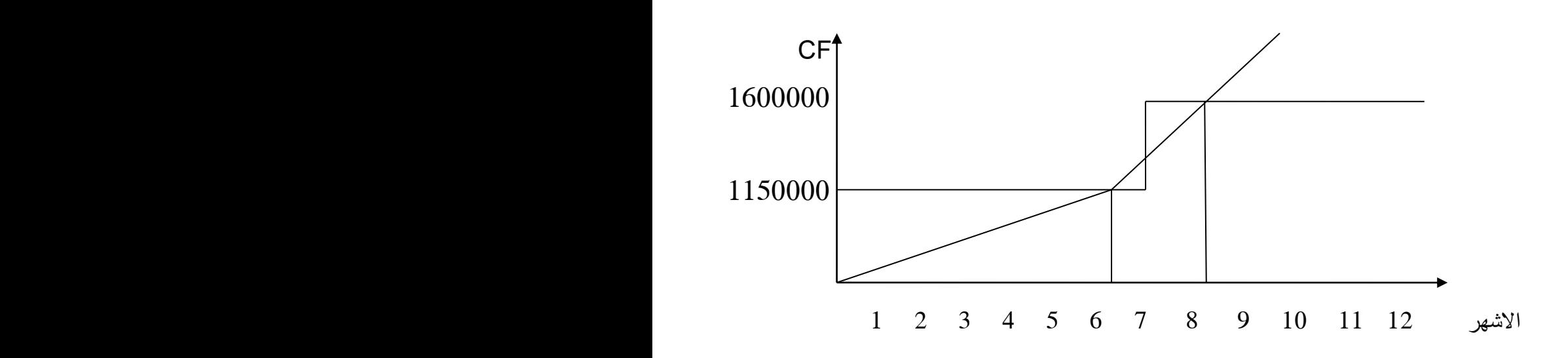

**-6عتبة المردودية مع تغير نسبة الهامش على التكاليف المتغيرة** : في هذه الحالة يكون تغير في الهامش على التكلفة المتغيرة نتيجة التغير في سعر البيع او تغير في التكاليف المتغيرة . **مثال** : بلغت مبيعات مؤسسة المياة المعدنية 9888888 قارورة في الشهر سعر البيع 9 دج تكلفة المتغيرة للوحدة 9.1 دج بينما قدرت المصاريف الثابتة االجمالية 98888888دج

**المطلوب** : حساب عتبة المردودية ونقطة التعادل ؟

حساب عتبة المردودية ونقطة التعادل في حالة رفع السعر الى 9.1 دج ابتداءا من 9 جويلية .

**الحل** :

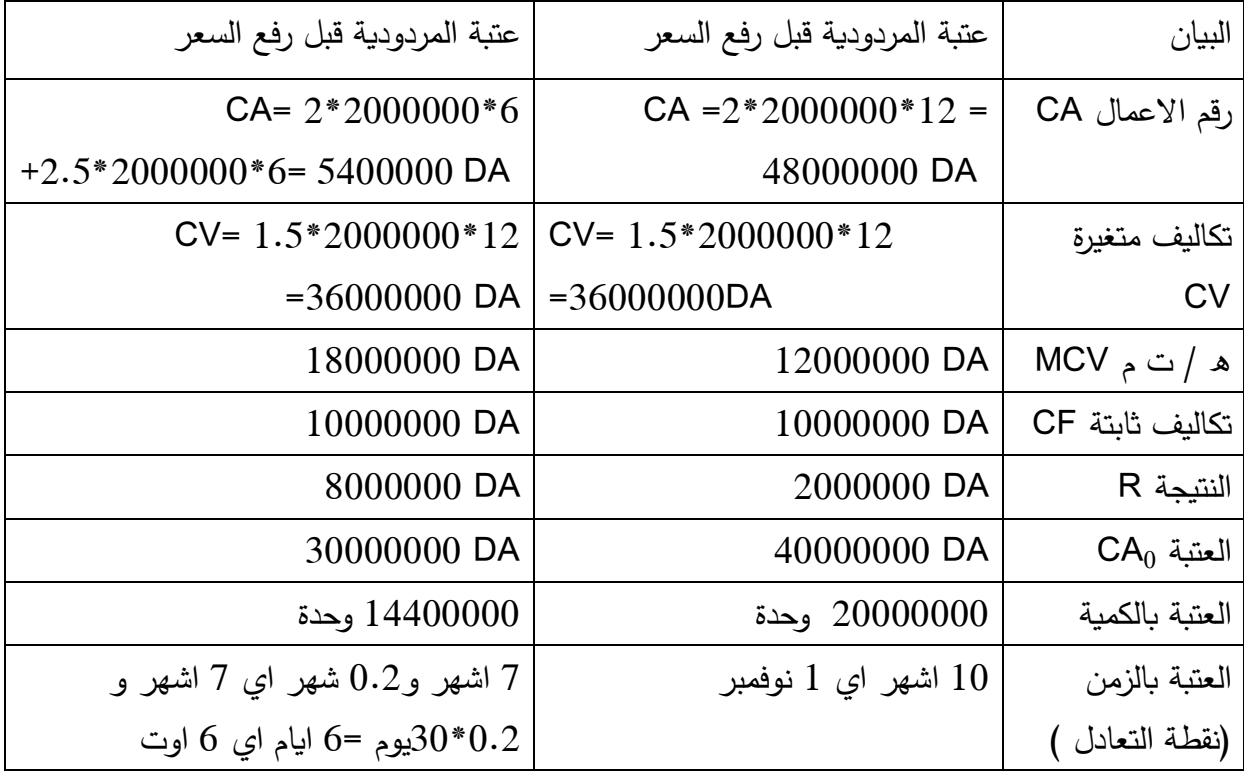

حساب العتبة بالكمية في حالة رفع السعر

لدينا كل مبيعات الشهر 9888888 وحدة سعر البيع 9 دج في 6 اشهر االولى ثم يصبح 9.1 في باقي السنة

والعتبة = 08888888 دج اذا عدد الوحدات الالمزمة لهذ ا المبلغ

رقم االعمال في النصف االول من السنة = 9\*6\*9888888= 99888888 دج الباقي 6888888 دج في االشهر الموالية بسعر 9.1 دج اذا الكمية الالمزمة لتحقيق هذا المبلغ = 9.1/6888888 =9988888 وحدة

اذا الكمية الالمزمة لتحقيق العتبة = 6\*9888888 9988888+ =99988888 وحدة .

تاريخ العتبة : لدينا 99888888 دج االولى محققة في 6 اشهر االولى من العام اما 6888888 دج فيتم تحقيقه من خالل بيع 9988888 وحدة والتي تحتاج الى مدة قدرها =9888888/9988888 =9.9 شهر اذا نحتاج الى شهر و8.9 شهر =8.9\*08 =6 ايام اي نحتاج الى شهر و6 ايام من النصف الثاني من السنة بالتالي تاريخ العتبة الجديد هو 6 اوت .

**مقارنة بين التكاليف الكلية والتكاليف المتغيرة** : مقارنة النتيجة بالتكلفة الكلية والتكلفة المتغيرة :

**2 في حالة االنتاج أكبر من المبيعات ) لدينا مخ0( .**

**مثال**: انتاج الفترة 9888 وحدة، مخ9 : 998 وحدة ، رقم االعمال : 9988888 دج، التكاليف المتغيرة النتاج : 988888 دج

التكاليف المتغيرة للتوزيع 100000 دج، التكاليف الثابتة للانتاج 80000دج تكاليف الثابتة للنوزيع والادارة 400000 دج .

### **جدول المقارنة :**

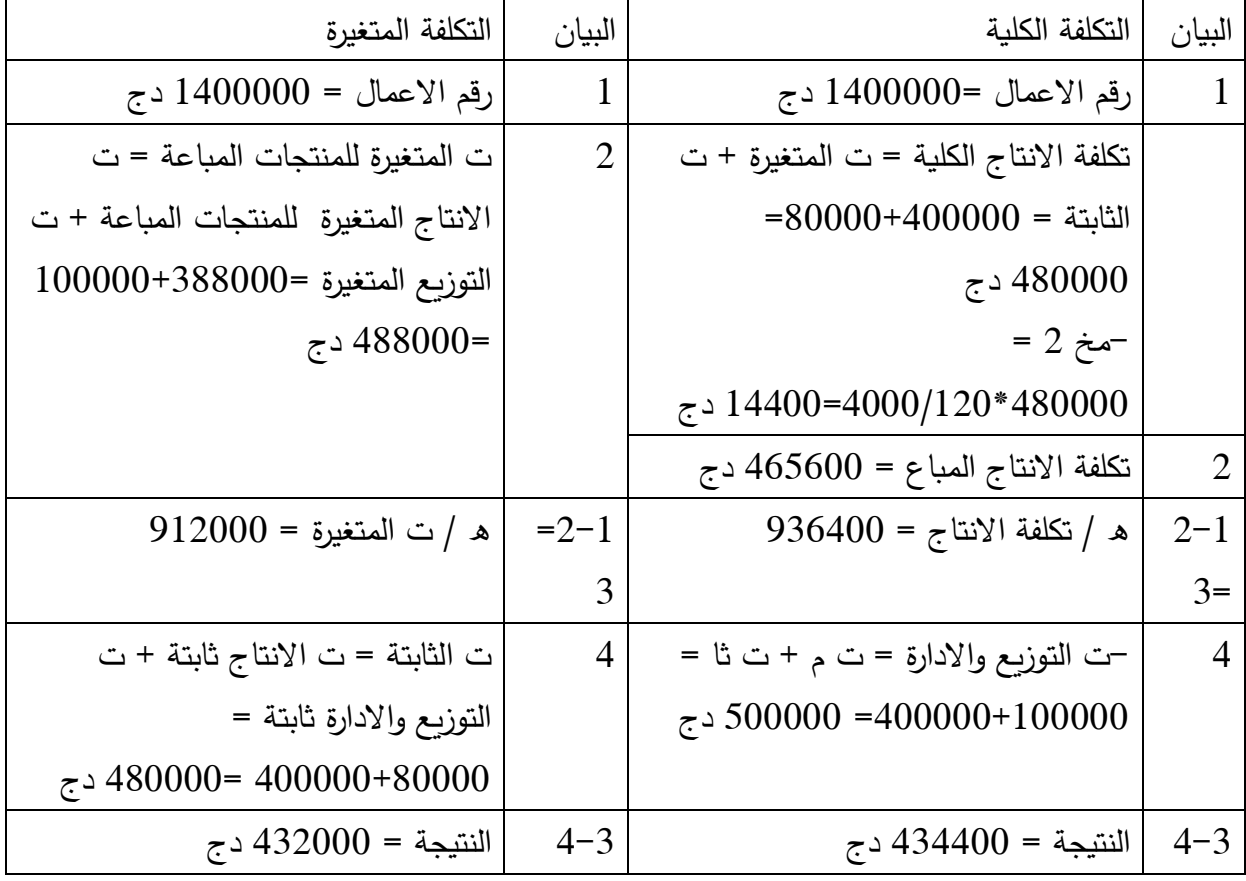

ت الانتاج المتغيرة للمنتجات المباعة = ت الانتاج المتغيرة (عدد الوحدات المنتجة –

مخ9(/عدد الوحدات المنتجة = 988888 )998-9888(9888/ = 988)0008( =000888 دج

**في هذه الحالة تكون التكلفة الكلية أحسن .**

**حالة المبيعات اكبر من االنتاج : مثال :** ليكن لدينا مخ9 : 988 وحدة بـ 98888 دج منها 0888 دج تكاليف متغيرة ، االنتاج 1888 وحدة، ت م لالنتاج : 991888 دج، ت م للتومزيع : 01888 دج المبيعات 5200 وحدة منها 200 وحدة من المخازن . رقم الاعمال 468000 دج، ت ثا للانتاج :  $\,$ 18888 دج، ت ثا للتومزيع واالدارة : 96888 دج .

جدول المقارنة :

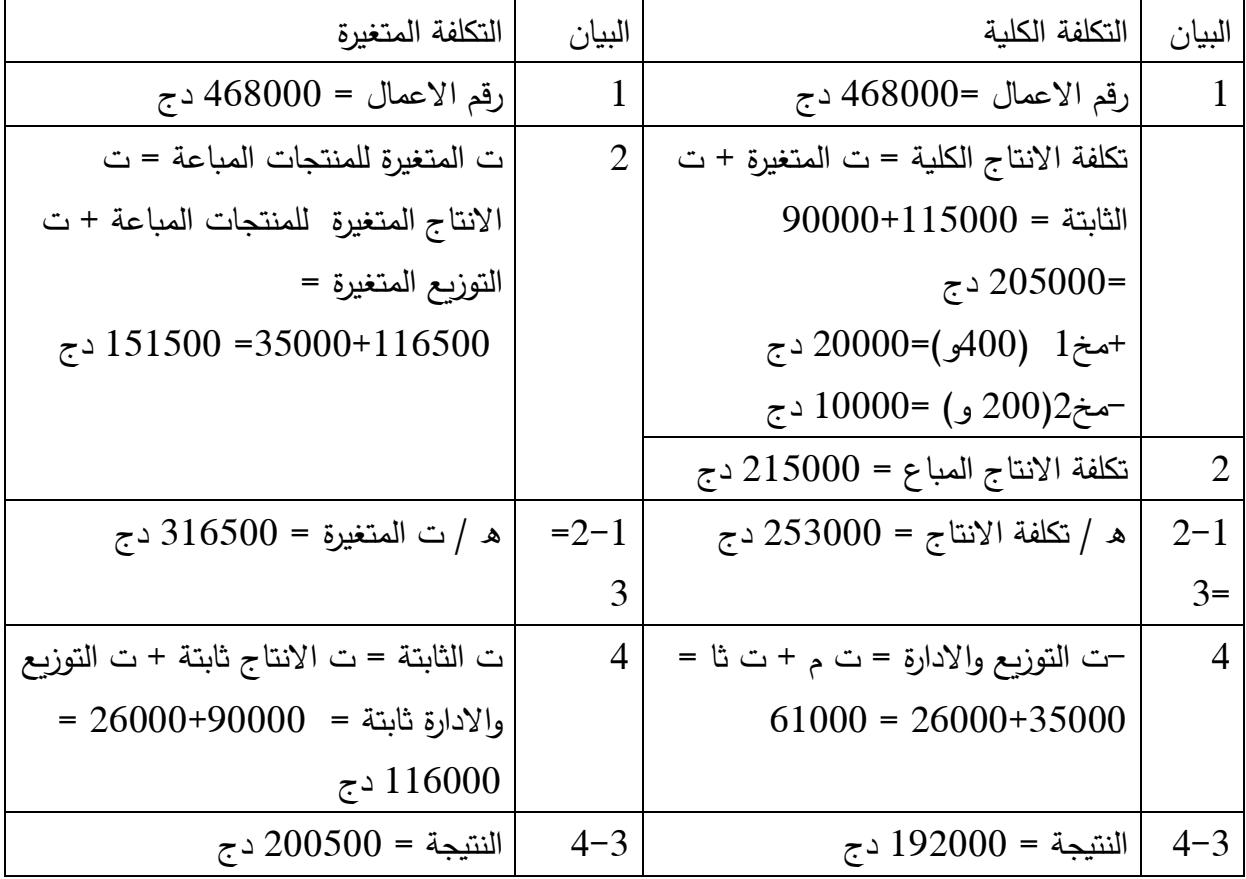

ت االنتاج المتغيرة للمنتجات المباعة = ت االنتاج المتغيرة لالنتاج + ت م لـ مخ 9 =

## $400/(3000)200 + 115000$

 $\cdot$  500+115000=1500+115000 دج .

ومنه في هذه الحالة التكاليف المتغيرة هي االحسن .
**المحاضرة الثامنة : محاسبة االنشطة )طريقة التكلفة على اساس النشاط ABC)** تختلف طريقة ABC عن طريقة التكاليف الكلية التقليدية في اساس تحميل المصاريف غير المباشرة حيث تعتمد على تقسيم المؤسسة الى انشطة وتحميل المصاريف غير المباشرة النشطة ثم يتم تحميلها هذه المصاريف من االنشطة الى المنتجات بحسب استهالكها عن طريق المؤشرات .

- **تعريف طريقة ABC** :
- عرفها) al ,et Blocher ): هي طريقة تقدير التكاليف التي تحدد تكاليف الموارد لعناصر التكلفة مثل المنتجات او الخدمات او العمالء استنادا الى االنشطة المستنفذة للتكلفة، حيث تفترض هذه الطريقة ان منتجات الوحدة االقتصادية هي نتائج االنشطة، و االنشطة التي تستخدم الموارد تتكبد تكاليف، بتعبير آخر ان ABC تتعرف على العالقات السببية أو المباشرة بين تكاليف الموارد ومحركات التكلفة واالنشطة وعناصر التكلفة في تخصيص التكاليف لالنشطة ثم الى عناصر التكلفة .
- عرفت على أنها طريقة لحساب التكاليف، بحيث تقوم بتوزيع هذه التكاليف على انشطة المؤسسة، ومن هناك تحميلها للمنتجات أو الخدمات انطالقا على ما تستخدمه هذه المنتجات او الخدمات من أنشطة .

**مبدأ الطريقة** : تقوم طريقة ABC بتخصيص وتومزيع التكاليف على المنتجات كالتالي :

- تخصيص التكاليف غير المباشرة الى العمليات االنتاجية الرئيسية في المؤسسة ويطلق عليها مراكز الانشطة (مجمعات الانشطة)، وان من أهم العوامل التي يتم على اساسها اختيار مجمعات االنشطة نذكر منها، نوعية االنتاج، تكرار االنشطة، طبيعة االنشطة داخل المؤسسة، درجة تعقيد هذه االنشطة .
	- تحميل وتوزيع تكاليف هذه الانشطة على المنتجات انطلاقا من مسببات التكلفة .

**أساسيات هذه الطريقة** :

- ترتكز هذه الطريقة على الرؤية االفقية )وليس العمودية( للمؤسسة : مجموعة المهام الضرورية المرتبطة ببعضها تسمى نشاط، على سبيل المثال نشاط التصنيع يتكون من المهام تقطيع، تهيئة، تركيب وال تهتم عموديا بتكلفة ورشة التقطيع ورشة التركيب ورشة التهيئة، ولكن افقيا بتكلفة نشاط التصنيع .
	- ان المنتجات تستهلك الانشطة وبواسطة الانشطة الاعباء غير المباشرة تحمل الى المنتجات .نختار من اجل كل نشاط وحدة قياس تسمى مؤشر، هذا المؤشر يسمح بتومزيع تكاليف االنشطة الى المنتجات . كل مؤشر هو عامل مفسر لتكلفة النشاط المرتبط به .
	- االعباء غير المباشرة تسمى الموارد المستهلكة: االنشطة تستهلك الموارد والمنتجات تستهلك االنشطة

الموارد المستهلكة )االعباء غير المباشرة ( تكلفة االنشطة تكلفة المنتجات المؤشرات

**مراحل الطريقة** :

ادخال الاعباء غير المباشرة : تكون عن طريق تقسيم المؤسسة بالوظيفة او بمركز العمل $-1$ وضع قائمة الانشطة وتوزيع الاعباء غير المباشرة على هذه الانشطة : هذه القائمة $\!2$ ليست بالضرورة جد مفصلة (النشاط ليس مهمة) وليست جد مختصرة (والا تفقد التجانس) . توزيع الموارد على انشطة يمكن قيام بها دون حساب مسبق عند وجود ارتباط بين العبء والنشاط، في حالة العكس يمكن استخدام مفاتيح التوزيع .

-اختيار المؤشرات : المؤشرات تستخدم لتحميل تكاليف الانشطة الى المنتجات، تستخدم $\mathbb 3$ لتوضيح تكلفة الانشطة، وتستخدم للقياس، المؤشرات المختارة يمكن ان تكون : -حجم )عدد الساعات، عدد المنتجات ( -مرتبطة باطالق الحصص، والسالسل .

- مرتبطة بعدد مراجع مكونات المنتج . ضمن المؤشرات االكثر استخداما يمكن ان نعد : -عدد المكونات المرجعية للمنتج المرتبطة بالنشاط : تقديم الطلبيات، استقبال الطلبيات، محاسبة الموردين، الجرد، د ارسة السوق .

-عدد طلبات العمالء مرتبطة باالنشطة التالية : التومزيع، الفوترةـ، متابعة العمالء، محاسبة العمالء .

-9 تجميع االنشطة حسب المؤش ارت : غالبا مايكون هناك عدة انشطة لها نفس المؤشر-عدد النماذج : البحث، الدراسات، التصميم، االشهار لذلك يتم تجميع االنشطة بحسب المؤشر، نحصل على مركز تجميع او مركز نشاط، حيث كل مركز يضم كل الانشطة التي لها نفس المؤشر ، وبالتالي الاعباء غير المباشرة الموزعة اصال في المرحلة 9 حسب االنشطة، االن يتم التومزيع حسب المؤشرات .

حساب تكلفة المؤشرات : في كل مركز : تكلفة المؤشر = الموارد المستهلكة/حجم المؤشر— تحميل المصاريف غير المباشرة الى تكلفة المنتجات : المؤشرات تلعب دور الوسيط او  $\hbox{--}$ نفس الدور الذي تقوم به وحدة العمل .

**مثال** : مؤسسة GIMAT تنتج وتبيع منتجات متعددة تعمل بالطلب، ال توجد منتجات تامة او منتجات قيد التشغيل في المخزن، قدمت لك المعلومات التالية التي تتعلق بـنشاط المؤسسة من جانب، وبالمنتج Z من جانب اخر

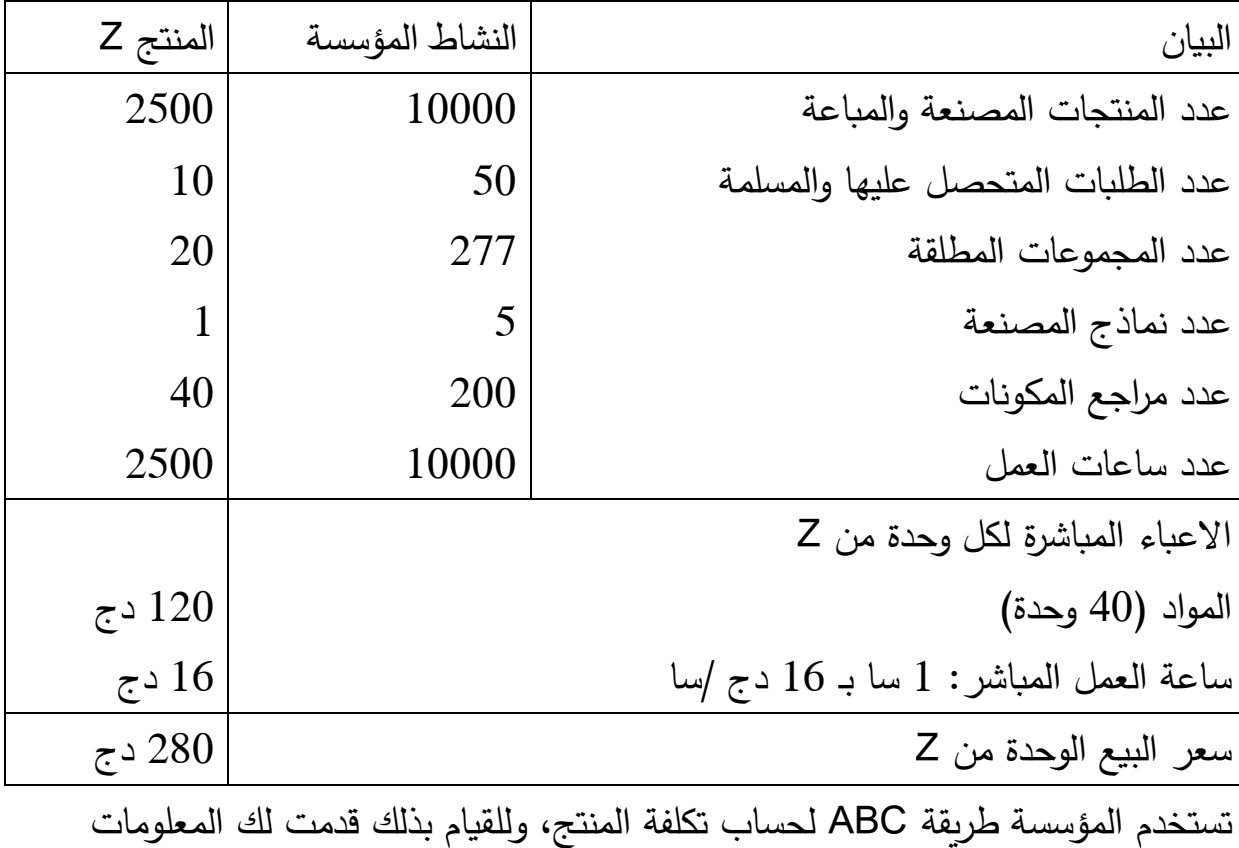

التالية :

### **الجدول :2 االعباء غير المباشرة :**

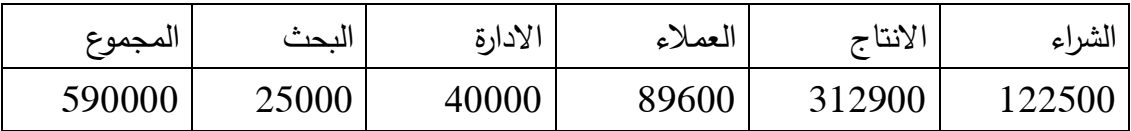

**المؤشرات .**

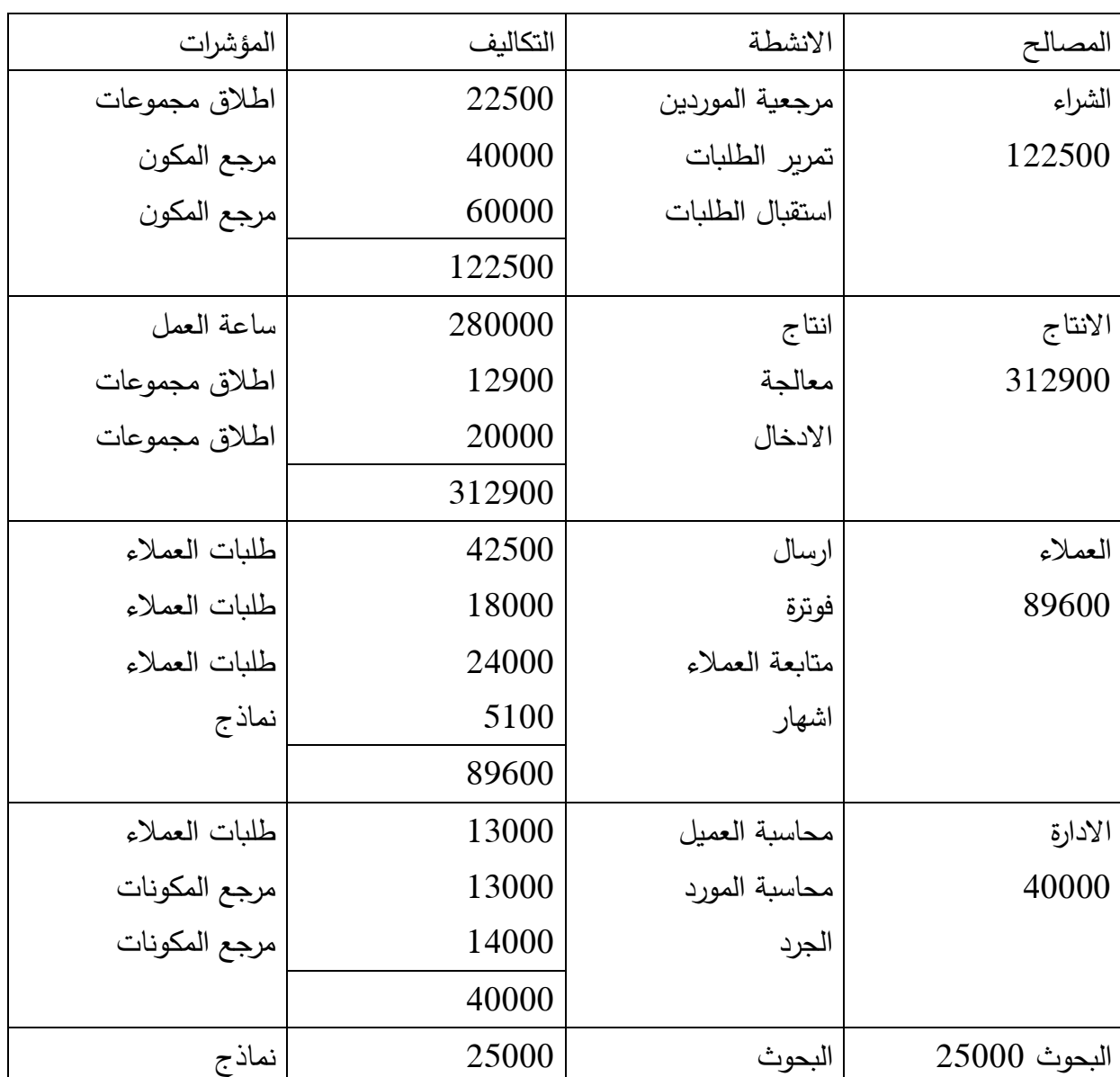

الجدول 2: قائمة الانشطة ، تخصيص الاعباء غير المباشرة على الانشطة، اختيار

**المطلوب** : حساب نتيجة Z ؟

**الحل** : -9ادخال االعباء المباشرة )الجدول رقم 9( -9قائمة االنشطة وتخصيص االعباء غير المباشرة على االنشطة الجدول 9 -0اختيار المؤشرات الجدول رقم 9 .

# **-4تجميع االنشطة بحسب المؤشرات :**

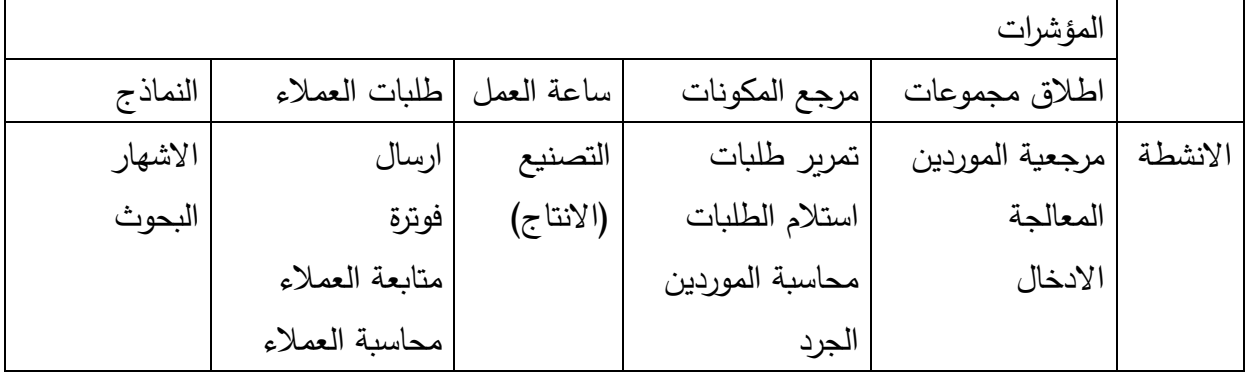

### **-5حساب تكلفة المؤشرات** :

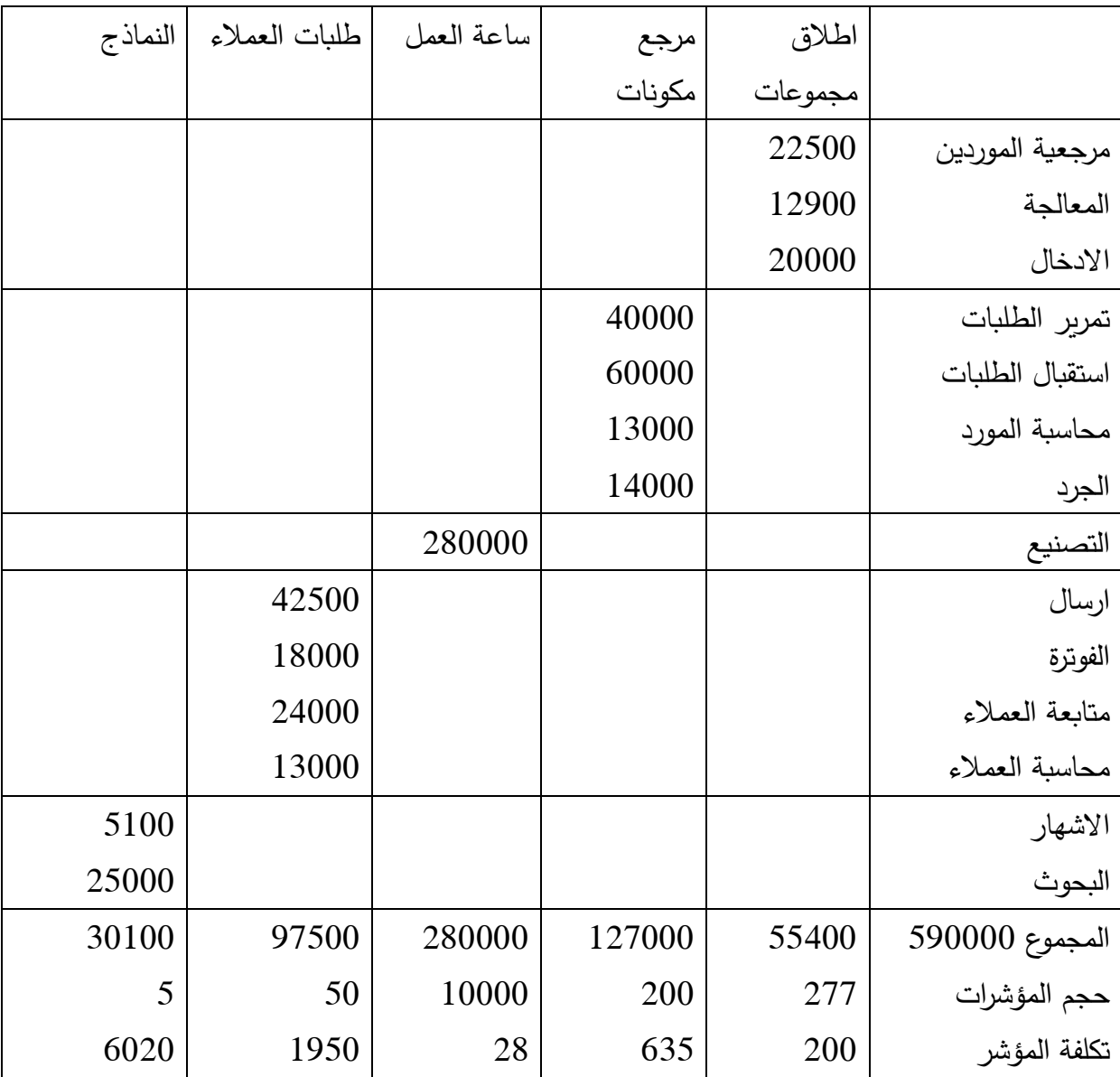

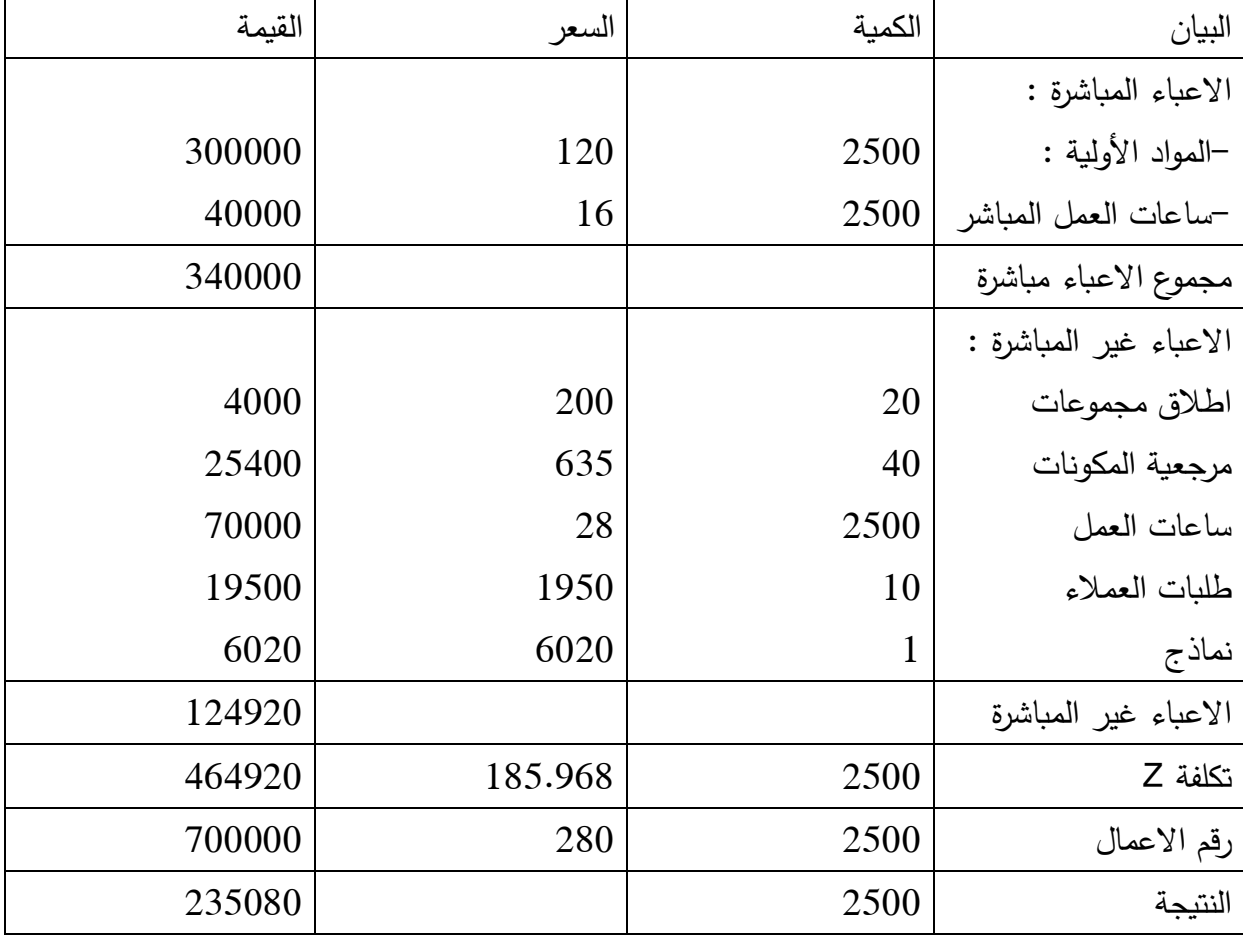

**-6 تخصيص االعباء غير المباشرة في تكاليف المنتج . تكلفة Z( 0522 وحدة(**

**ايجابيات وسلبيات abc** :

- توفير معلومات أكثر دقة عن تكلفة المنتج عن طريق تقليل مخصصات التكلفة التعسفية.
	- أنه يحسن جودة المعلومات المتاحة لصنع القرار
	- أسهل طريقة لتخصيص النفقات العامة في المنتج.
	- يساعد على تحديد األنشطة التي يمكن القضاء عليها.
		- يربط عالقة السبب والنتيجة.
- يساعد ABC في تحديد أنشطة القيمة المضافة )التي تزيد من رضا العميل( وغير ذات القيمة الأنشطة المضافة (التي تخلق مشاكل في إرضاء العميل)
	- تترجم ABC التكلفة إلى لغة يمكن للناس فهمها ويمكن ربطها بأنشطة الأعمال.

### **حدود )سلبيات( التكلفة على أساس النشاط**

- مزيد من الوقت المستغرق في جمع البيانات
- تكلفة شراء وتنفيذ وصيانة النظام القائم على النشاط
- في بعض الحاالت ، ال يكون إنشاء عالقة السبب والنتيجة بين محرك التكلفة والتكاليف أمرًا بسيطا.
	- ABC لا يتوافق مع مبادئ المحاسبة المقبولة عمومًا في بعض المجالات.

### **مقارنة طريقة ABC مع الطريقة التقليدية** :

**مثال** : مؤسسة GRAMONT تنتج 9 نمادج من نفس المنتج، النموذج B.A صناعية تباع باالسعار التالية 0 و 90 على التوالي، والنماذج C.D فاخرة واسعار بيعها كما يلي 11 و150 دج على التوالي . المؤسسة تعمل بنظام الطلب لا تحتفظ المؤسسة نهائيا بالمنتج نهائي و ال المنتج الجاري .

قدمت لك المعلومات التالية عن الفترة االنتاج والمبيعات كانت كما يلي عدد الحصص والوحدات :

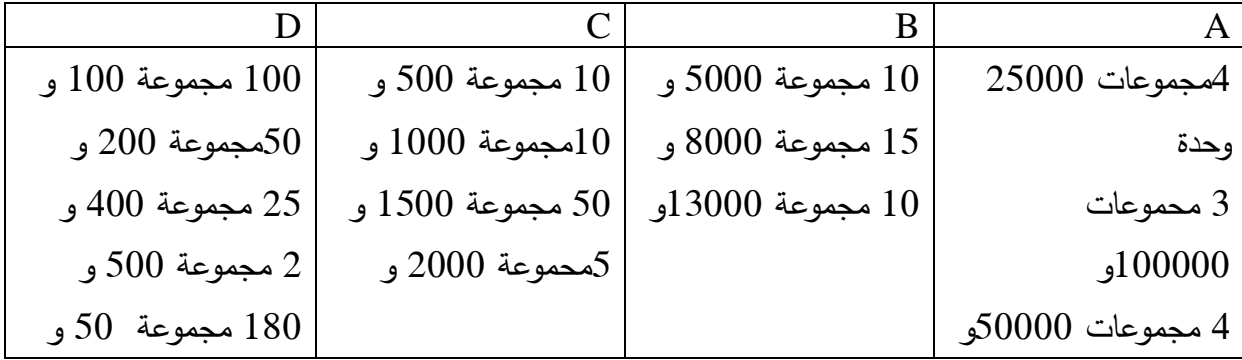

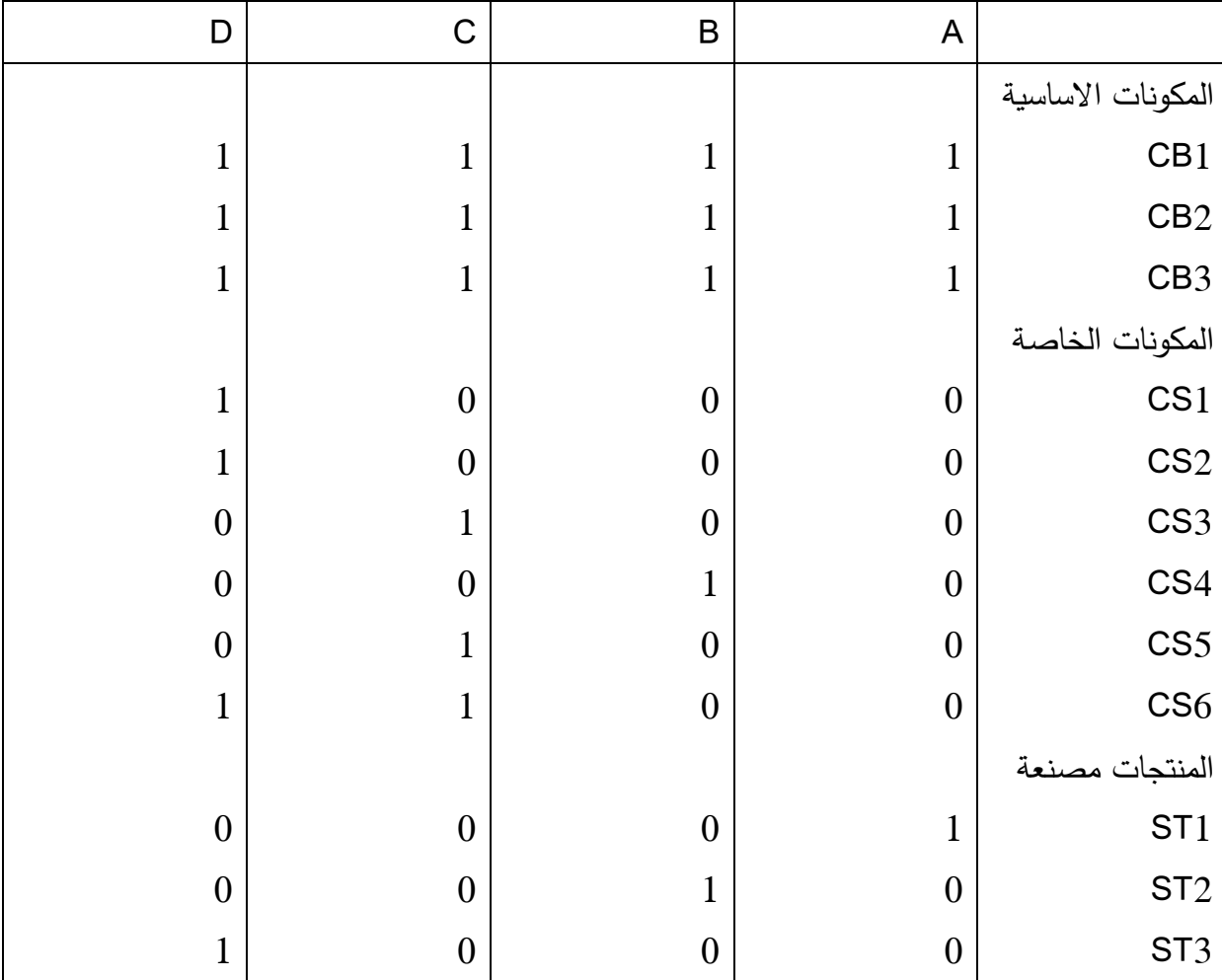

جدول مكونات المنتج :

تتم عملية االنتاج عن طريق الصب ومزمن الصب لكل منتج : 9دقائق لكل وحدة من A . 1 دقائق لكل وحدة من B . 0 دقائق لكل وحدة من C . 90 دقائق لكل وحدة من D .

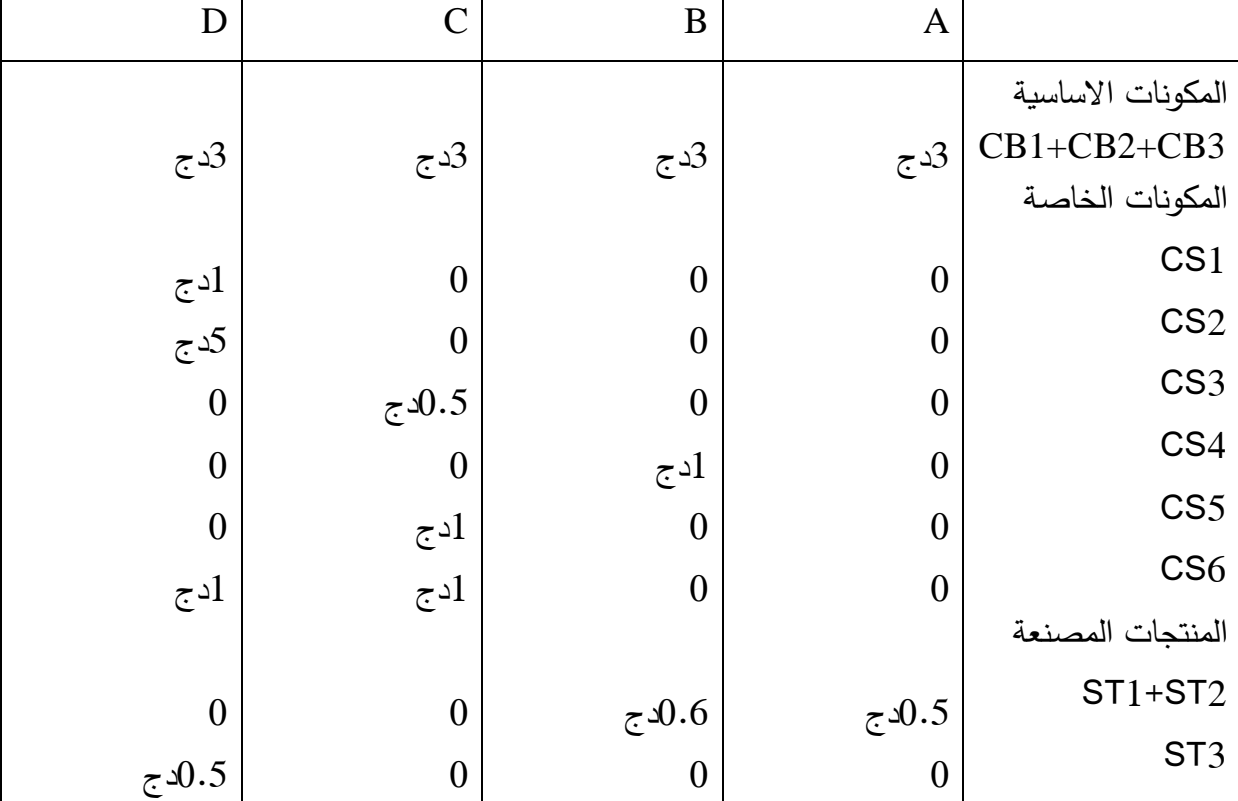

التكلفة المباشرة للمنتج :

جدول االعباء غير المباشرة :

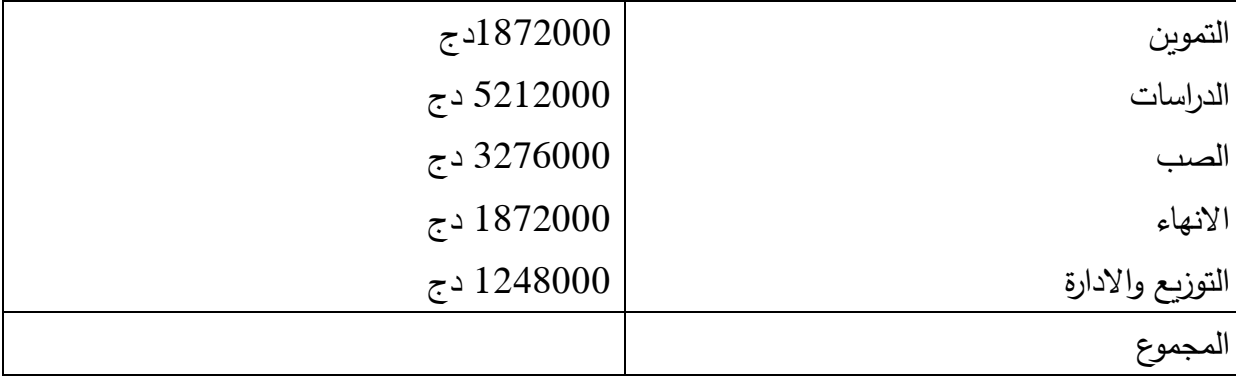

يتم توزيع المصاريف على اساس ساعة العمل

المطلوب حساب نتيجة الوحدة والنتيجة االجمالية ؟

**الجزء الثاني** : المسؤولين في المؤسسة يعتقدون ان المحاسبة التحليلية الحالية ملخصة جدا، وقرروا استخدام طريقة ABC لذلك تم تحضير الجدولين التاليين :

جدول تحليل االنشطة :

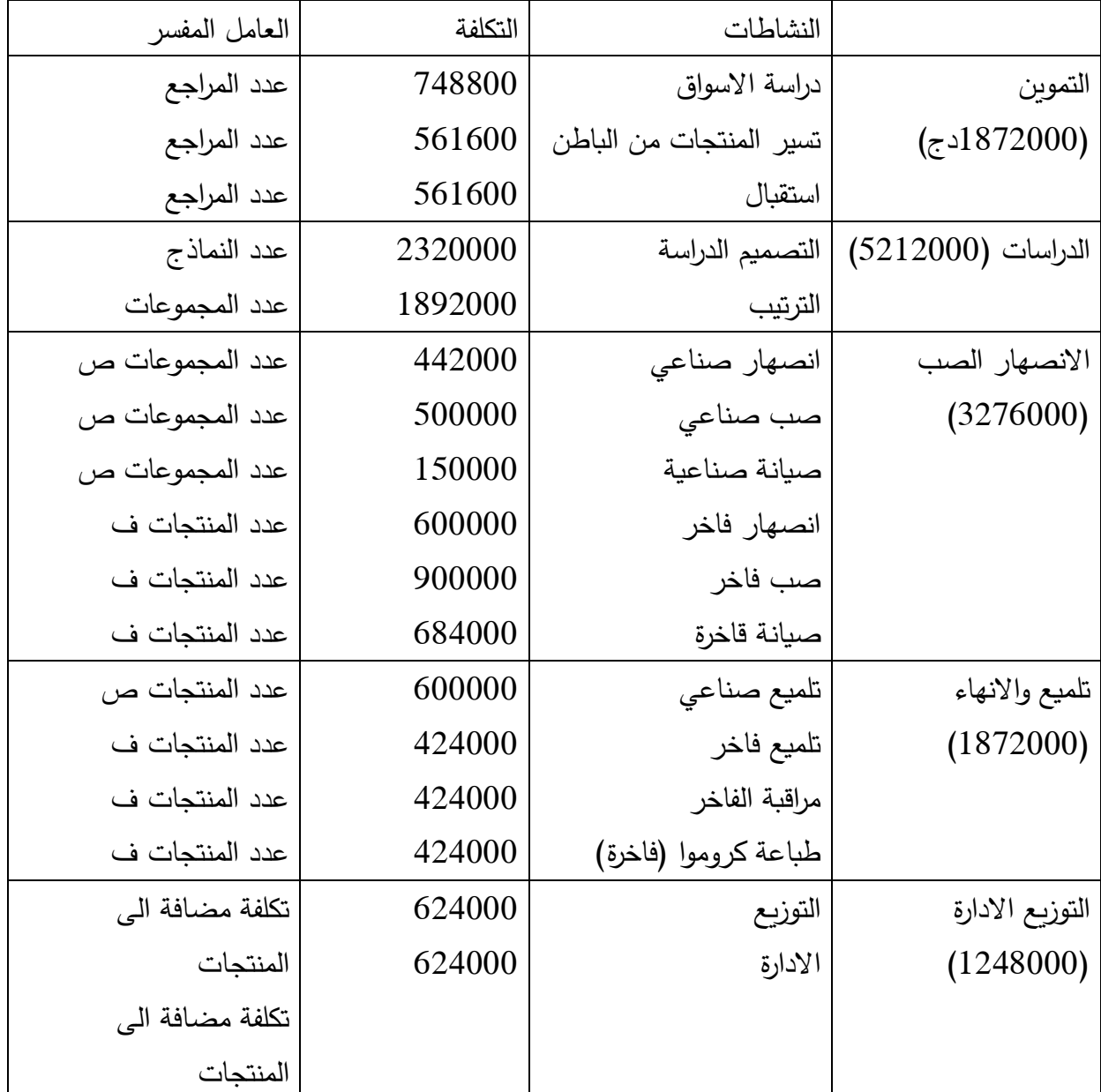

**المطلوب :** 

- حساب تكلفة المؤشرات
- حساب تكلفة المنتجات والنتيجة الوحدوية واالجمالية
	- مقارنة بين الطريقتين :

 $: 1$  الحزء  $\mathfrak{g}: \mathfrak{g}$ 

عدد الوحدات = عدد المجموعات \* عدد الوحدات لكل مجموعة

600000=  $(50000*4 + 100000*3+ 25000*4)$ = A

- B= 0888888 المنتجات الصناعية 188888
	- $100000 = C$
	- $140000 = 40000 = 6$ المنتجات الفاخرة  $40000 = 0$

الزمن المستغرق A = 600000 =4 $2400000 = 240000$  دقيقة

دقيقة  $1500000 = 5*300000 = B$ 

دقيقة  $800000 = 8*100000 = C$ 

دقيقة المجموع = 5420000 دقيقة المجموع = 5420000 دقيقة

 $2.30258$ = 5420000/12480000 يتم تحميل الاعباء غير المباشرة بدقيقة الصب بالتقريب 9.0896

اذا التكلفة غير المباشرة لكل نموذج هي :

 $18.42 = 8 * 2.3026 = C$ .  $11.51 = 5 * 2.3026 = B$ .  $9.21 = 2.3026 * 4 = A$ . 41.45=  $18*2.3026=$  D

| D              | C       | B          | A        |                      |
|----------------|---------|------------|----------|----------------------|
| 3              | 3       | 3          | 3        | المكونات الاساسية    |
| $\overline{7}$ | 2.5     |            |          | مكونات خاصة          |
| 5              |         | 0.6        | 0.5      | منتجات من الباطن     |
| 15             | 5.5     | 4.69       | 3.5      | التكلفة المباشرة     |
| 41.45          | 18.42   | 11.51      | 9.21     | التكلفة غير المباشرة |
| 56.45          | 23.92   | 16.11      | 12.71    | سعر التكلفة الوحدوبة |
| 150            | 55      | 13         | 8        | سعر البيع الوحدوي    |
| 93.55          | 31.08   | $3.11-$    | $4.71-$  | نتيجة الوحدة         |
| 40000          | 100000  | 300000     | 600000   | الكمبة المباعة       |
| 3742000        | 3108000 | $933000 -$ | 2826000- | النتيجة الاجمالية    |

جدول حساب النتيجة الوحدوية واالجمالية :

**الجزء الثاني :**  حساب تكلفة المؤشرات : اوال تحديد حجم المؤشرات " عدد المراجع = 0 مكونات اساسية 6+ مكونات خاصة + 0 منتجات من الباطن =99 عدد النماذج 9 عدد المجموعات A 99 و B 01 المجموعات الصناعية 96 مجموعة C 01 و D 010 المجموعات الفاخرة 909 مجموعة وفي االجمالي 900 مجموعة عدد المنتجات الصناعية 188888 وحدة والفاخرة 998888 وحدة التكلفة المضافة = الاعباء غير المباشرة – مصاريف التوزيع والادارة =9990888-99908888 =99909888 دج

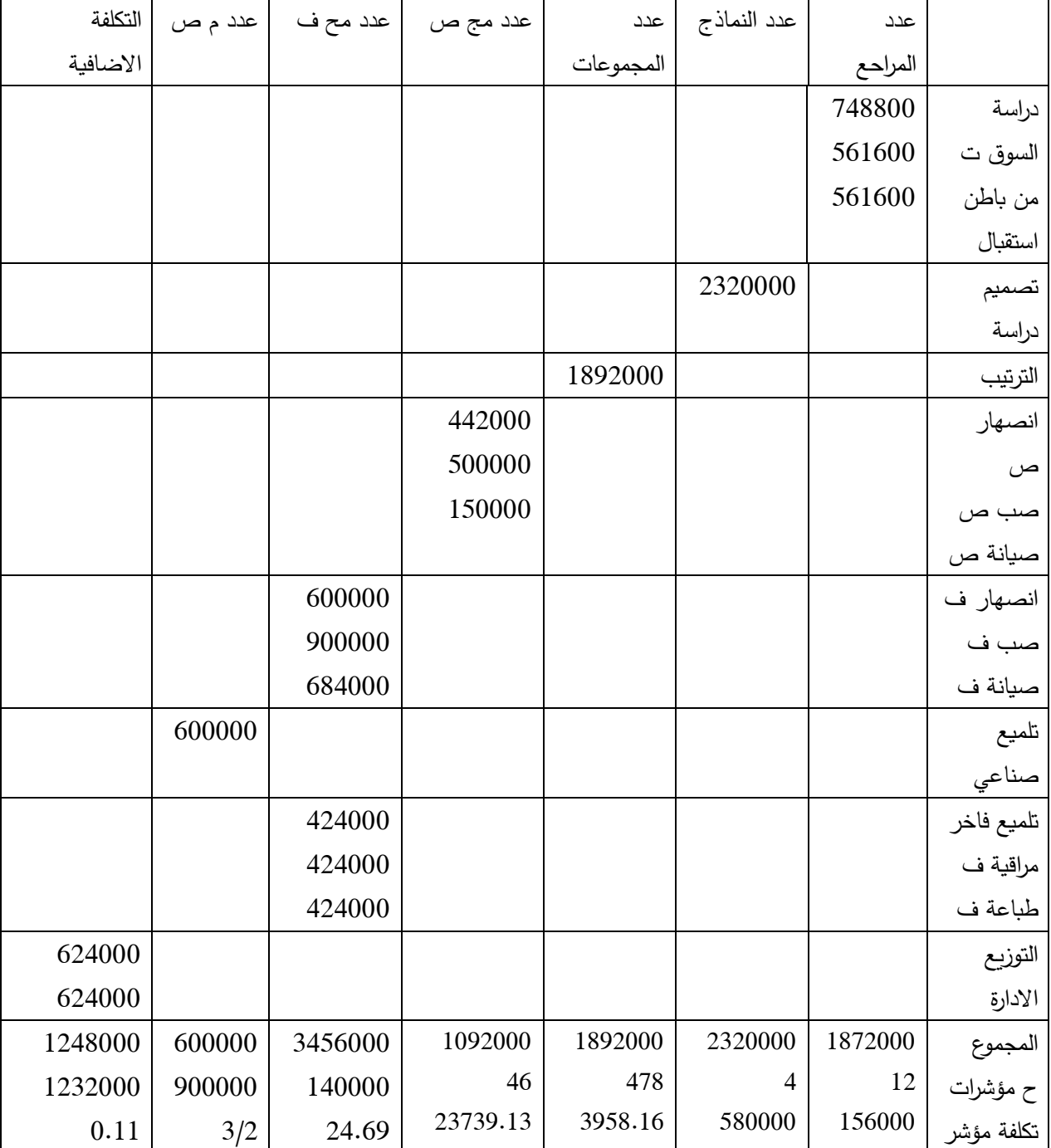

يمكن االن وضع الجدول التالي :

# **حساب تكلفة المنتجات والنتيجة :**

في طريقة االقسام المتجانسة قبل حساب تكلفة االنتاج يتم حساب تكلفة الشراء وبالتالي يتم تحميل مصاريف التموين الى مختلف المشتريات ، في هذه الطريقة نفس الشيء، اعباء انشطة التموين ( دراسة السوق، تسير منتجات من الباطن، استقبال بتكلفة كلية تقدر بـ 1872000 دج) مرتبطة بالمكونات والمنتجات من الباطن، مرتبطة بمؤشر عدد المراجع .

لذلك يجب حساب تكلفة تسيير المراجع لكل وحدة من المكونات (او المنتجات من الباطن ) المشتراة . تم خصم تكلفة تسيير من النموذج . ا/ تكلفة تسيير المراجع للوحدة المشتراة : االستهالك يكون بالوحدات المنتجة )ج9( يتم شراء واستهالك المكونات في المنتجات المصنعة

بالنسبة مثال للمكون 1CB تم استهالك 688888 للمنتج A و088888 للمنتج B و 988888 للمنتج C و98888 للمنتج D المجموع 9898888 وحدة تكلفة المؤشر 916888 دج تكلفة تسير الوحدة = 9898888/916888 = 8.91 دج يمكن حساب تكلفة تسيير مختلف المؤشرات كما يلي

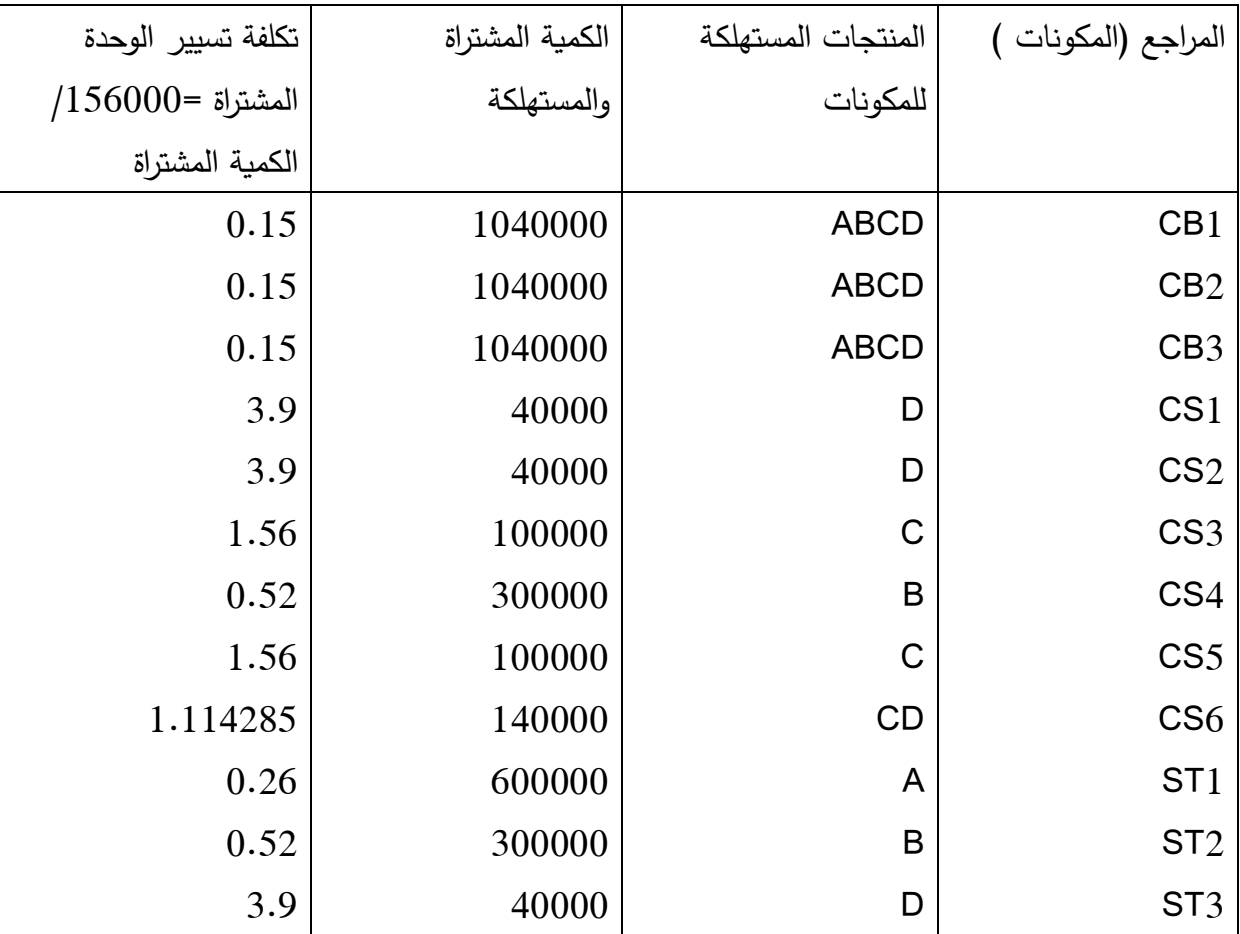

ب/تكلفة تسير المراجع (المكونات) لكل نموذج :

 $0.71 = 0.26+0.15+0.15+0.15 = A$ 

 $1.49 = 0.52+0.52++0.15+0.15+0.15=B$  $4.6843 = 1.1143+1.56+1.56+0.15+0.15+0.15=$ C  $13.2643=3.9+1.1143+3.9+3.9+40.15+0.15+0.15=D$ ج/تكلفة كل النموذج : تتكون من :  $15= D$  .  $5.5= C$  .  $4.6 = B$  .  $3.5=A$  التكلفة المباشرة تكلفة تسير المراجع المكونات . تكاليف غير المباشرة االخرى : تسير النمادج ، تسير المجموعات ، تسير المجموعات الصناعية، تسير المجموعات الفاخرة، تسير المنتجات الصناعية . بالاضافة الى التكلفة التوزيع والادارة التي تمثل 11.11 % من التكلفة المضافة (التي تمثل تكلفة غير المباشرة –مصاريف التوزيع والادارة ) او تكلفة تسير (المراجع والنماذج والمجموعات والمجموعات الصنافية والفاخرة والمنتجات الصناعية ( .

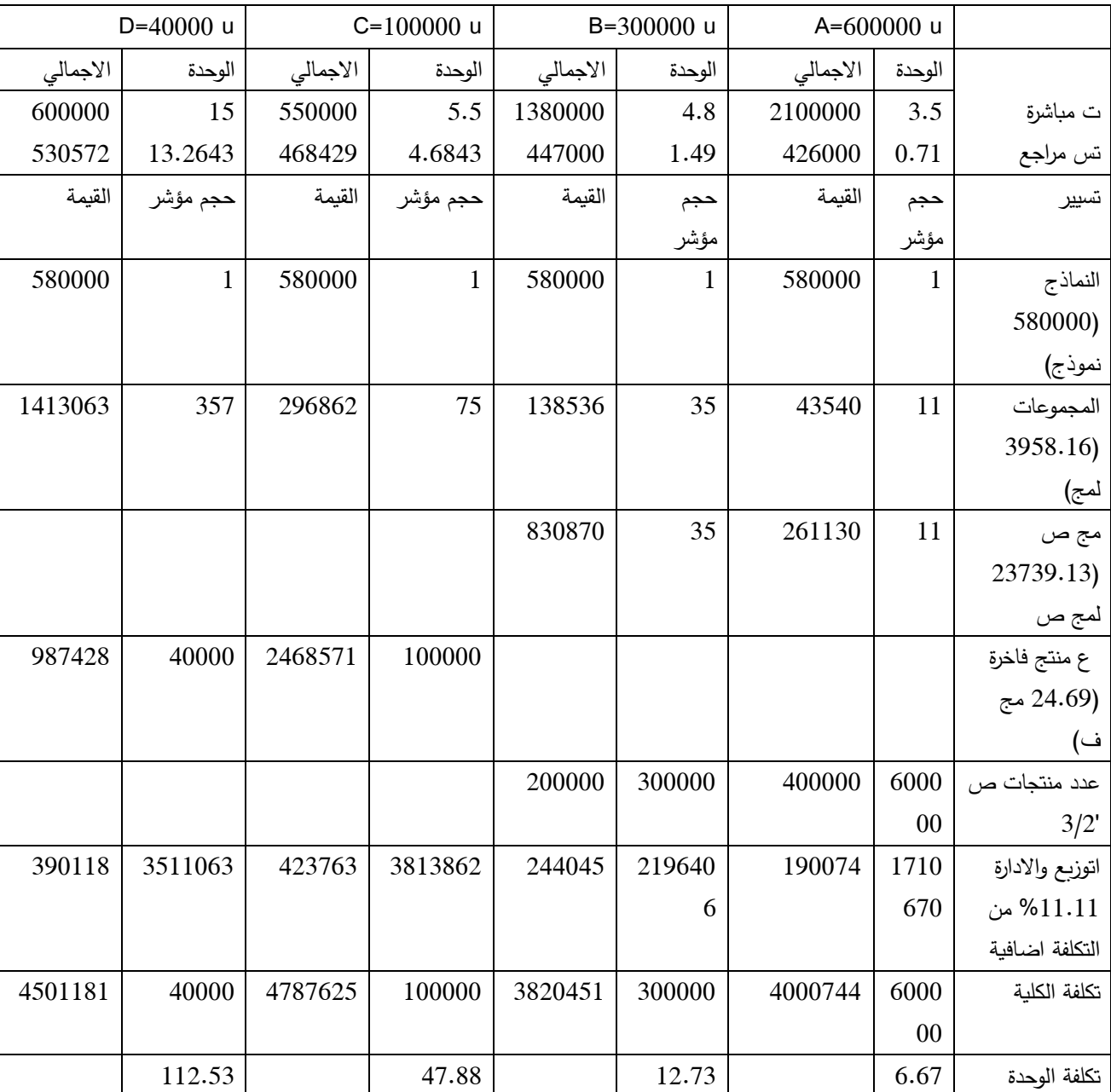

يمكن تو ضيح ذلك من خالل الجدول التالي :

التكلفة المضافة A= 988888+969908+90198+108888+996888 =

9098608 دج

د/النتيجة

 $799255=600000(1.33209)=600000(6.66791-8)=$  A

 $79551 = 300000(0.26517) = 300000(12.7344-13) = B$ 

 $712375 = 100000 (7.12375) = 100000 (47.97625-55) = C$ 

# $1498819 = 40000(37.47048) = 40000(112.52952-150) = D$

### المجموع =0818888 دج

المقارنة

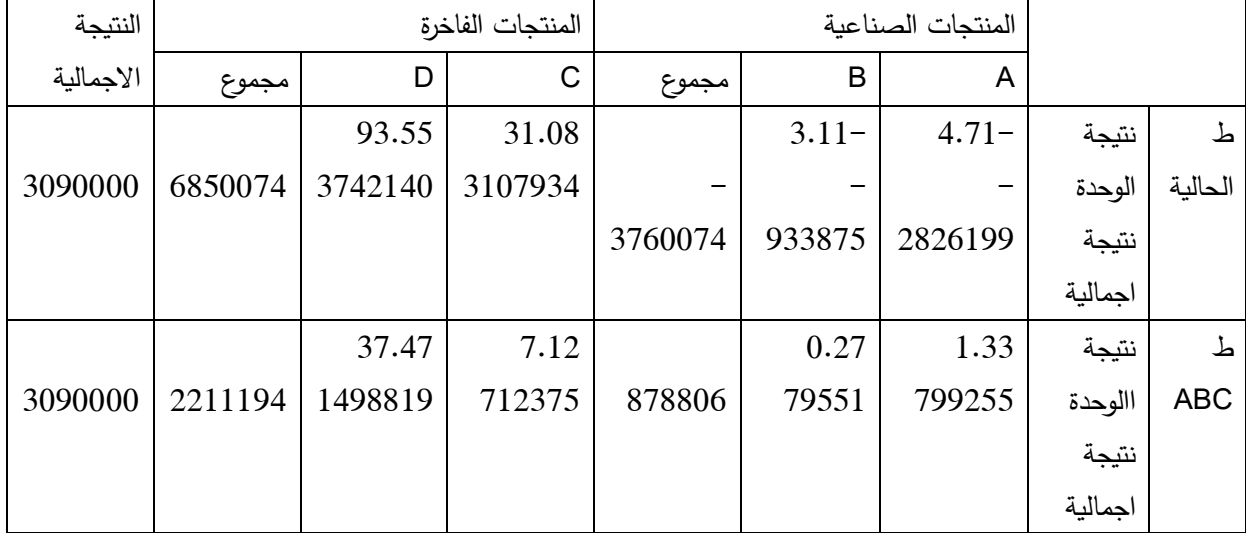

نتيجة المنتجات الصناعية ارتفعت في القيمة في حين ان المنتجات الصناعية انخفضت بـ  $.588880$  دج .

حسب الطريقة التقليدية فان المنتجات الصناعية مبالغ فيها الن تكلفة المصاريف غير المباشرة عملت على اساس زمن المستغرق في الصب : اما هذه االعباء غير مرتبطة بالزمن الصب

الزمن المستغرق في صناعة المنتجات الصناعية يمثل 61888سا من 18888 سا اي يمثل اكثر من ثلثي .

يمكن القول ان الطريقة التقليدية، المنتجات الصناعية تدعم المنتجات الفاخرة الن طريقة توزيع الاعباء غير المباشرة ترفع من تكلفة المنتجات الصناعية وتخفض من تكلفة المنتجات الفاخرة .

### **التمارين :**

**التمرين االول :** لتكن لديك المعطيات المتعلقة بحركة المخزون من المادة االولية M لمؤسسة كما يلي : بتاريخ /9/9 كان مخزون بداية المدة 988 كغ بـ 98 دج . بتاريخ /9/0 قامت المؤسسة بشراء 988 كغ بـ 99 دج . بتاريخ تم استهالك 088 كغ من المادة M . بتاريخ 9/0 / قامت المؤسسة بشراء 688 كغ بـ 98 دج . بتاريخ /9/90 تم استهالك 088 كغ من المادة M . بتاريخ /9/99 قامت المؤسسة بشراء 088 كغ بـ 99 دج . بتاريخ /9/96 تم استهالك 088 كغ من المادة M . بتاريخ 9/90 /قامت المؤسسة بشراء 088 كغ بـ 90دج . بتاريخ /91 /9 9898 تم استهالك 988 كغ من المادة M . **المطلوب** : اعداد بطاقة حركة المخزون )الجرد الدائم ( بطريقة التكلفة الوسطية المرجحة بعد كل وارد (دخول) . اعداد بطاقة حركة المخزون )الجرد الدائم( بطريقة ما دخل اوال خرج أوال )FIFO ). **التمرين الثاني :** تنتج مؤسسة االخوة حمادي نوعين من المنتجات 1P و2P باستعمال المواد االولية 1M و 2M ولشهر جانفي 9890 توفرت لديك المعلومات التالية :

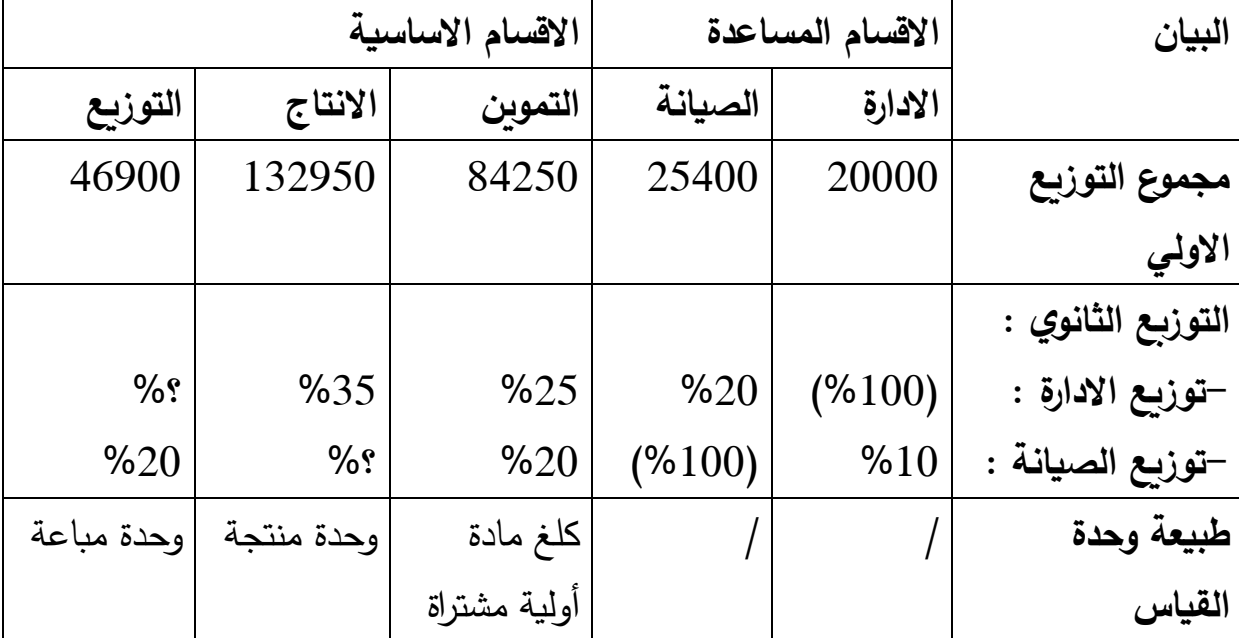

**-2جدول االعباء غير المباشرة :** 

**-0 عدد الوحدات المشتراة :** 91888 كلغ من 1M بـ 91 دج /للكلغ، 90888 كلغ من 2M بـ 90 دج / للكلغ .

**-3 عدد الوحدات المنتجة :** 1888 وحدة من 1P ، و0888 وحدة من 2P .

**-4 عدد الوحدات المباعة** : 9888 وحدة من 1P بسعر 980 دج /للوحدة، 0188 وحدة من 2P بسعر 00 دج /للوحدة .

ا**لمطلوب :** اتمام جدول توزيع الاعباء غير المباشرة .

**التمرين الثالث** : تنتج مؤ سسة نوعين من المنتجات 1P و 2P باستعمال المواد االولية : 1M، 2M، 3M ومن الكشوفات المحاسبية لشهر مارس توفرت لديك المعلومات التالية :

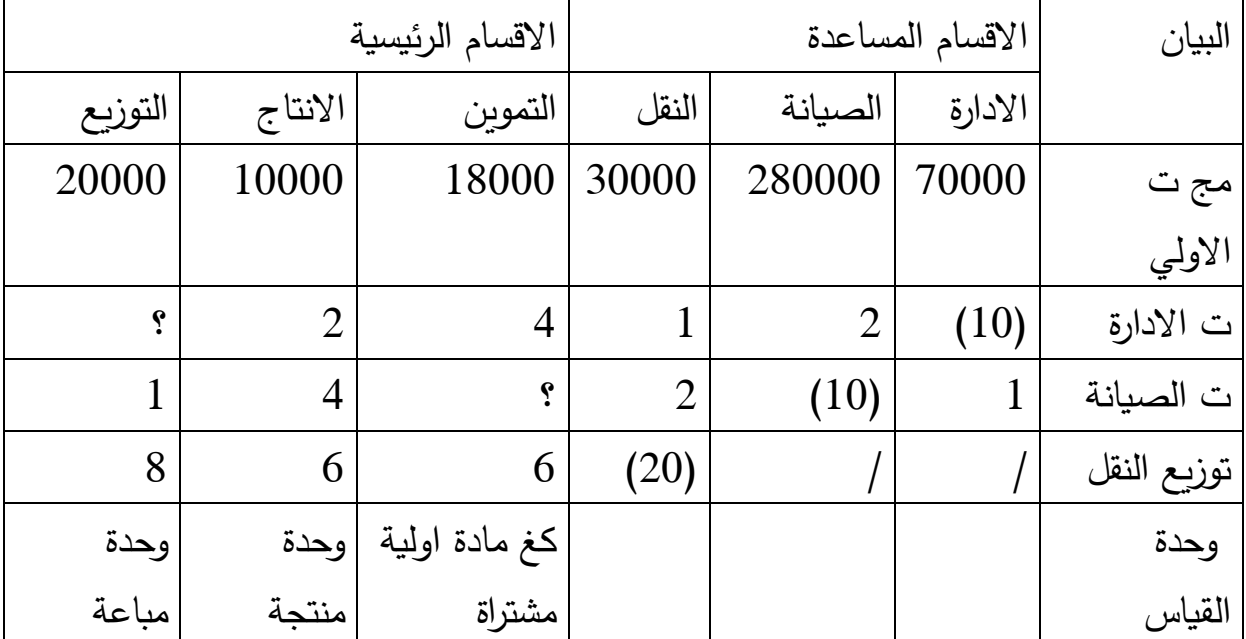

# **-2جدول توزيع االعباء غير المباشرة :**

المشتريات الكمية

كغ

10 100 M1

 $20 | 120 | 1200 |$  M2

سعر

الوحدة

للكغ

# **-0المشتريات -3االنتاج :**

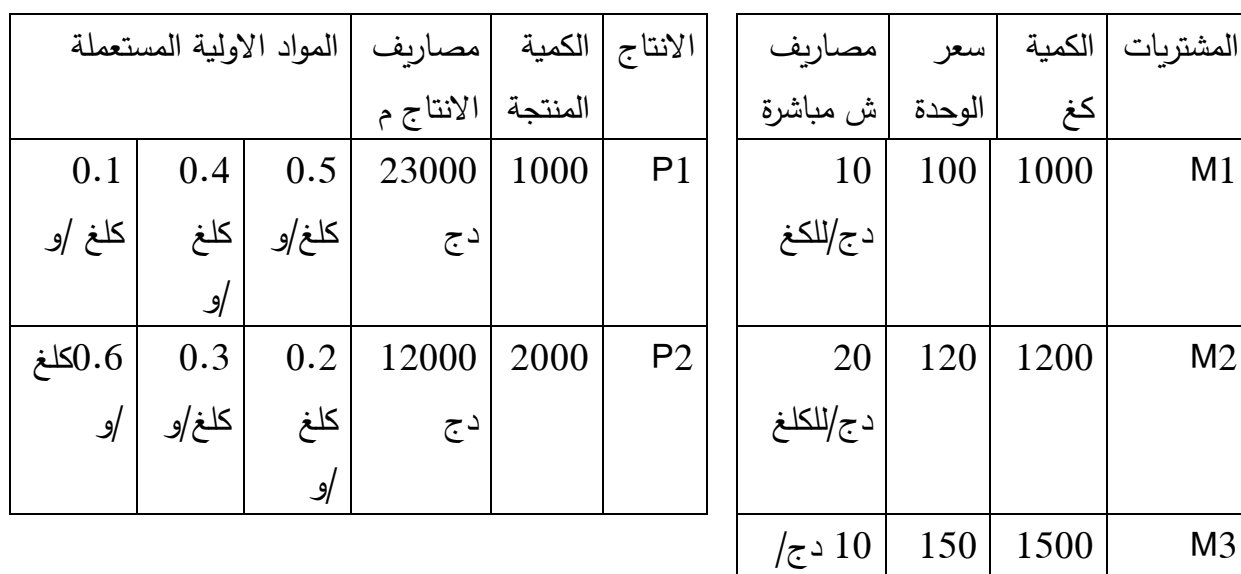

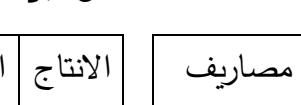

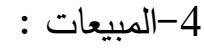

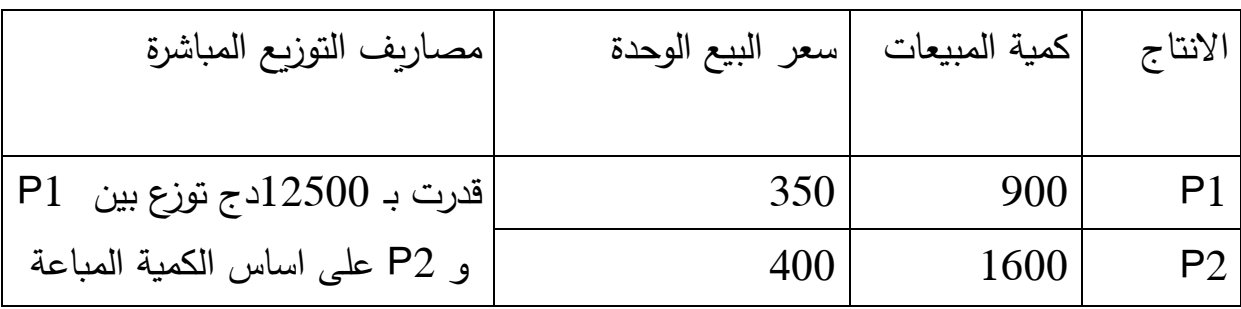

-معلومات اضافية تقدر العناصر الاضافية بـ 20000 دج والاعباء غير المعتبرة بـ  $\cdot$  5 دج .

**المطلوب :**

اتمام جدول توزيع الاعباء غير المباشرة ؟ $\,$ -9حساب تكلفة الشراء للمواد 1M، 2M، 3M ؟ -0حساب تكلفة االنتاج لـ 1P، 2P ؟ ثم سعر التكلفة ؟ -9 حساب نتيجة المحاسبة التحليلية االجمالية والصافية ؟ **التمرين الرابع** : تنتج مؤسسة نوعين من المنتجات 1P و 2P باستعمال المواد االولية :

1M، 2M، ومن الكشوفات المحاسبية لشهر ماي توفرت لديك المعلومات التالية :

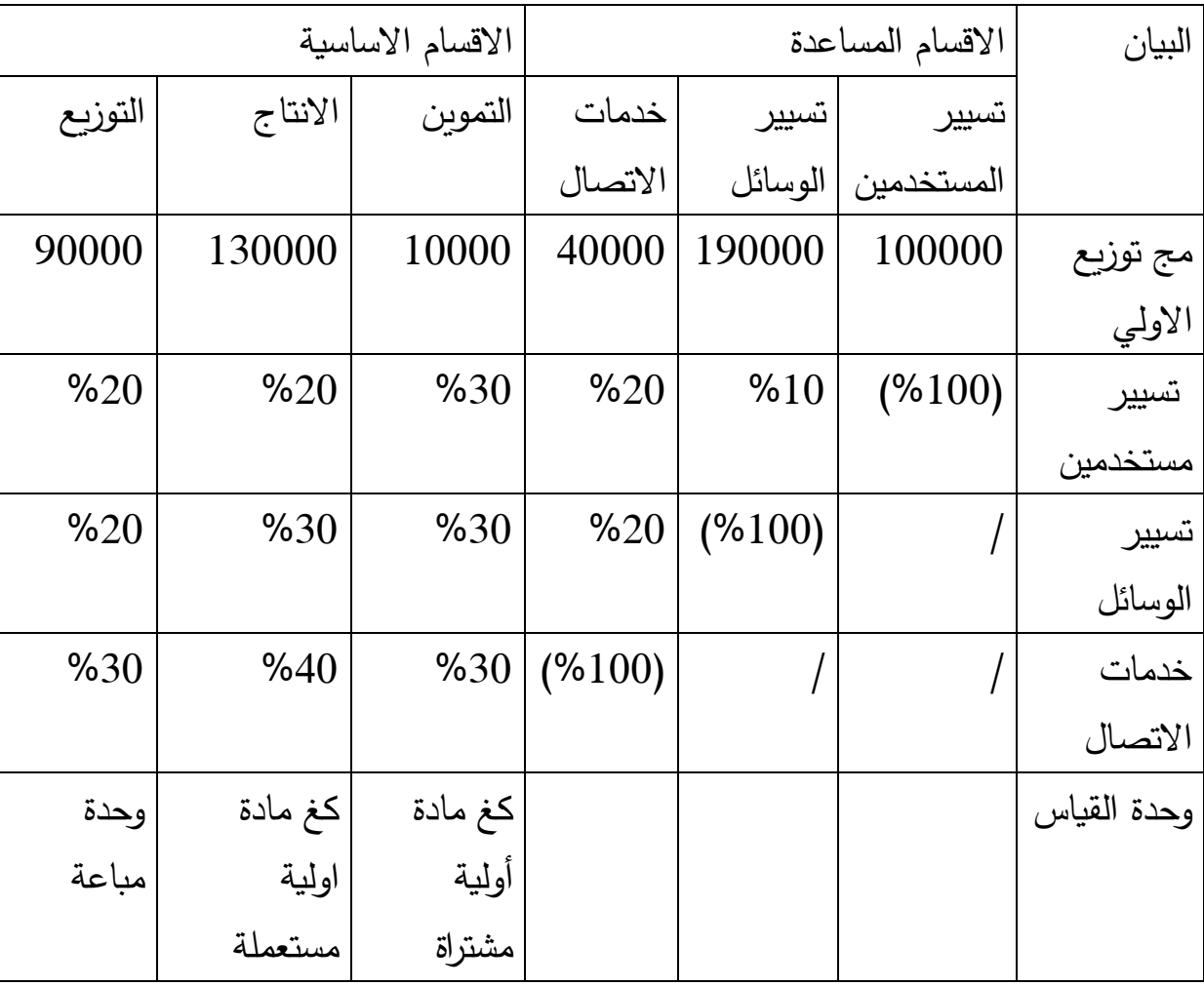

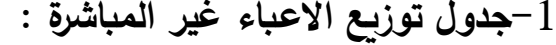

$$
-2
$$
 المشتریات :

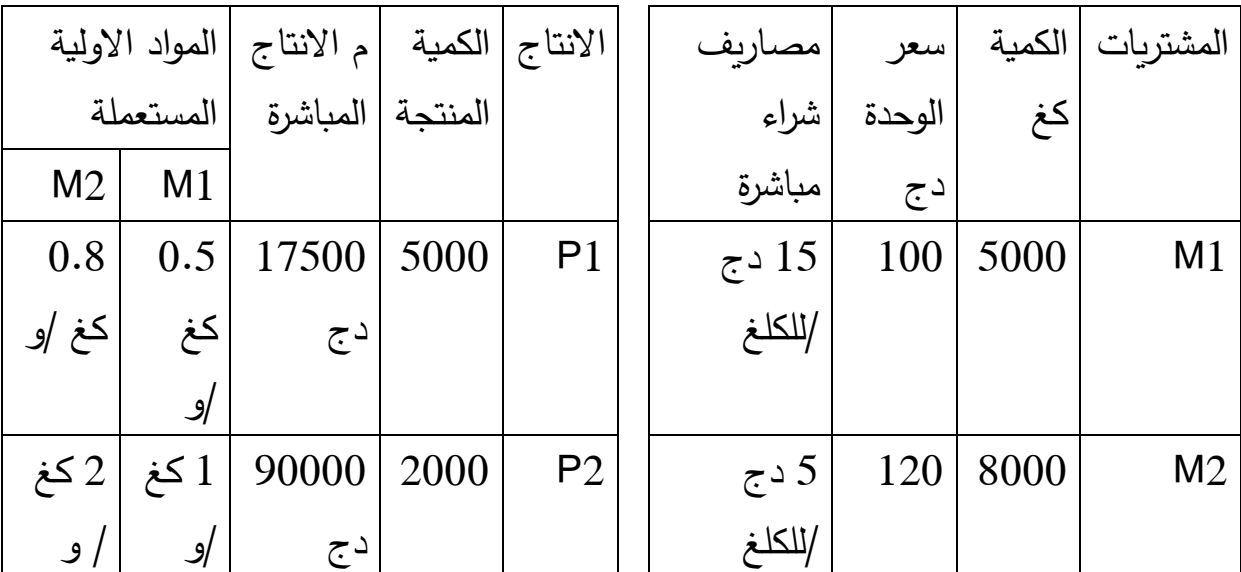

**-4 المبيعات** :

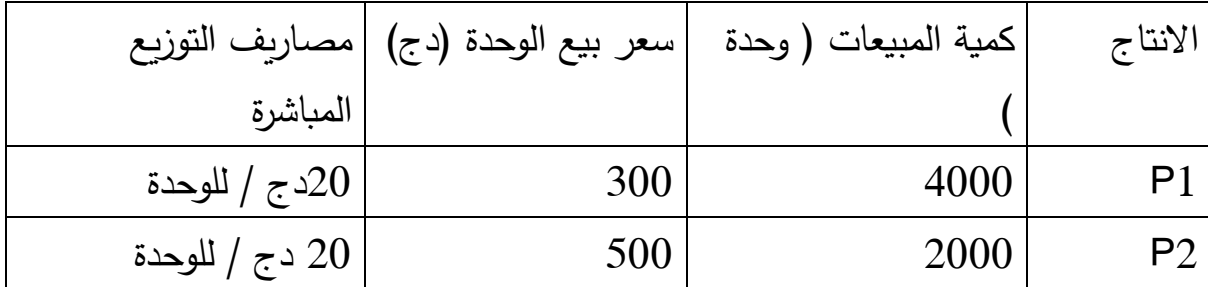

**-5معلومات اضافية** : اقدر العناصر االضافية بـ 1888 دج و االعباء غير المعتبرة بـ

 $\cdot$  3 دج $10000$ 

**المطلوب** : حساب نتيجة المحاسبة التحليلية الصافية لـ 1P و 2P ؟

**التمرين الخامس** : تنتج مؤسسة نوعين من المنتجات 1P، 2P باستعمال المواد االولية 1M، 2M ولتكن لديك المعلومات التالية :

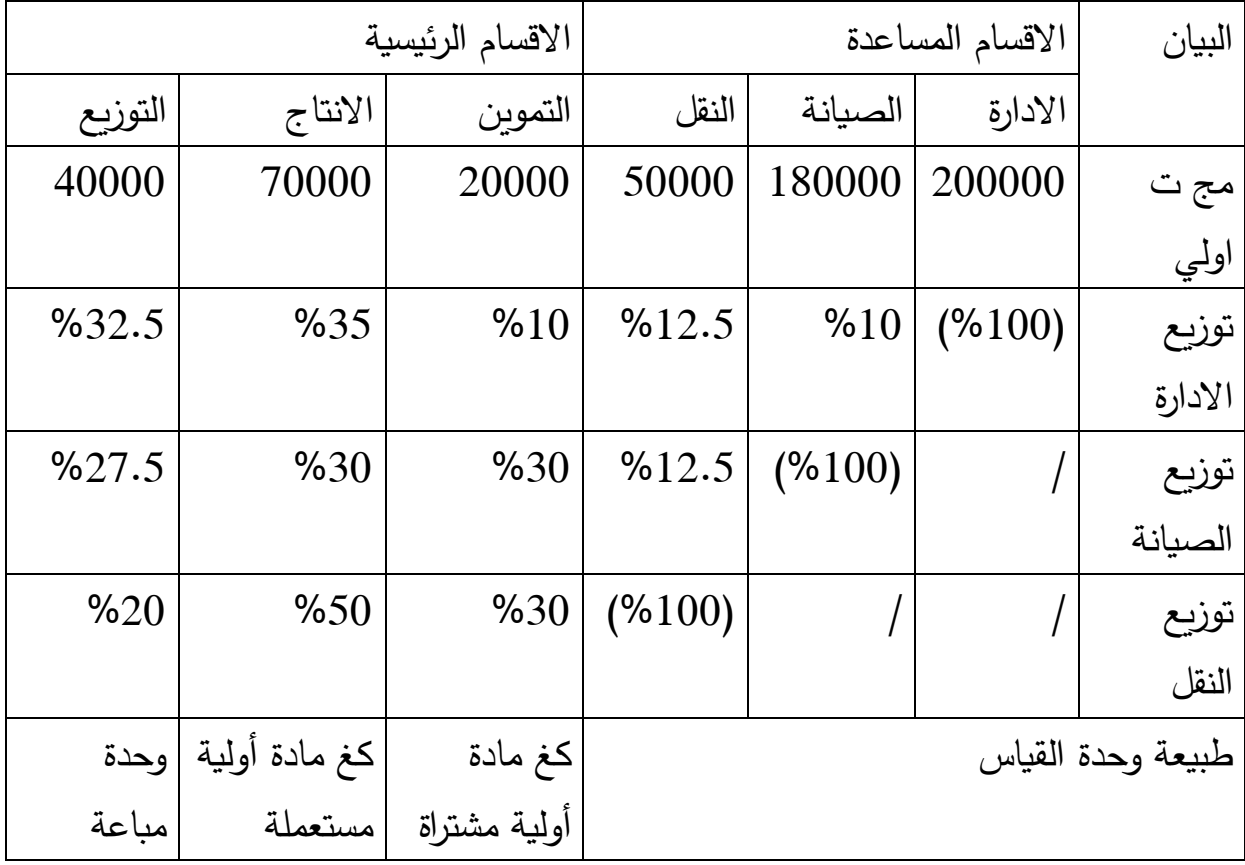

**-2جدول االعباء غير المباشرة :**

**-0مخزون أول الشهر -3 المشتريات :** 

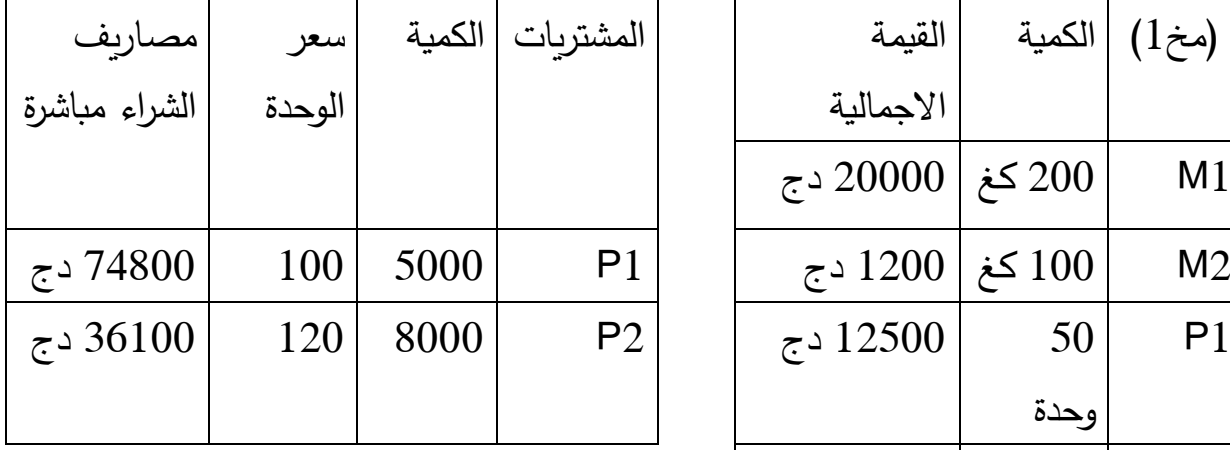

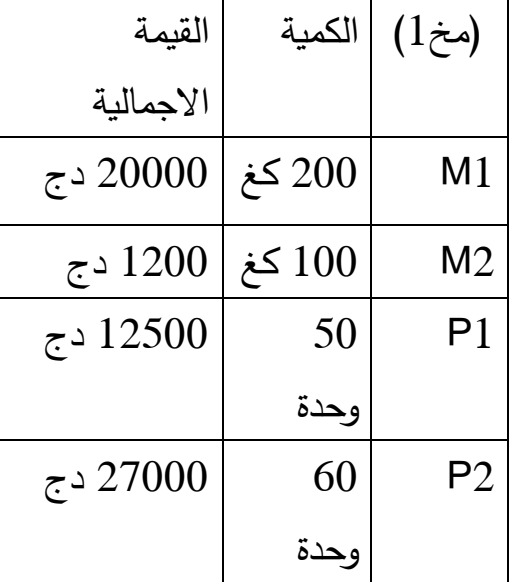

$$
-4
$$
 الاتات ج 10-14 تتات ج

**:**

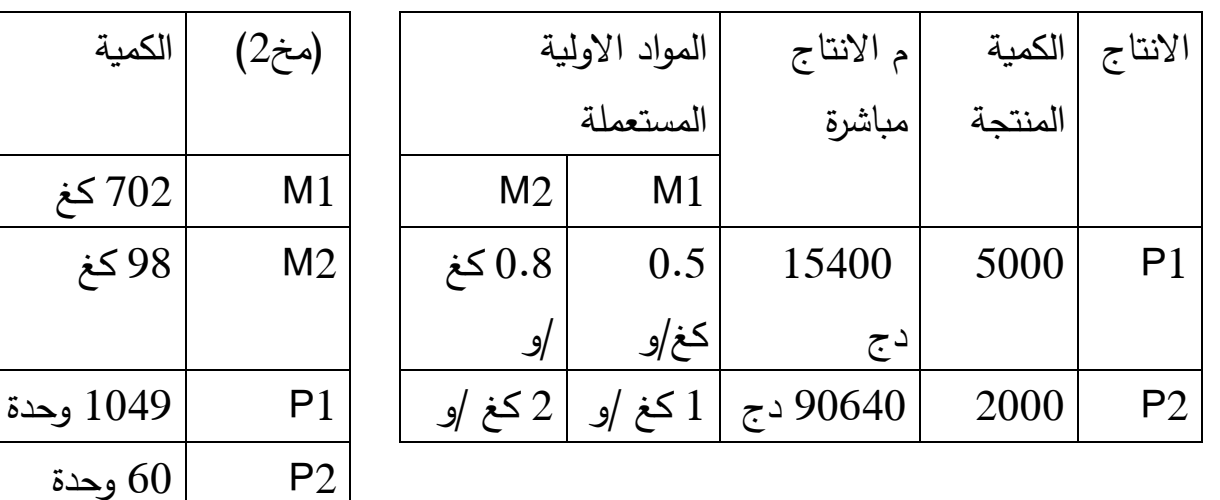

**-6المبيعات :** 

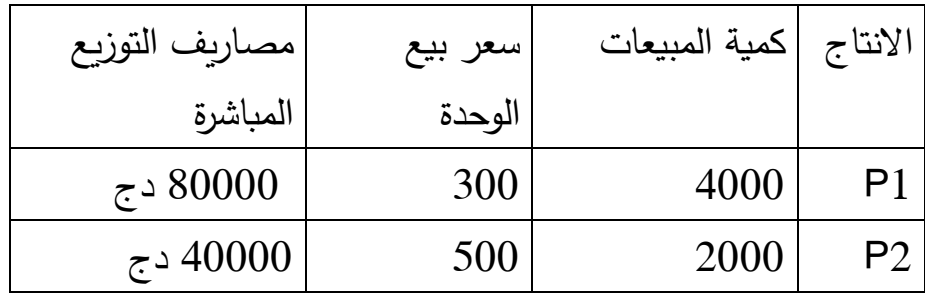

**-7معلومات اضافية** : تقدر العناصر االضافية بـ 1888 دج واالعباء غير المعتبرة بـ

 $\cdot$  5 دج $10000$ 

**المطلوب :** 

-اتمام جدول توزيع الاعباء غير المباشرة ؟

-9حساب تكلفة شراء المواد االولية لـ 1M، 2M ؟ ثم حساب فوارق الجرد لكل من 1M، **2** M<sub>2</sub>

-0حساب تكلفة االنتاج لـ 1P، 2P ؟ ثم حساب فوارق الجرد لكل من 1P، 2P ؟ -9 حساب سعر التكلفة و النتيجة التحليلية االجمالية والصافية ؟ **التمرين السادس** : تنتج مؤسسة صناعية في الورشة االولى منتوج نصف مصنع F باستعمال مادتين 1M، 2M كما تنتج منتجين تامي الصنع 1P، 2P حيث يعالج 1P في الورشة االولى فقط اما المنتج 2P فيعالج في الورشة الثانية والثالثة، ومن الكشوفات المحاسبية للمؤسسة لشهر مارس تحصلنا على المعلومات التالية :

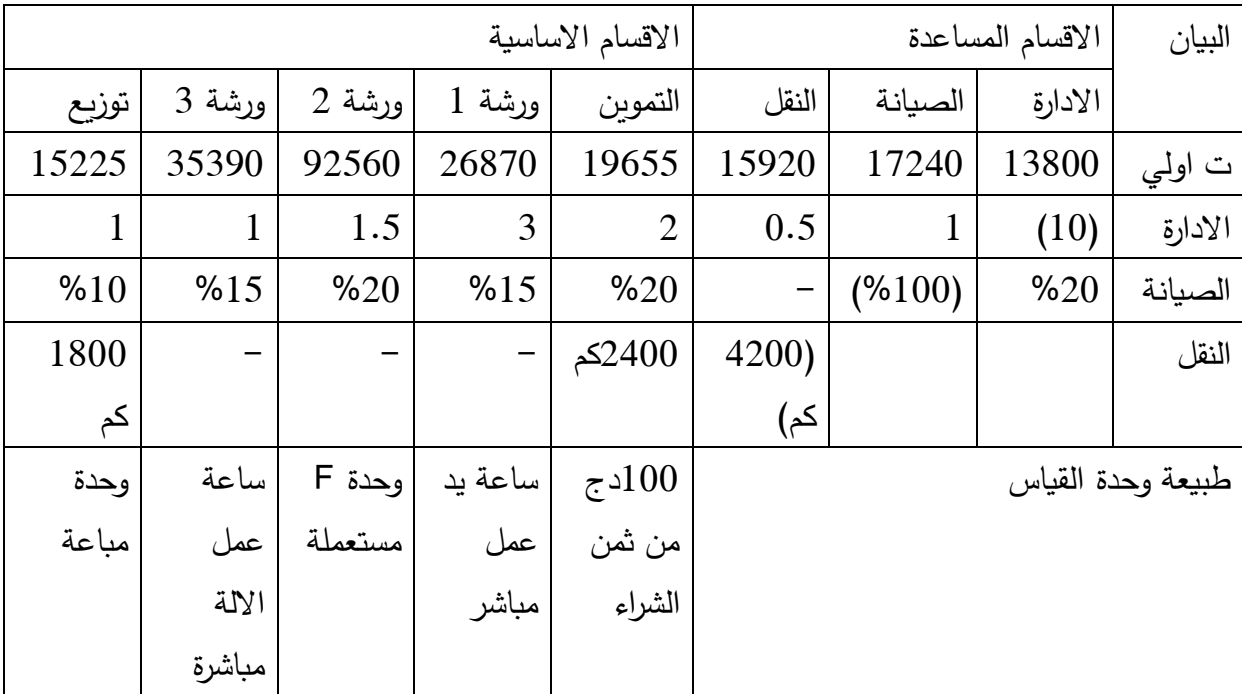

**-2جدول توزيع االعباء غير المباشرة** :

# **-0 مشتريات الشهر :**

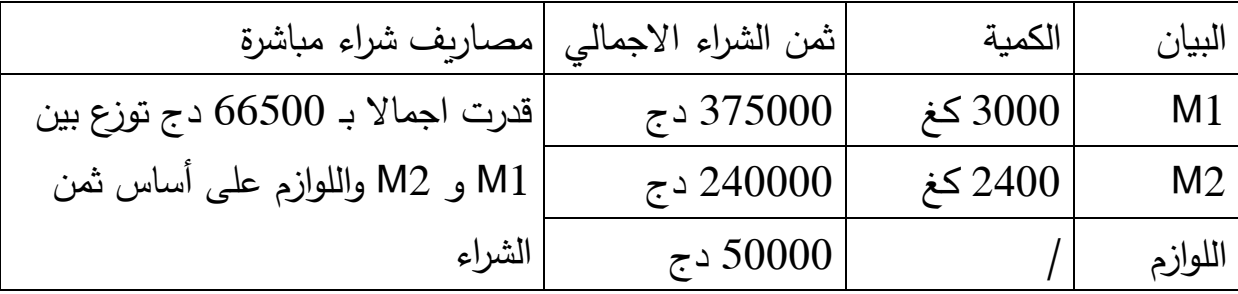

**-3مخزون أول الشهر -4 مخزون أخر الشهر الحقيقي**

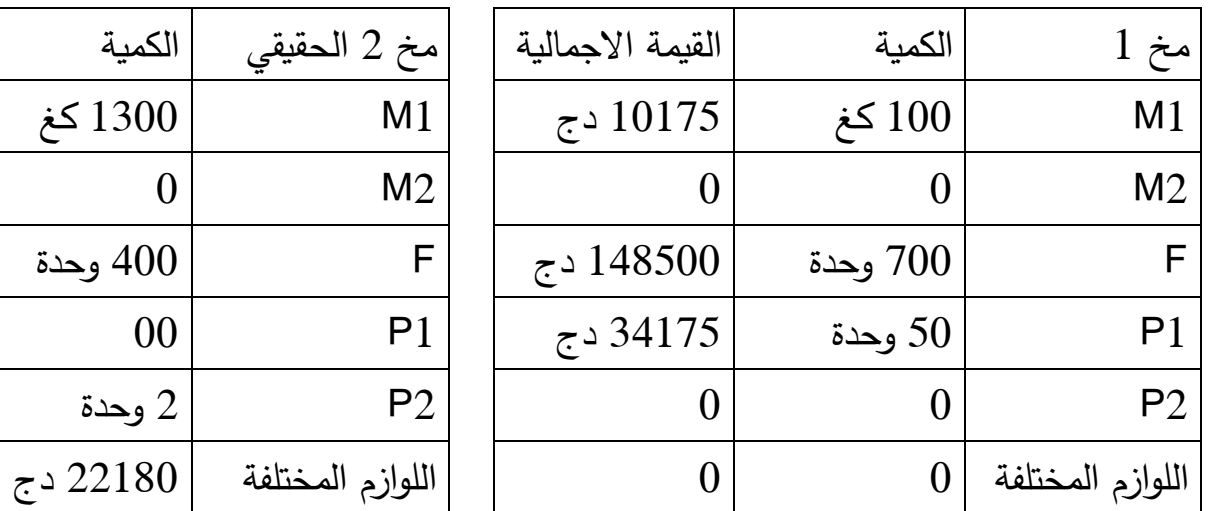

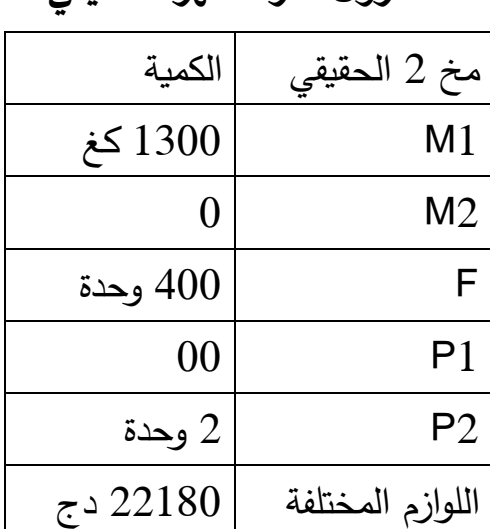

# **5 – انتاج الشهر للمنتوج F :**

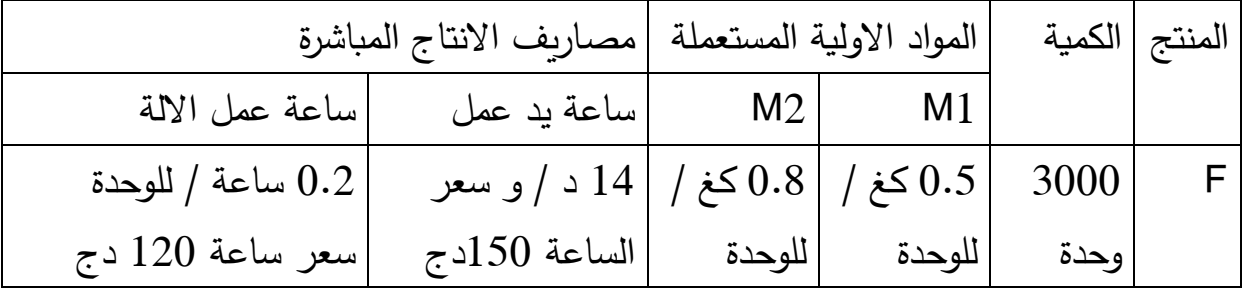

# **-6انتاج الشهر للمنتج 1P، 2P .**

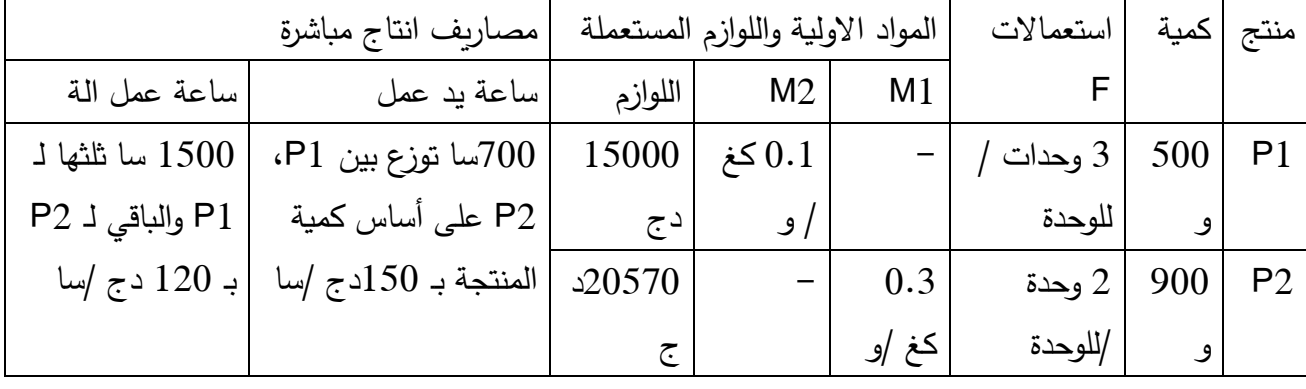

**-7 مبيعات الشهر :** 

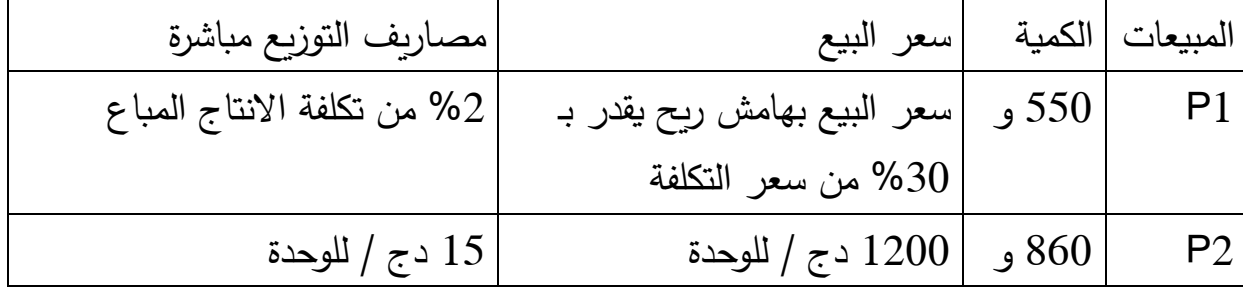

**-1 االنتاج الجاري:**

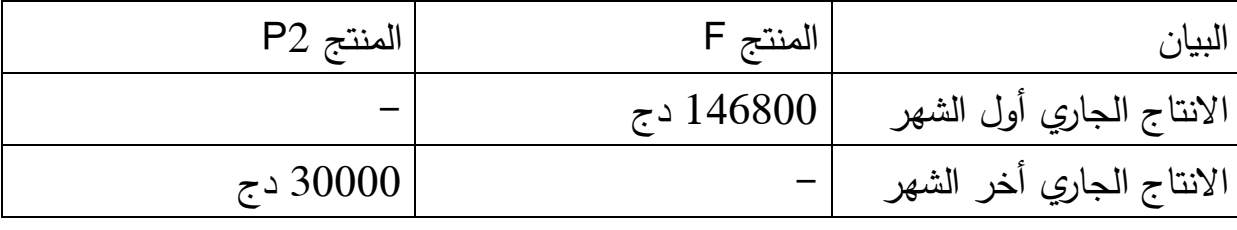

**-9معلومات اضافية :**

**-** اعطى المنتج F منتج ثانوي تم بيعه بـ 00888 دج مصاريف تومزيعه 9888 دج . -اعطى المنتج 1P فضالت ومهمالت لها قيمة، بلغ ومزنها 18 كغ تم بيعها بسعر 088 دج / كغ قد كلفت مصاريف تومزيعها 9888 دج .

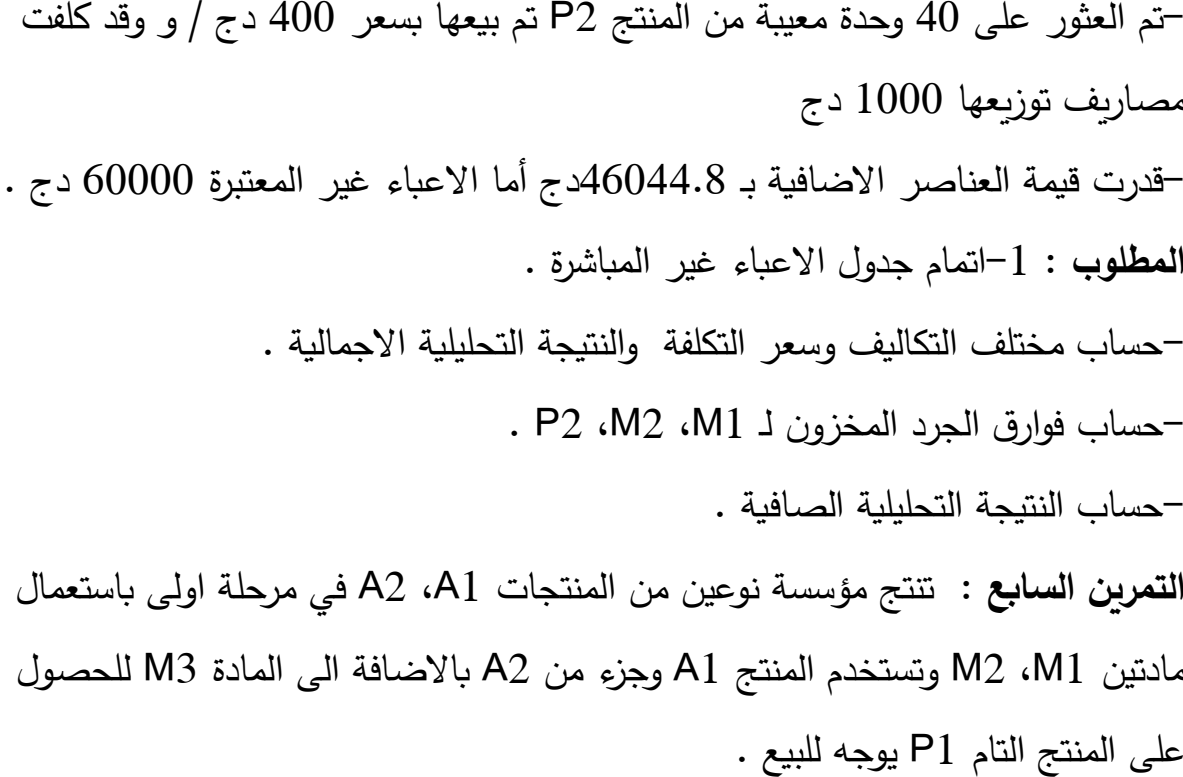

كما تستخدم جزء من 2A باالضافة الى المادتين 1M، 2M للحصول على المنتج D، هذا االخير يستخدم للحصول على المنتج التام 2P يوجه للبيع، فبما يلي ملخص االنتاج لشهر ماي : **الورشة :2** 

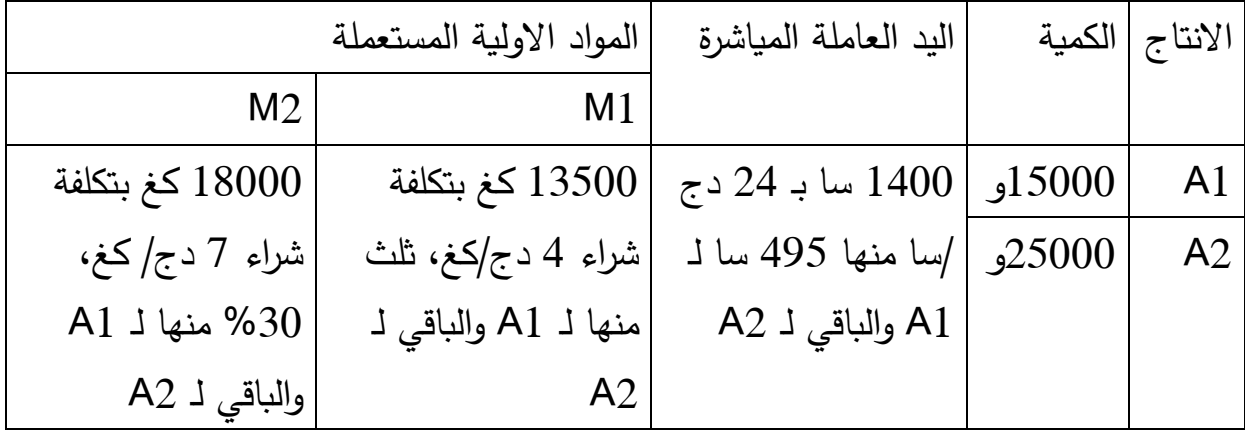

# **الورشة 0 :**

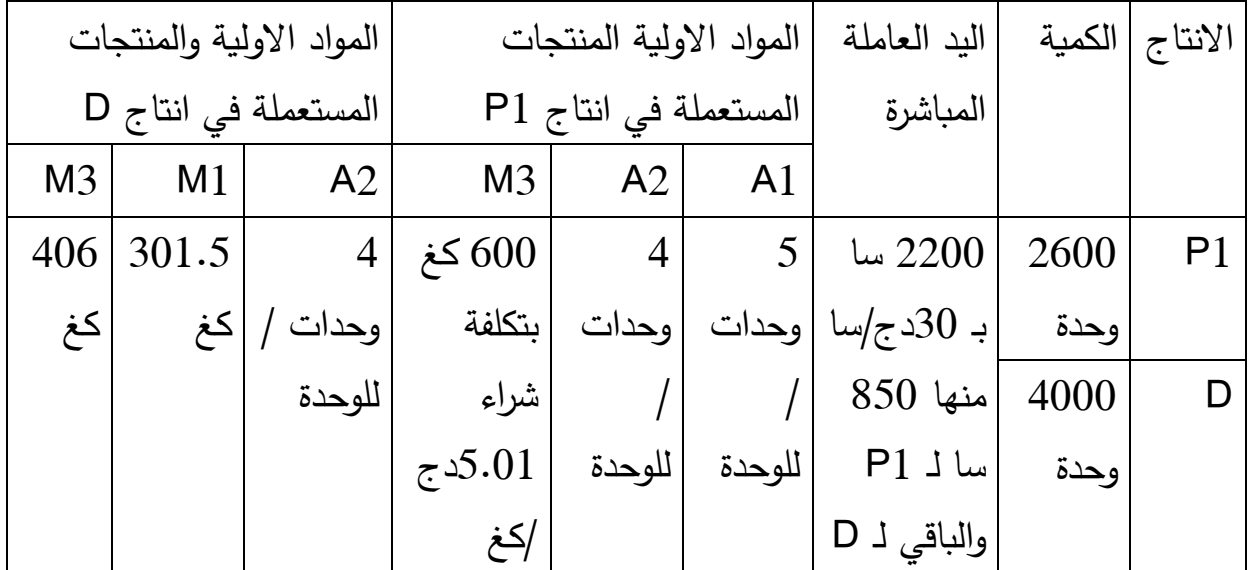

# **الورشة 3 :**

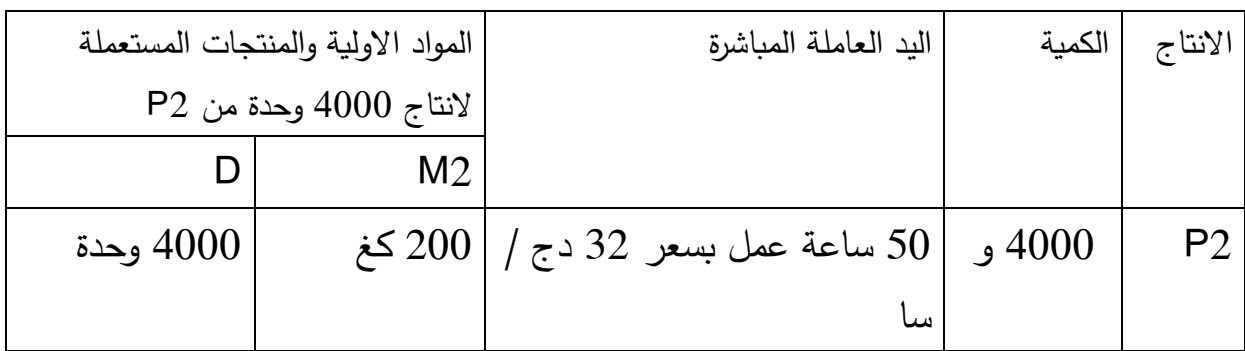

# **جدول توزيع االعباء غير المباشرة :**

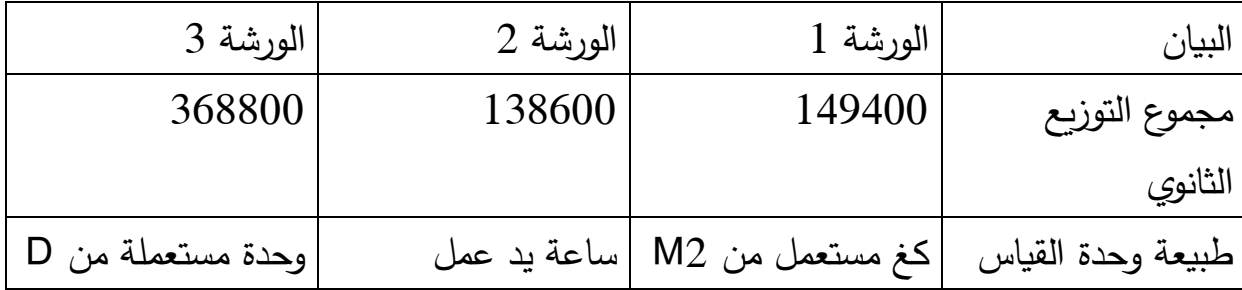

**المطلوب:** 

**-**حساب تكلفة اتمام المنتجات الوسيطية 1A و 2A و D .

- حساب تكلفة انتاج المنتجات التامة 1P، 2P .

**التمرين الثامن :** تنتج مؤسسة بطريقة الطلبيات فقط، وكانت كل الطلبيات لشهر افريل قد انتهت، في بداية شهر ماي شرعت ورشات هذه المؤسسة في تحضير اربع طلبيات جديدة وتظهر لطاقة هذه الطلبيات كالتالي :

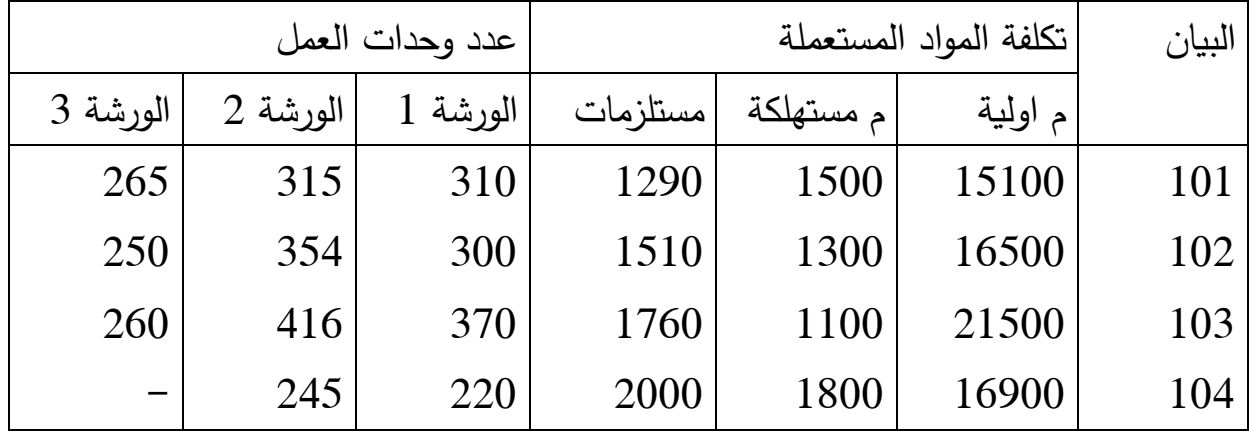

اذا علمت ان تكلفة وحدة العمل لكل من الورشات هي على التوالي : ،99 ،99 98 وان الطلبيات رقم 101، 102، 103 قد انتهت المؤسسة من اعدادها في نهاية الشهر . **المطلوب** : أحسب تكلفة انتاج كل من الطلبيات التامة والجارية .

**التمرين التاسع** : مصلحة المحاسبة لمؤسسة استخرجت تقديرات لالعباء والنواتج الخاصة بالمنتج A كما يلي :

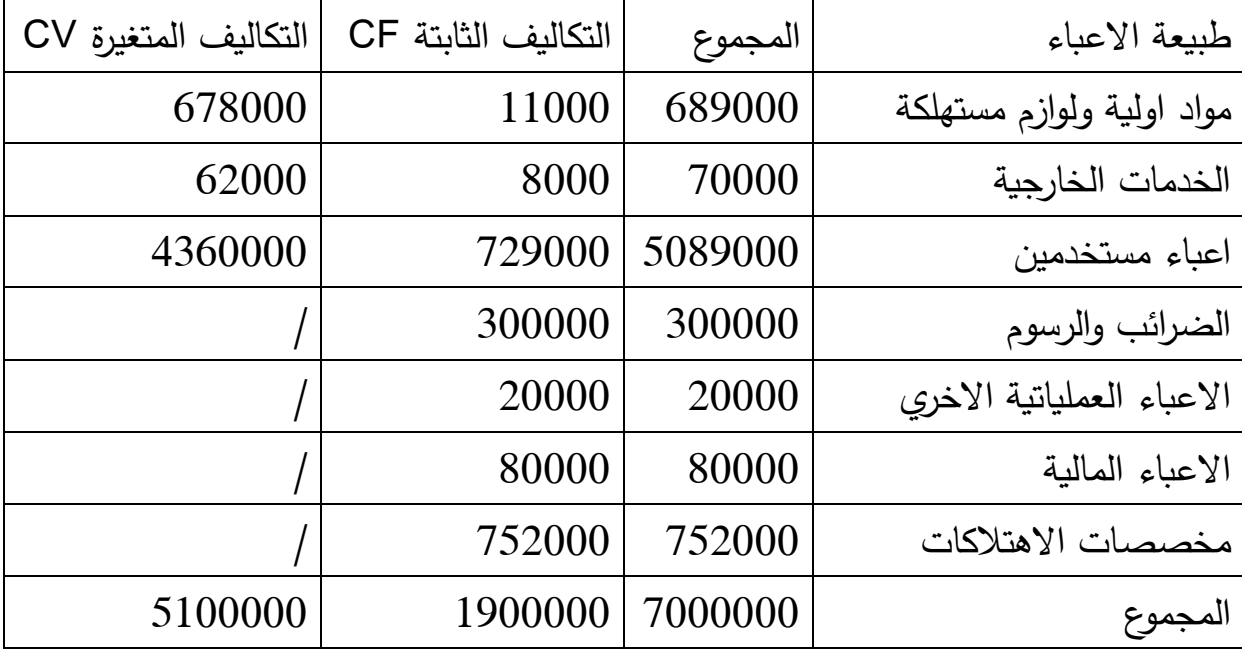

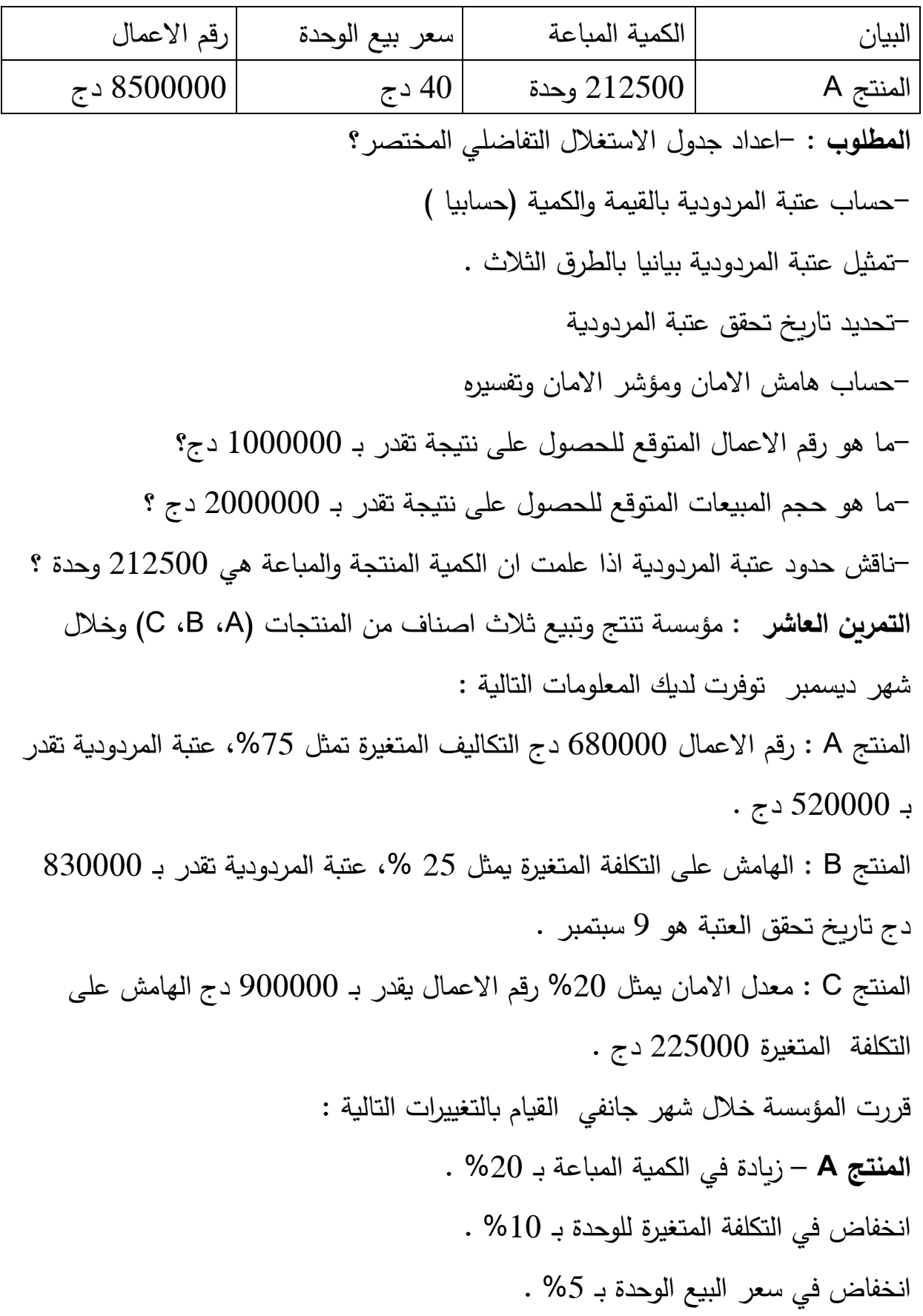

ارتفاع التكاليف الثابتة بـ 90888 دج . **المنتج B** : مزيادة في الكمية المباعة بـ %91 . ارتفاع في التكلفة المتغيرة للوحدة بـ %1 . ارتفاع في سعر بيع الوحدة بـ %0 . انخفاض في التكاليف الثابتة بـ 98018 دج . **المنتج C** : مزيادة في الكمية المباعة بـ %08 . ارتفاع في التكلفة المتغيرة للوحدة بـ %99 . ارتفاع في سعر بيع الوحدة بـ %98 . ارتفاع التكاليف الثابتة بـ 91888 دج **المطلوب** : - اعداد جدول االستغالل التفاضلي لكل منتج لشهر ديسمبر ؟ -اعد اعداد جدول االستغالل التفاضلي لكل منتج لشهر جانفي ؟ -ما هي الوضعية االفضل بالنسبة للمؤسسة من خالل مقارنة النتائج قبل ويعد التوقعات ؟ التمرين الحادي عاشر : تنتج مؤسسة منتجا واحدا باعت منه خالل السنة ما يعادل 68888 وحدة، وكانت نسبة الهامش على التكلفة المتغيرة %98 كما بلغت التكاليف المتغيرة 9.0 مرة من التكاليف الثابتة، سعر البيع 988 دج / للوحدة . المطلوب : احسب النتيجة . حدد معادلة سعر التكلفة بداللة X حيث X هو عدد الوحدات المباعة . اوجد حدود العتبة . مثل العتبة بطريقة ه/ت م = ت ثا .

**قائمة المراجع : المراجع باللغة العربية : الكتب :**

عبد الكريم بويعقوب، المحاسبة التحليلية، ديوان المطبوعات الجامعية، الطبعة الثالثة، $\!1\,$ الجزائر ، 2004.

-9علي رحال، سعر التكلفة والمحاسبة التحليلية ، ديوان المطبوعات الجامعية، الجزائر، . 1999

سفيان بن بلقاسم، حسين لبيهي، المحاسبة التحليلية منهجية حساب سعر التكلفة، دار $\!-\!3$ االفاق، الجزائر، د س .

-9ناصر دادي عدون، تقنيات م ارقبة التسيير محاسبة تحليلية، الجزء االول، دار المحمدية، الجزائر، د س.

### **مجالت الدورية**

-9 اوبختي نصيرة، بوهنة كلثوم، المحاسبة التحليلية ودورها في عملية اتخاد القرار، مجلة االستراتيجية والتنمية، الجزائر، المجلد9 ، العدد ،6 9899 .ص.ص .009.099. عبد الله غالب جواد، سلمى منصور سعد، تقنية التكاليف على اساس الانشطة ودورها $\, -2\,$ في ترشيد التكاليف دراسة تطبيقية في الشركة العامة لصناعات النسيج والجلود –مصنع الجلدية معمل رقم 7 ، مجلة دراسات محاسبية مالية، المجلد 15، العدد 52، 2020. -محمد الخطيب نمر ، هواري سويسي، محاولة تطبيق نظام التكاليف المبني على الانشطة $-3$ ABC في قطاع الخدامات الجامعية دراسة حالة االقامة الجامعية 9888 سرير بورقلة، مجلة اداء المؤسسات الجزائرية ، العدد4، ديسمبر 2013 .

103

**المراجع باللغة االجنبية :**

**الكتب :**

1-Brahim AAOUID, Comptabilité analytique d'exploitation methode des couts complets, Dar Al Wifak, Maroc, 2016.

2-Gérard Melyon, Kévin Melyon, Comptabilité analytique, Lexifac Gestion Breal Edition, France, 2013 .

3-Gérard Melyon, Comptabilité analytique, 3 édition, Lexifac Gestion Breal Edition, France, 2004 .

4-Henri Davasse, Georges Langlois, comptabilité analytique et gestion budgétaire, BERTI Edition, Alger, 2010.

5-F. ENGEL, F. KLETZ, Cours de comptabilité analytique , Ecole des MINES de Paris, 2005 .

6-The Institute of cost accountants of INDIA, Business strategic cost management, 2 Edition, DAS Printers, INDIA, 2014.